# **Distributed Control System**

### FPGA accelerated PID controller

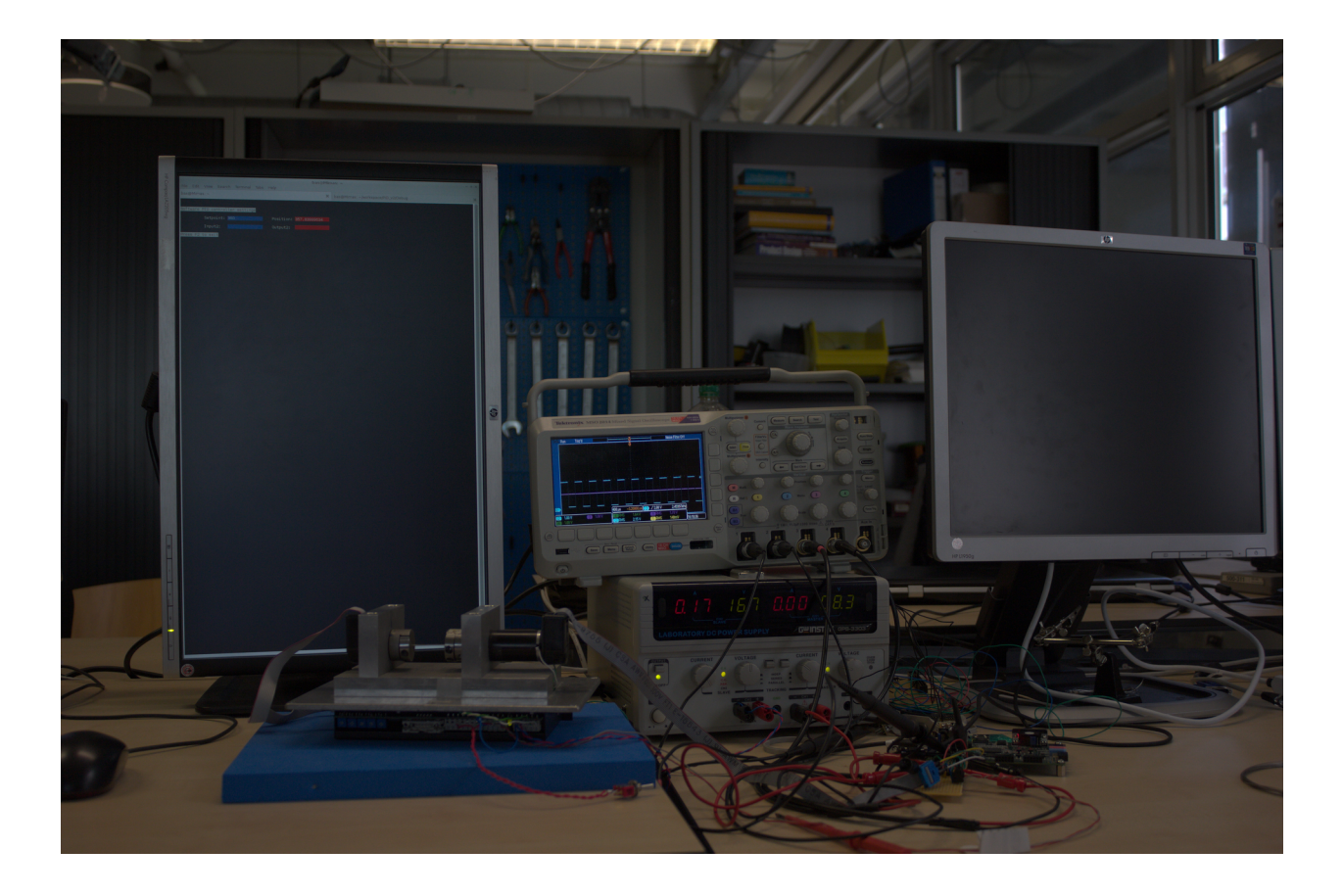

Bas Janssen 2206481 Fontys Hogeschool Engineering Lectoraat Robotics & High Tech Mechatronics 2016 Verion: 1.5

#### PAGE INTENTIONALY LEFT BLANK

# **Distributed Control System**

### FPGA accelerated PID controller

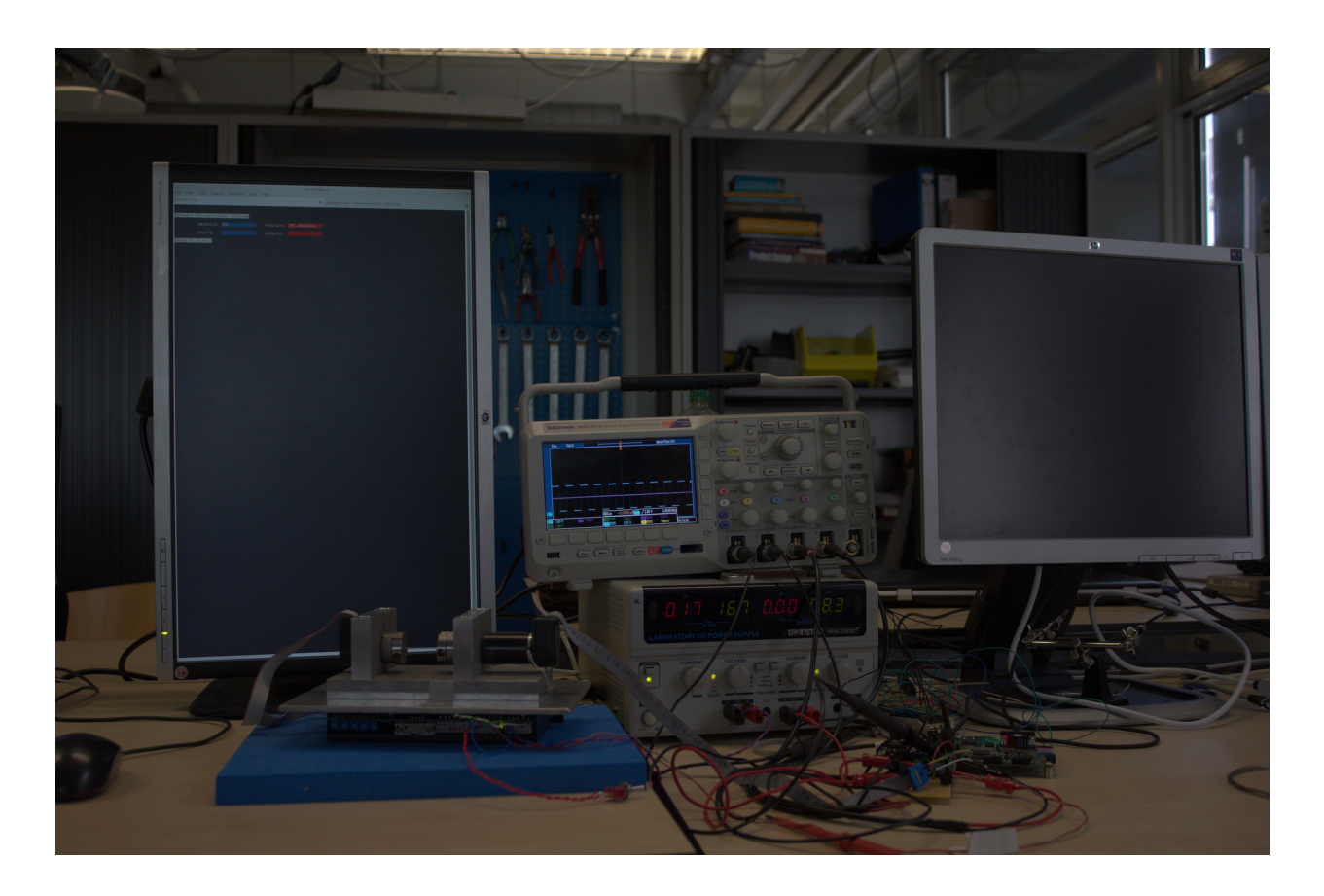

Bas Janssen 2206481 Fontys Hogeschool Engineering Lectoraat Robotics & High Tech Mechatronics Eindhoven Cohort M12 Mentor: P. Jacobs 17-06-2016 Version 1.5

Distributed Control Systems

### <span id="page-6-0"></span>**Contact information**

#### **Fontys Hogescholen Engineering**

Kenniscentrum Robotics & High Tech Mechatronics Rachelsmolen 1 5612MA Eindhoven Building R1, room 0.205

#### **Client**

Jeedella Jeedella j.jeedella@fontys.nl

#### **Content Supervisor** Mark Stappers

m.stappers@fontys.nl

#### **Author**

Bas Janssen 2206481 Cohort 12 0652021237 smh.janssen@student.fontys.nl Distributed Control Systems

### <span id="page-8-0"></span>**Preface**

This report is the final report for the FPGA accelerated PID controller, part of the Distributed Control Systems project. This project runs within the Lectoraat Robotics and High Tech Mechatronics of Fontys Hogeschool Engineering Eindhoven. The Lectoraat has the goal to develop applicable knowledge to support education and industry. This knowledge is acquired with projects run in conjunction with the industry. The report will go into detail for the software designed for this project, not the hardware design.

This report is intended for follow up students working on the Distributed Control Systems project. Within this report the assumption is made that the reader is at least familiar with the terms EtherCAT, FPGA, Linux and PID controllers. However for each part a small basic introduction is included. For readers looking for the accomplishments in this project, the results are in chapter six. Following are short descriptions of the chapters in this report.

The first chapter will give a short introduction to the project. It talks about why the project was conceived, where the project was done and what the expected end result is. The second chapter, the problem definition, talks about how the project has been defined, what is included and what is not and how the customer expects the final product to function and look like. The third chapter details the methodology used during this project.

All the research preformed for this project will be described in the forth chapter. This chapter goes into the research into the Xilinx Zynq 7000 chip, Beckhoff's EtherCAT system, how the Serial Peripheral Interface works and how a PID controller functions.

Following in chapter five the design is expanded upon. First the toolchain for building for the Zynq chip is explained. This is followed by and explanation of the different software parts that have been designed.

Finally chapters six and seven provide the results and the conclusions and recommendations for this project.

I would like to thank mister J. Jeedella, mister M. Stappers and mister P. Jacobs for their assistance during this project.

Eindhoven, 02-06-2016 Bas Janssen

Distributed Control Systems

### <span id="page-10-0"></span>**Summary**

Within the Fontys Lectoraat Robotics and High Tech Mechatronics the Distributed Control Systems project runs. This project consists of multiple parts. A previous internship developed a system identification tool. This tool determines the transfer function of the forth order system, and computes a PID controller. The output from the identification tool project is used in this project to configure the PID controller.

For the FPGA accelerated PID controller project, the final goal is to build a PID controller in an FPGA. This controller will then be used to verify the output of the identification tool. For this goal, device drivers have to be designed and written.

By splitting the controller into separate hardware blocks, respectively the encoder module, the PWM driver and the PID controller itself, all of these parts can be reused for different projects. This also opens up the ability to test the modules, and their respective drivers, before the final integrated PID controller.

Testing proved both the PWM driver and module and the encoder driver and module function as required. Using these proven parts a software PID controller running on the Linux environment has been build, showing the functionality of these system parts.

Recommendation for possible follow up projects are:

- Look into getting Ubuntu with ROS running on the Zynq chips. A possible environment can be acquired from the Snickerdoodle project.
- Collaborate with the Fontys ICT studies on the device drivers for custom hardware.
- Start a repository with pre build hardware and corresponding drivers and software to encourage reuse.
- Test the PID controller driver with the actual hardware when the hardware is finished.

### <span id="page-11-0"></span>**Table of Contents**

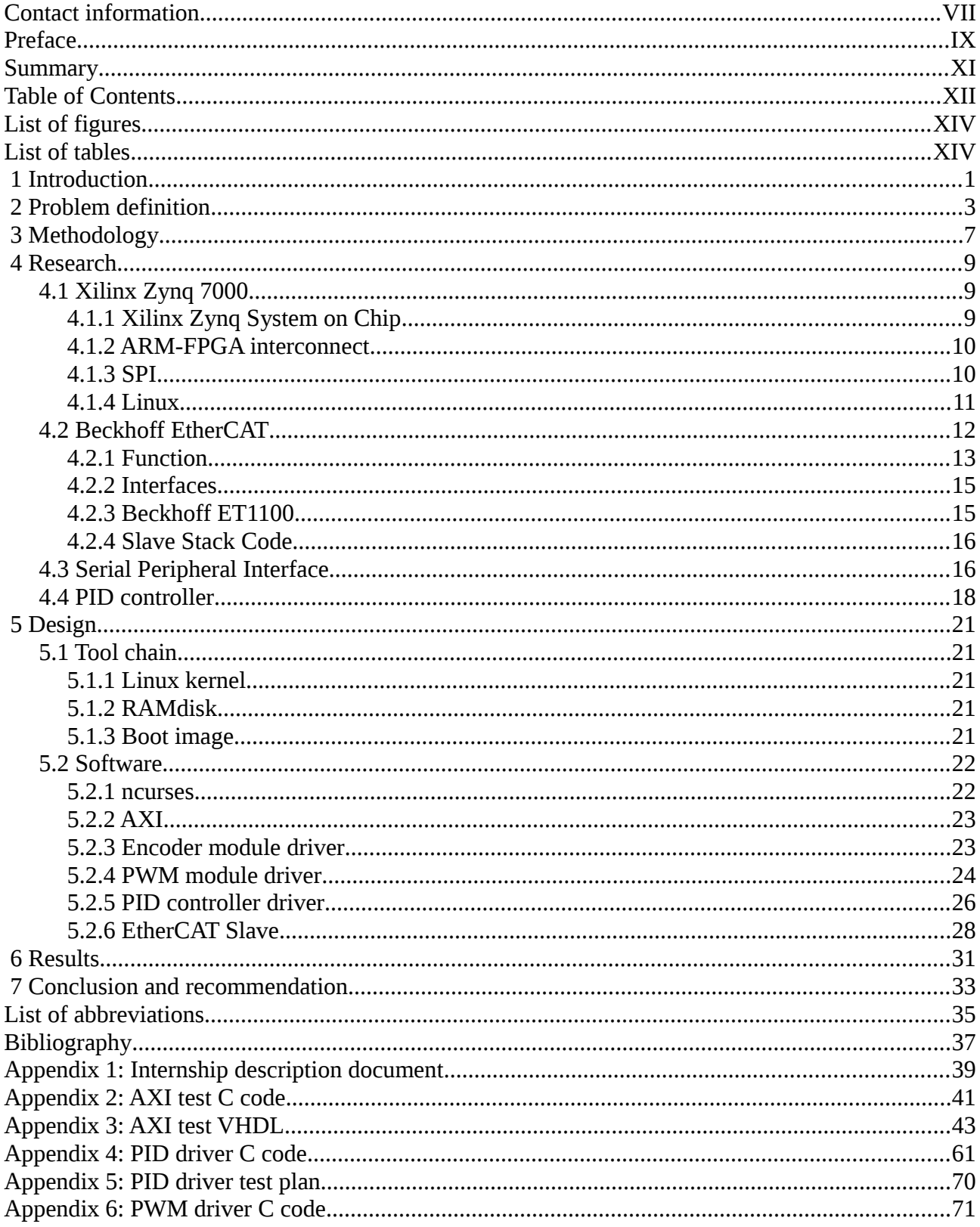

Bas Janssen 2206481

### Fontys Hogeschool Engineering

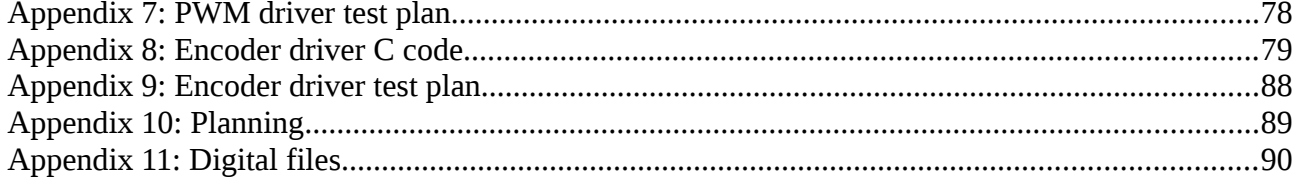

## <span id="page-13-0"></span>**List of figures**

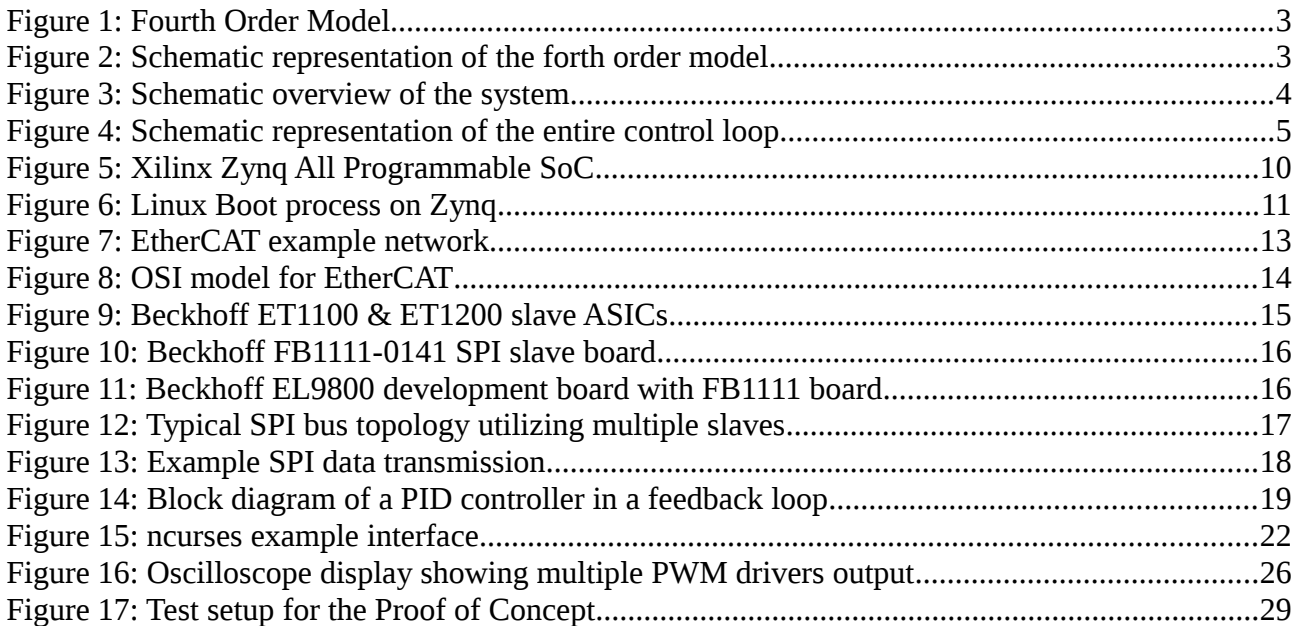

## <span id="page-13-1"></span>**List of tables**

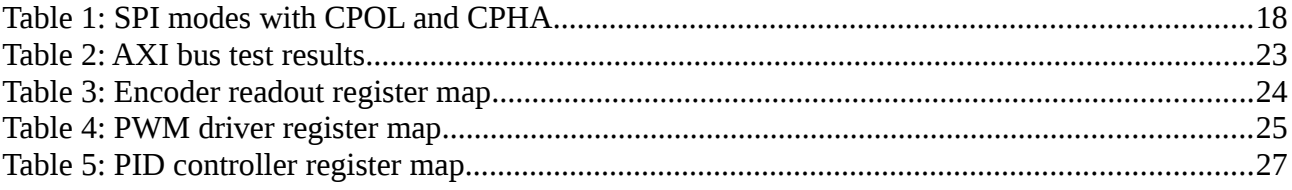

### <span id="page-14-0"></span> **1 Introduction**

This report has been written to detail the design and implementation of the FPGA accelerated PID controller for the distributed control system project. More specifically this report elaborates on the Linux part of this system.

The distributed control system project runs within the Kenniscentrum Robotics and high tech Mechatronics, the research center of Fontys Hogeschool Engineering. Within this center applied research is done to innovate in the areas of education and professionalism, and looks to provide additions to the curricula of the different programs.

Within the larger distributed control system project a system identification tool has been designed, for which a demonstrator is desired. The system identification tool has been designed to compute the transfer function of the entire model including the motor driver. Using this transfer function the system then computes the factors for a PID controller.

The demonstrator should be usable to determine if the controller determined by the identification was successful. The demonstrator has to be build using a System on Chip containing an FPGA and ARM processor cores and should be configurable using the EtherCAT field bus.

Distributed Control System

### <span id="page-16-0"></span> **2 Problem definition**

In a previous project, a system identification tool has been designed to compute the transfer function of a fourth order model [\(Figure 1\)](#page-16-1). This transfer function can then be used to compute a PID controller to control the system. The output from this previous project are the values used to tune the PID controller.

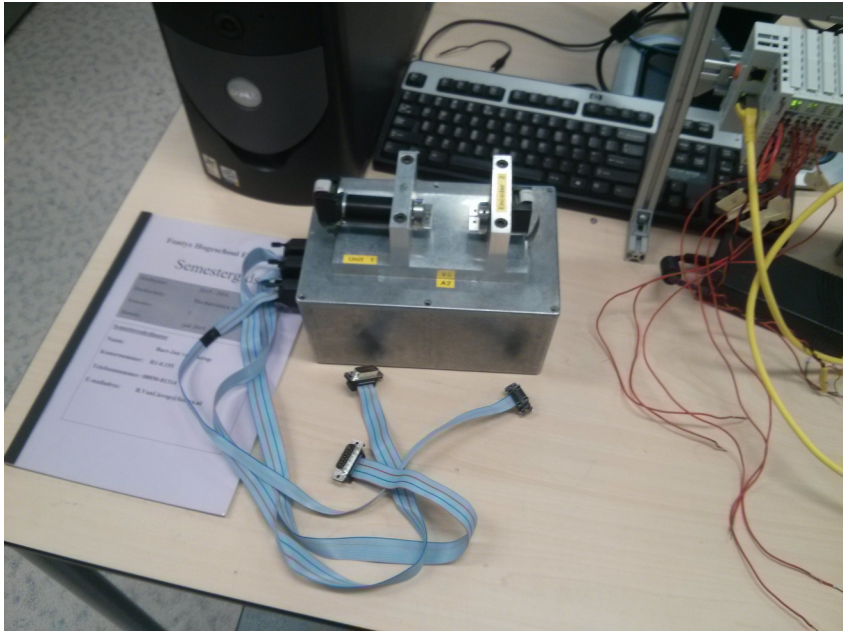

*Figure 1: Fourth Order Model Source: Bas Janssen*

<span id="page-16-1"></span>This model can be represented schematically as depicted in [Figure 2.](#page-16-2) Here we can see that the system consists of a motor with an encoder and a small mass, connected to a second encoder and small mass with a torsion bar. This causes the input and output, respectively the motor and the second encoder, to not have a linear relation. As the torsion bar can twist the second encoder can lag behind when accelerating or lead when decelerating.

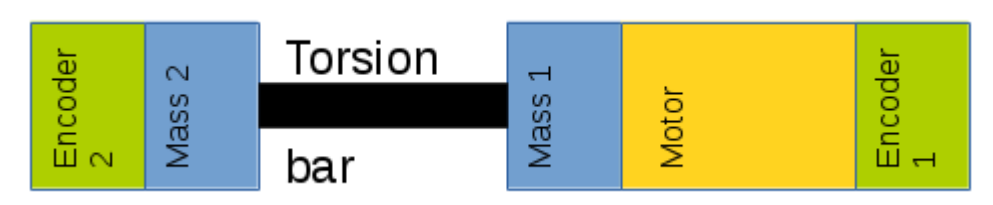

<span id="page-16-2"></span>*Figure 2: Schematic representation of the forth order model Source: Bas Janssen*

To confirm that the computed controller is correct, a controller has to be build. This verification controller is based around the Xilinx Zynq 7000 SoC and is controllable using EtherCAT. The

PID loop will run in the FPGA of the Zynq and the control software and handling of the EtherCAT network will be done using Linux on the ARM cores of the Zynq.

[Figure 3](#page-17-0) shows a schematic representation of the entire verification controller. The dotted line shows the part of the system that this report will detail. This includes the control network, EtherCAT, and everything that runs on Linux for the controller.

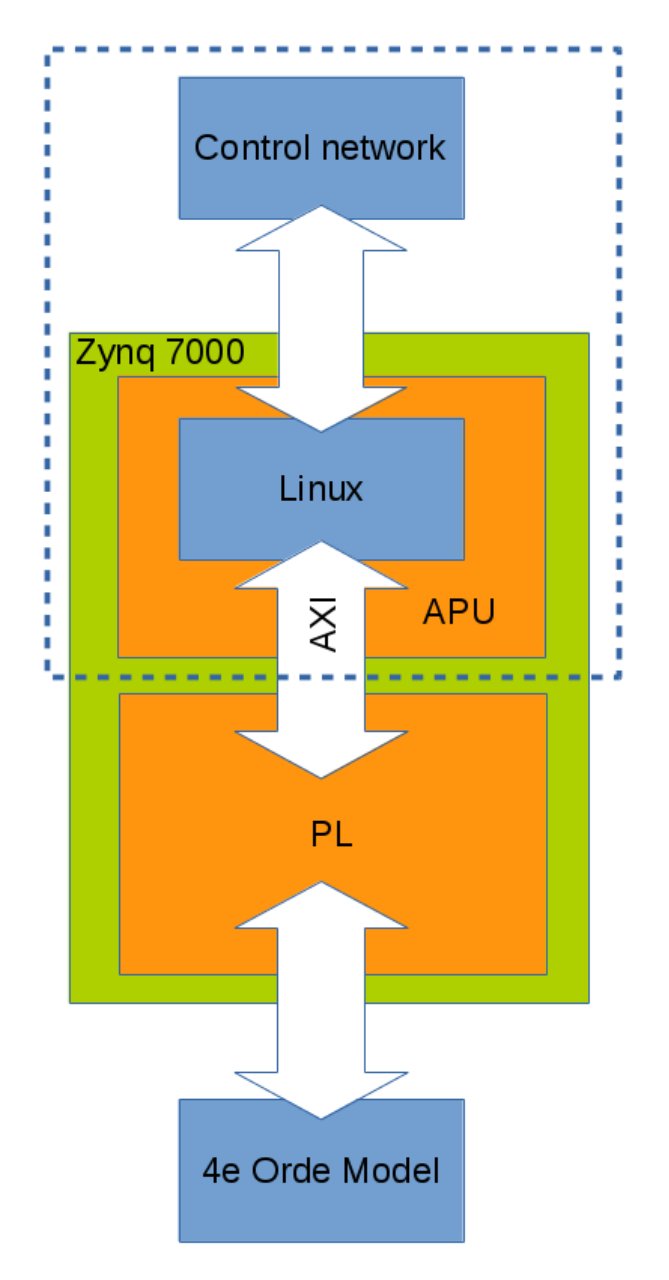

<span id="page-17-0"></span>*Figure 3: Schematic overview of the system Source: Bas Janssen*

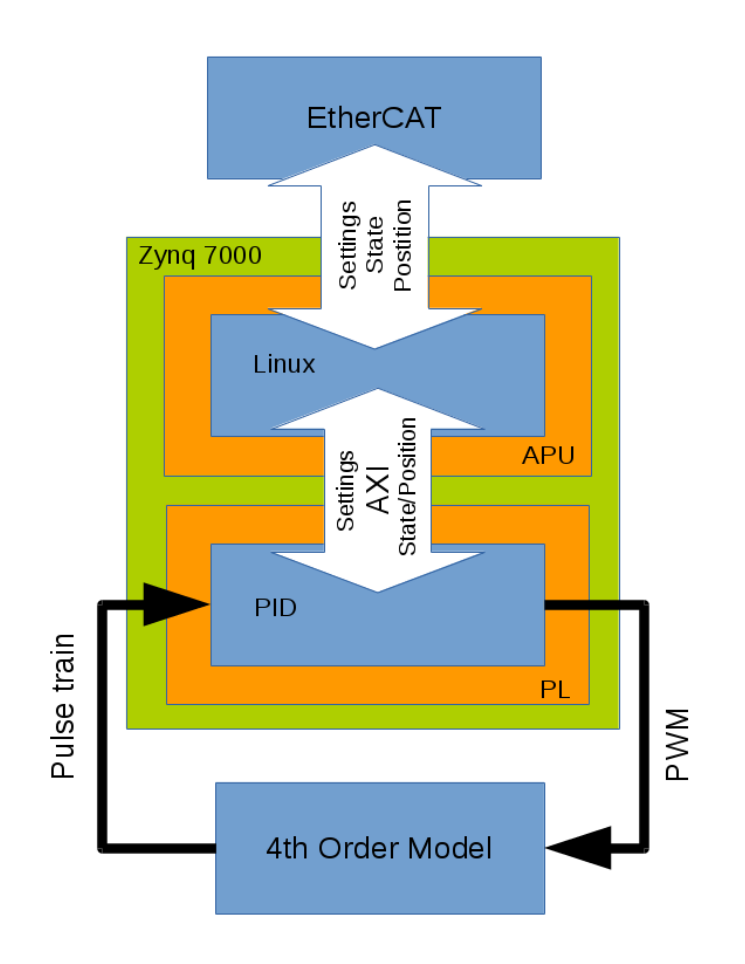

<span id="page-18-0"></span>*Figure 4: Schematic representation of the entire control loop Source: Bas Janssen*

[Figure 4](#page-18-0) show a schematic representation of the control loop. The PID controller, running in the FPGA reads the pulse train coming from the encoder and adds up a number indicating the position from the position on power up. To drive the model, the controller outputs a PWM pulse to the motor controller. This controller is part of the model and its black box representation. The Linux application provides the settings and the setpoint for the controller and reads back the state and position data. It also handles the communication with the EtherCAT network, which provides the settings and setpoint, and requests the data read back from the controller.

The final controller build for this project will be used for didactic purposes, to teach students how to tune a PID controller and the effects of using different values for the factors. It will also be used in the system identification course to verify that the controller based on the system verification is correct. The PID controller could also be used to build a self balancing robot, to drive the motors for this robot.

At the end of this project the following items have to be delivered:

- PID driver
- PWM driver
- Encoder driver
- EtherCAT Slave driver
- Final report
- Functional demonstrator

### <span id="page-20-0"></span> **3 Methodology**

Since this project is based around software development, the scrum method has been used. During weekly meetings with the tutors, the progress of the week leading up to the meeting has been discussed and new goals for the following week are set. These week long development cycles are equivalent to the sprint in the scrum method. The goals set during the meetings can be represented as the sprint backlog. This system does result in a incremental addition of functionality to the end product.

During the research phase the scrum process was used to set the research goal for the following week. When a new subject to research was found, this was added to the backlog. This allowed for picking new research subjects for the following week.

In the design phase scrum was used to set targets for the functionality in the drivers. After each sprint new functionality should be available in the driver that was being worked on. When implementing a new function took longer than expected, the task is kept in the sprint for the following week.

All of these targets are based upon the planning, added in [Appendix 10: Planning.](#page-102-0)

Distributed Control System

### <span id="page-22-0"></span> **4 Research**

This chapter describes the research into the Xilinx Zynq chip and the EtherCAT network. First the research into the Zynq is described, and afterwards the research for the EtherCAT network. This is followed by a section describing how SPI functions and ends with a basic introduction to PID controllers.

The research into the Zynq chip and the EtherCAT network was preformed to expand the understanding of the technologies used by these systems. This research has also been used to make the choices for SPI and the register layouts for the hardware designs. The research for the SPI interface and the PID controller has been preformed to update the knowledge of both areas.

### <span id="page-22-1"></span> **4.1 Xilinx Zynq 7000**

The following paragraphs detail the research into the Xilinx Zynq chip. First the system overview will be described, followed by the ARM-FPGA interconnect. Then the SPI master will be reviewed and lastly the Linux OS on the Zynq will be detailed.

#### **4.1.1 Xilinx Zynq System on Chip**

<span id="page-22-2"></span>The Xilinx Zynq-7000 System on Chip, abbreviated to SoC, is a chip containing two ARM cores and an Xilinx FPGA in a single package. Xilinx designates the ARM cores as the Application Processing Unit (APU) and the FPGA as Programmable Logic (PL). The APU and PL are interconnected on the chip. The APU and PL also contain interfaces for communication with the outside world. The APU has access to two Gigabit Ethernet interfaces, two SPI controllers, USB, two serial UARTS and general GPIO.

The PL has one hundred I/Os available to connect to peripherals. The Zynq chip also contains an I/O multiplexer which allows the user to route different interfaces to available I/O pins. [Figure 5](#page-23-2) shows a schematic overview of the SoC with its ARM cores, the FPGA and the available interfaces and interconnects.

<span id="page-23-2"></span>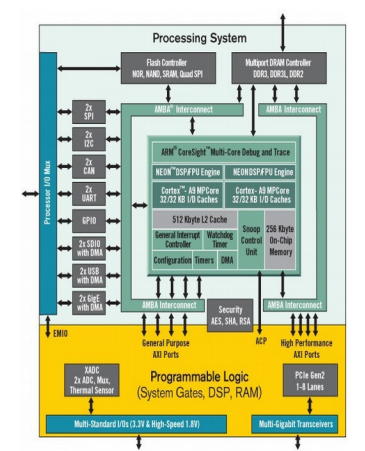

*Figure 5: Xilinx Zynq All Programmable SoC Source: Xilinx.com*

#### **4.1.2 ARM-FPGA interconnect**

<span id="page-23-0"></span>The Zynq chip contains an interconnect between the ARM cores and the FPGA. This interconnect is designated as AXI Ports (Advanced eXtensible Interface) in [Figure 5.](#page-23-2) The AXI interconnect is connected to the AMBA interconnect (Advanced Microcontroller Bus Architecture) for connectivity with the ARM cores. The AXI bus allows for three different interfaces, respectively AXI Lite, AXI (Full) and AXI-Stream.

According to Xilinx [1] the three interfaces have the following specifications:

- The AXI Lite interface has been designed to function in an control register style. This means that all transactions are handled using a burst with a length of one, all registers have the same data width as the bus uses, and exclusive access is not available.
- The AXI interface however allows for a multi master setup and allows for transmissions with a burst length of up to 256 registers.
- The AXI-Stream interface has been designed as a one-way bus from master to slave. This implementation of the bus allows for multiple data streams of different widths over the same interconnect.

#### **4.1.3 SPI**

<span id="page-23-1"></span>The Zynq chip has access to two SPI controllers based on the Cadence SPI core. These controllers are available as peripherals of the ARM cores. The connections for the controllers, MISO; MOSI; SCK and one or more SS, can be routed by the I/O-mux. This means the can be routed to I/O pins available to the APU using the MIO, or any of the pins of the FPGA using the EMIO[2]

The chips that have been produced, contain a mistake that resets the controller when Slave Select 0 is pulled low. To avoid this problem, Xilinx advises to pull the pin high. To pull the pin high, a

Bas Janssen 2206481 10

pull-up resistor can be used on the external pins, or when the pins are routed through the FPGA, it can be pulled high within the FPGA[3].

#### **4.1.4 Linux**

<span id="page-24-0"></span>The following paragraphs detail the boot process for Linux on the Zynq chip, the device tree and Linux device drivers.

#### *4.1.4.1 Boot process*

The boot process on the Zynq chips consist of four distinct parts. [Figure 6](#page-24-1) shows this process in a flowchart. First there is the First Stage Boot Loader (FSBL), which in turn loads the boot loader. The boot loader then loads the Linux kernel and the ramdisk. The FSBL is build using the hardware configuration exported from Vivado. This makes it possible to have the FSBL configure the FPGA using the bitstream and enable the level shifters between the APU and the PL. The FSBL also configures the I/O multiplexer to enable access to the peripherals. When it has completed this step it loads U-Boot as the boot loader for the Linux environment. U-Boot then takes over the boot process and loads the ramdisk and Linux kernel image in to memory. It also hands the device tree blob to the kernel so that the kernel knows where the peripheral are located and can load the drivers for the peripherals. When the kernel has finished booting the Linux environment is available for use on the system.[2]

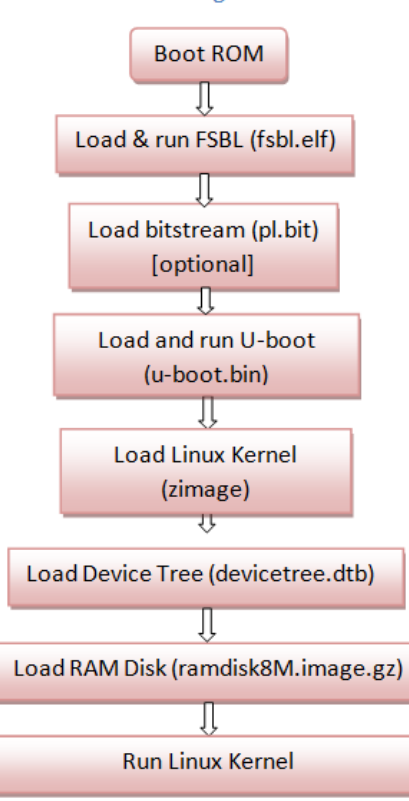

#### <span id="page-24-1"></span>*Figure 6: Linux Boot process on Zynq Modified from source: wdfiles.com*

Bas Janssen 2206481 11

#### Running Linux

#### *4.1.4.2 Device tree*

On ARM based systems the system wide configuration, what device is where, is defined in a device tree file. The device tree contains the memory locations, memory size, timers and device specific variables. The device tree also defines which driver the kernel should use for each device by using a compatible-id string. The device tree is build using a human readable file, which gets compiled in to a binary version, the device tree blob. This blob is usable by the boot loader and the kernel.

#### *4.1.4.3 Device drivers*

To be able to use a custom peripheral a device driver is required. As a proof of concept a program can be written to memory map the device registers into the memory space of the program. This program needs to be run as the root user, as no other user is allowed to preform a memory map. This program can be used to verify that the device is functioning correctly. However this approach is not feasible in the long term as it can only be used by the root user. This presents a problem as this approach might compromise security. It is also a problem because a normal user can not use this approach. To solve both of these problems a device driver can be written as a kernel module. This allows for the use of the device by normal users which have been granted the appropriate rights to access the device nodes. A Linux kernel module is written in C and is compiled to an object file. This resulting object file can be dynamically linked into the running kernel and will than make the device available for use.

#### *4.1.4.4 File systems*

Within Linux there exist only files and folders. Devices or special locations do not get a different type, they are always a file or a folder. The total file system is made up out of multiple parts, which may have special functions. Everything ends up under the "/" mount point, this is the root file system, or rootfs. In this rootfs there are multiple mount points and folders. The folders may contain user data, in "/home", executable binaries in "/bin" or shared libraries in "/lib". Mount points include "/dev" and "/sys". These mount point are used to mount special file systems. The file system under "/dev" contains all the device nodes for the devices in the system. This includes the hard drives, denoted as "/dev/sdX", serial ports designated with "/dev/tty..." and other devices. All of these entries are created dynamically by the udev daemon.[4]

The "/sys" mount point also houses a special file system, the sysfs, this file system houses all special files for the kernel objects and their relationships. In this file system a USB device would be located under the "/sys/bus/usb" folder. The udev daemon for the "/dev" file system uses this file system to create its device entries.[4][5]

### **4.2 Beckhoff EtherCAT**

<span id="page-25-0"></span>The following paragraphs detail the research into the Beckhoff EtherCAT control network. The first paragraph will talk about how the network functions, the second paragraph details the

available interfaces and the third paragraph will explain the workings of and the choice for the Beckhoff ET1100 slave ASIC.

#### **4.2.1 Function**

<span id="page-26-0"></span>The EtherCAT protocol is based on the Ethernet protocol. However in contrast to Ethernet, EtherCAT allows for building a network without switches. The topology of this network can be build using a line, tree or star topology or any combination of the topologies, in contrast to Ethernet which only allows the use of tree topology using switches. [Figure 7](#page-26-1) shows a possible network layout for EtherCAT.

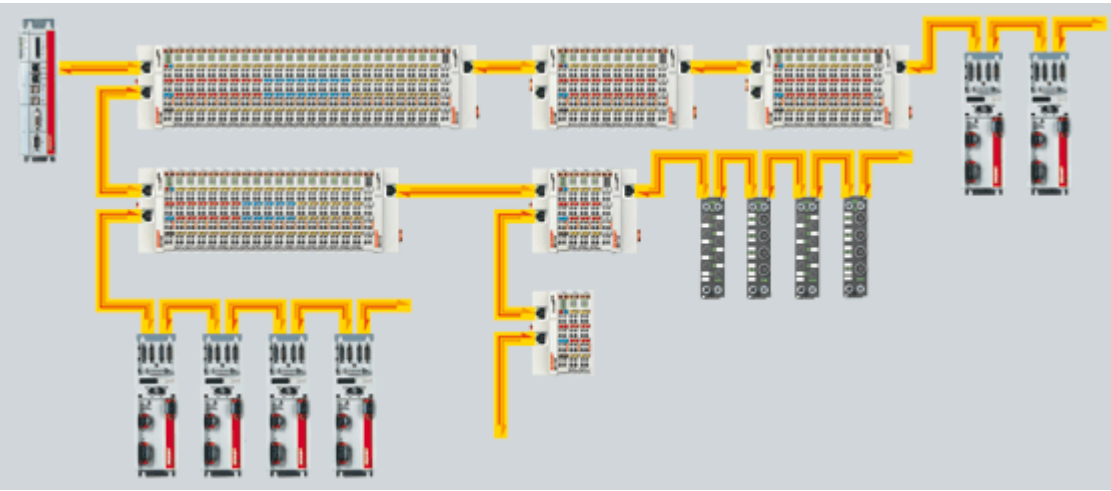

*Figure 7: EtherCAT example network Source: Beckhoff.com*

<span id="page-26-1"></span>EtherCAT uses a single master and multiple slaves. Masters are available as dedicated hardware masters, which can be used with an existing PLC, or as software masters. Beckhoff provides a software master called TwinCAT, which can be used on any PC running Windows if said PC can use virtualization and has been equipped with a compatible network interface card. When a compatible 100Mbit network adapter is installed, TwinCAT has drivers to turn them into an EtherCAT master or slave. There are also a few open source EtherCAT projects, namely Open EtherCAT Master/Slave<sup>[1](#page-26-2)</sup> and IgH EtherCAT. However these open source packages are not supported by Beckhoff. Both the Simple Open EtherCAT tool and IgH EtherCAT<sup>[2](#page-26-3)</sup> by EtherLab are available for Linux, where IgH's solution runs as a Linux kernel module and is capable of real time operation. Both a system with TwinCAT and a system using IgH EtherCAT are available in the lab. However, at the time of writing the TwinCAT system can only start into the configuration mode as the PC does not have it's virtualization enabled. This means that all slave development has to be done using the IgH master.

The EtherCAT protocol is capable of addressing a maximum of 65535 devices on a single bus.

<span id="page-26-2"></span><sup>1</sup> https://github.com/OpenEtherCATsociety/SOEM

<span id="page-26-3"></span><sup>2</sup> http://www.etherlab.org/en/ethercat/

Since the protocol is based upon the 100BASE-TX Ethernet protocol, EtherCAT has the same physical limitation of a maximum cable length of one hundred meters when using copper cable. If a greater distance between nodes needs to be bridged, fiber optics can be used. When using fiber optics the maximum length is increased to two kilometers.

The datagrams transmitted over the network, are not copied into RAM in the slaves. Instead each slave pulls the data it needs from the packet on the fly. In a datagram the minimum payload per device is sixty four kilobyte, with a maximum of four gigabytes per update for the entire network.

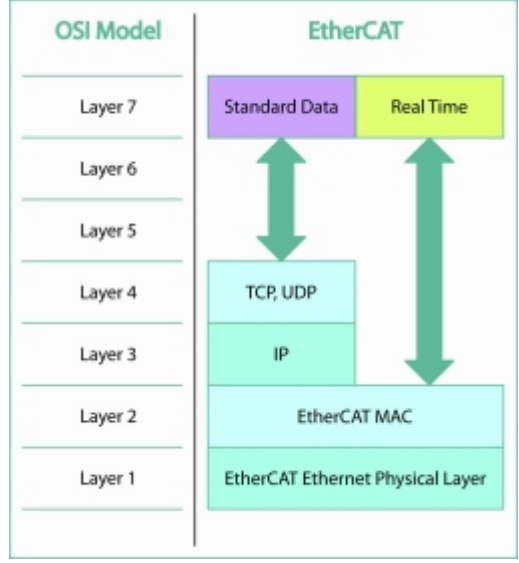

<span id="page-27-0"></span>*Figure 8: OSI model for EtherCAT Source: processonline.com.au*

[Figure 8](#page-27-0) shows the OSI model for EtherCAT. This shows that EtherCAT and Ethernet share the same layer 1 and layer 2, as in, they can both use the same medium for the physical layer and both use MAC addresses for the client addressing. The EtherCAT MAC uses an extra field as opposed to a standard Ethernet MAC. Layers 3 to 6 are not used with EtherCAT, as it supports only one protocol, and does not use individual slave addressing. The EtherCAT protocol uses the application layer, layer 7, for it's data transmissions.

The network is also capable of handling a so called "Hot connect/disconnect"[6]. More common terms for this functionality are "Hot pluging" or "Hot swapping". This means that the network will not become unavailable when a new segment is connected to the network, or a segment is disconnected. The network will also detect a break point when a fault or disconnect occurs and route the datagrams in a suitable manner.

The network is also fully compatible with one hundred megabit Ethernet. This grants the ability to connect a normal PC to the network and be able to use for example HTTP for web browsing. The reverse is also possible, as in, it is possible to connect two segments of an EtherCAT

network over a normal Ethernet network. Both these options require the use of an EtherCAT gateway or gateways when connecting multiple segments over an Ethernet network. In this setup the EtherCAT datagrams are encapsulated into UDP packets[7].

#### **4.2.2 Interfaces**

<span id="page-28-0"></span>For the EtherCAT network different interfaces are available. These interfaces can be separated into two main categories, namely I/O modules or fieldbus connectors. The I/O modules provide direct I/O operations or motion control capabilities. For example digital I/O modules with 16 inputs or outputs are available. The motion controllers provide servo drives or motor controllers directly connected to the EtherCAT network

The fieldbus connectors provide the ability to connect different fieldbusses, for example PROFIBUS or RS-485, to the EtherCAT network. The slaves connected to these bussen can than be transparently controlled by the EtherCAT master. This allows for the ability to update or upgrade a control system with EtherCAT without having to replace existing systems.

#### **4.2.3 Beckhoff ET1100**

<span id="page-28-1"></span>To ease the development of new or custom slave, Beckhoff designed two EtherCAT slave ASICs. These ASICs are designated as the ET1100 and ET1200, which are depicted in [Figure 9.](#page-28-2) Both of these chips are available on carrier boards for use with the EtherCAT development board.

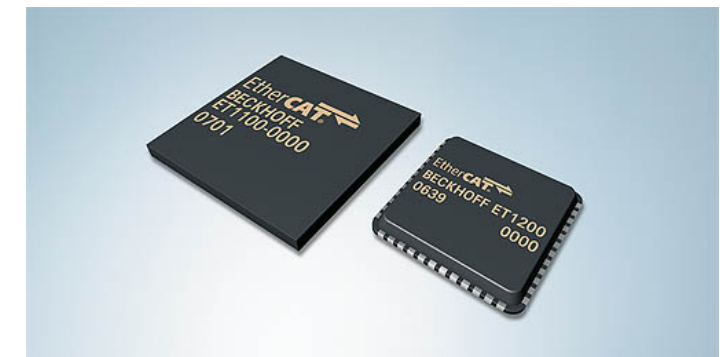

*Figure 9: Beckhoff ET1100 & ET1200 slave ASICs Source: Beckhoff.com*

<span id="page-28-2"></span>Since the Xilinx Zynq contains SPI controllers, which are capable of functioning as SPI masters, connecting to a slave ASIC is simple. Both ASICs are capable of functioning as an SPI slave or can use a sixteen bit digital I/O bus. The ET1100 also contains a thirty two bit digital I/O bus and can use an eight or sixteen bit parallel data interface for connectivity with a microcontroller[8].

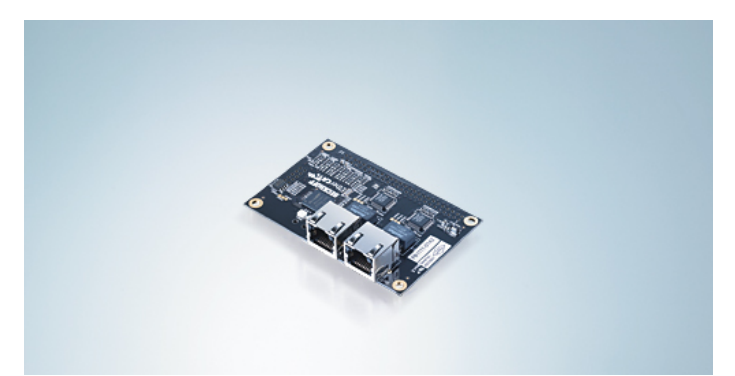

*Figure 10: Beckhoff FB1111-0141 SPI slave board Source: Beckhoff.com*

<span id="page-29-2"></span>In this project development for the EtherCAT network has been done using an Beckhoff ET1100 slave on the FB1111-0141 carrier board [\(Figure 10\)](#page-29-2). This board gives access to the SPI interface and has been placed on the EL9800 EtherCAT development board [\(Figure 11\)](#page-29-1). The EL9800 contains a power supply and breaks out the usable interfaces.

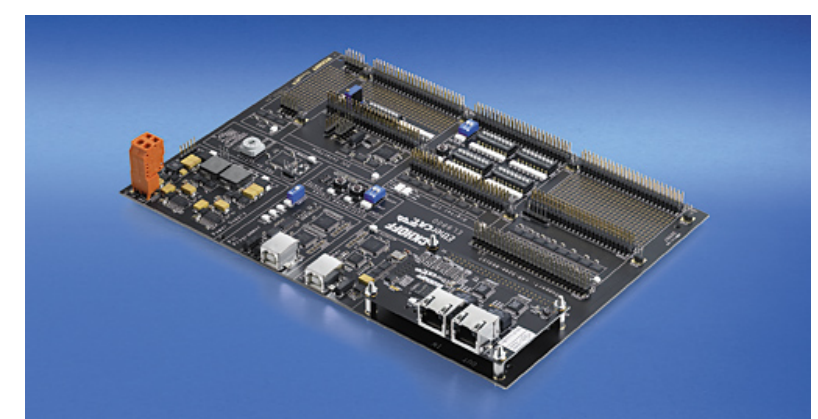

*Figure 11: Beckhoff EL9800 development board with FB1111 board Source: Beckhoff.com*

#### <span id="page-29-1"></span> **4.2.4 Slave Stack Code**

<span id="page-29-0"></span>When using an ASIC with an external controller, for example a microcontroller, the controller needs to respond to the masters requests. The ASIC handles decoding the EtherCAT messages, but the Slave Stack runs on the controller. The Slave Stack Code has been provided by Beckhoff via the EtherCAT Technology Group.

### <span id="page-30-0"></span> **4.3 Serial Peripheral Interface**

As both the Zynq and the ET1100 have the ability to use the Serial Peripheral Interface bus (SPI), this interface has been chosen. SPI is a synchronous communication protocol using a master/slave topology. For each bus there can only be one master, however each master can address many slaves. The Zynq chip is designated as the master, where the ET1100 functions as a slave. The two chips are connected using 4 wires, namely MISO, MOSI, SCK and SS. MOSI is the signal wire that transfers data from the master (Master Out) to the slave (Slave In). MISO functions as the opposite, transferring data from the slave to the master (Master In Slave Out). Each bit is transferred on a clock edge. The clock signal is provided by the master on the SCK line. Finally the Slave Select (SS) line is asserted by the master to select which slave it is communicating with. When only a single slave is used, the SS line can be omitted by connecting the SS pin on the slave to ground, as SS is usually inverted. [Figure 12](#page-30-1) shows a typical SPI bus with each slave connected to SCLK or SCK, MOSI and MISO. Each slave is addressed by its own SS line.

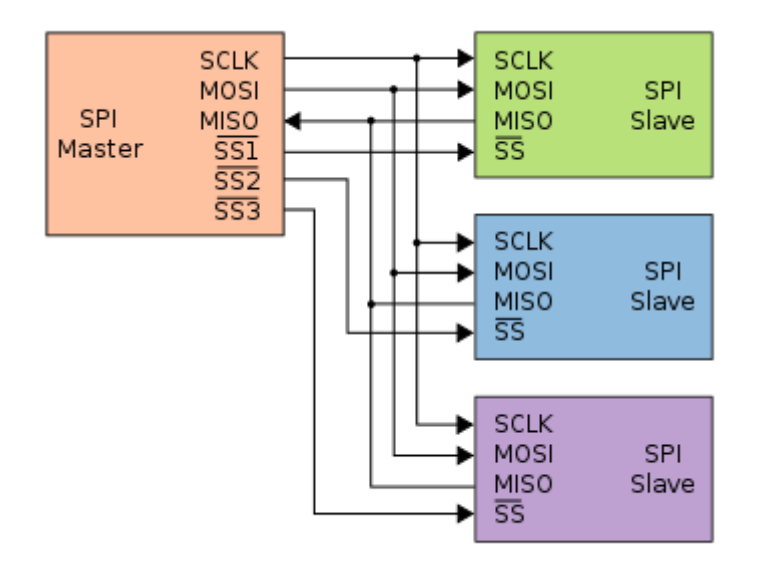

<span id="page-30-1"></span>*Figure 12: Typical SPI bus topology utilizing multiple slaves Source: wikimedia.org*

The SPI bus can operate in four modes. These modes determine whether a high signal or a low signal is the active state for the clock signal, designated by CPOL or Clock POLarity, and on which edge the data is sampled, designated by CPHA or Clock PHAse. When CPOL is 0, the active state for the clock line is high, and the clock rests on a low state. With CPOL equal to 1, the clock signal is inverted resulting in the active state being low and the rest state being a high value. The CPHA is independent from the clock polarity, this results in two options per clock polarity. Namely sample data on the first edge and transmit data on the second edge with CPHA equal to 0, or with CPHA equal to 1 transmit on the first edge of the clock and sample on the second edge. [Table 1](#page-31-1) shows the four possibility for the SPI modes. The selected mode is configured on the master and has to match with the slaves.

<span id="page-31-1"></span>

| Table 1: SPI modes with CPOL and CPHA |                 |                                       |        |
|---------------------------------------|-----------------|---------------------------------------|--------|
|                                       | <b>SPI Mode</b> | Clock Polarity Clock Phase<br>(CPOL)) | (CPHA) |
|                                       |                 |                                       |        |
|                                       |                 |                                       |        |
|                                       |                 |                                       |        |
|                                       |                 |                                       |        |

*Source: Bas Janssen*

[Figure 13](#page-31-0) shows an example SPI transmission from the slaves point of view. To initiate the transmission the master asserts the CS, or SS, line and starts generating clock pulses on the CLK line. The first eight bits are transferred to the slave on the MOSI line with the MISO line as undefined. After this first byte the bus becomes full duplex and the slave transfers its output at the same time as it receives data from the master. To receive the last byte of data from the slave the master sends a dummy byte and terminates the transmission by releasing the SS line.

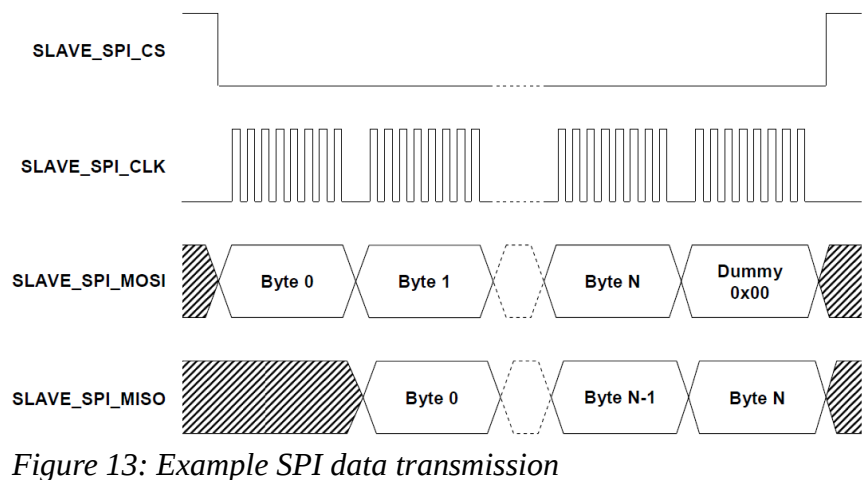

<span id="page-31-0"></span>*Source: ti.com*

#### <span id="page-32-0"></span> **4.4 PID controller**

[Figure 14](#page-32-1) shows a schematic representation of a PID controller in a feedback loop. This schematic shows a process with an input  $u(t)$  and an output  $v(t)$ . This process does not conform to the required response, so the process has to be controlled. This can be done using a PID controller, which is depicted as the sum of the three factors, Proportional, Integral and Differential. The controller receives the error, the difference between the requested value, also knows as the setpoint, and the value the process returns, and calculates the new value to sent to the process. In the time domain, the P factor uses the current value of the error. If the error is large, then its output will be large as well. And if the error is small, the output from the P factor will be small. The I factor uses the previous values of the error and tries to correct if the controller output has a small offset over time. This factor will eventually get the system stable on its desired value. The D factor attempts to predict the future by calculating the current rate of change in the error value. If the error changes rapidly it will counteract the P factors output, but if it changes slowly it will boost the output of the controller. The individual outputs of the P, I and D functions are added to create the output value for the controller.

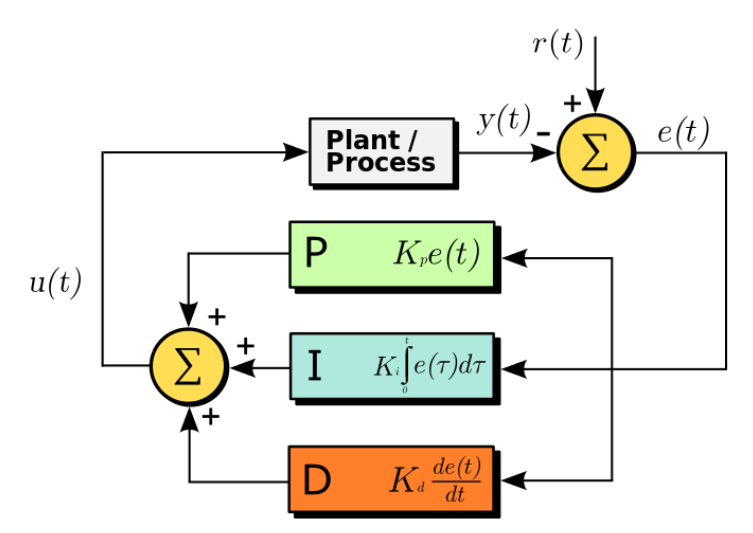

<span id="page-32-1"></span>*Figure 14: Block diagram of a PID controller in a feedback loop Source:wikimedia.org*

Distributed Control System

## <span id="page-34-0"></span> **5 Design**

The following paragraphs will elaborate on the setup of the tool chain, including the selection of cross compilers and software packages, and the software which has been written for the system, or existing software which has been cross compiled to the target platform.

### **5.1 Tool chain**

<span id="page-34-1"></span>To assist in developing software for the Zynq APU, Xilinx has created the Xilinx SDK. This SDK enables development for bare-metal applications as well as targeting the Linux environment on the Zynq. The SDK includes the cross compiler, Xilinx ARM GCC, and tools to create the First Stage Boot Loader, a tool to create the device tree file and a packager to build the RAM disk for the Zynq system.

#### **5.1.1 Linux kernel**

<span id="page-34-2"></span>The available Linux kernel images for the Xilinx Zynq chips do not contain all drivers. This means that when an extra driver is needed, the kernel will have to be recompiled with the required driver enabled. To make sure the correct drivers are used, Xilinx offers a branch of the main line kernel through their git repository<sup>[3](#page-34-5)</sup>. When the cross compiler included in the SDK has been installed, it can be used to compile the kernel. The resulting kernel image can be used to boot the kernel on the Zynq.

#### **5.1.2 RAMdisk**

<span id="page-34-3"></span>The file system for the Linux environment is build as a RAMdisk image. The RAMdisk image is decompressed and loaded into RAM and becomes available as the root file system for the kernel.

To be able to create the RAMdisk image, a folder is created on the development machine. Within this folder, the entire structure of the file system is recreated. Then the different configuration files, binaries and links are placed into the required locations. To build the image of this folder, the folder is than packaged into a RAMdisk and a header is added to it so that U-boot will recognize it as a valid RAMdisk.

#### **5.1.3 Boot image**

<span id="page-34-4"></span>The boot image for the Zynq contains the First Stage Boot Loader, the bitstream for the FPGA and points to the U-boot boot loader. The SDK can than build this binary image so that it can be used on the target device.

<span id="page-34-5"></span><sup>3</sup> https://github.com/Xilinx/linux-xlnx

### <span id="page-35-0"></span> **5.2 Software**

The following sections details the different pieces of software that have been developed for the project or have been cross compiled to assist with the development of the software.

The first paragraphs will expand on the reason to cross compile ncurses to the Zynq system. The second section details the test program developed to test the AXI bus interface and verify that the custom hardware is accessible. The next three sections explain the functionality of the driver written for the encoder readout, the PWM generator and the PID driver. The last section of this chapter details the software developed for the EtherCAT slave.

#### **5.2.1 ncurses**

<span id="page-35-1"></span>To provide a graphical user interface (GUI) to the user when the system is used in the standalone mode, when no data is provided by the control network, ncurses can be used to build a GUI in a terminal screen. This allows for a GUI that can be used over SSH, on a monitor running only a terminal interface or on top of a graphical environment in a terminal emulator. This interface can be build using the ncurses package. To be able to use this package on the Zynq system, the package has been cross compiled to the ARM architecture and placed in the appropriate locations of the file system.

[Figure 15](#page-35-2) shows the interface designed as a test for the package over SSH. This interface allows the user to enter values into the blue fields and outputs the results from the AXI slave in the red fields. This interface can be used to replicate the test results from [Table 2.](#page-36-2)

<span id="page-35-2"></span>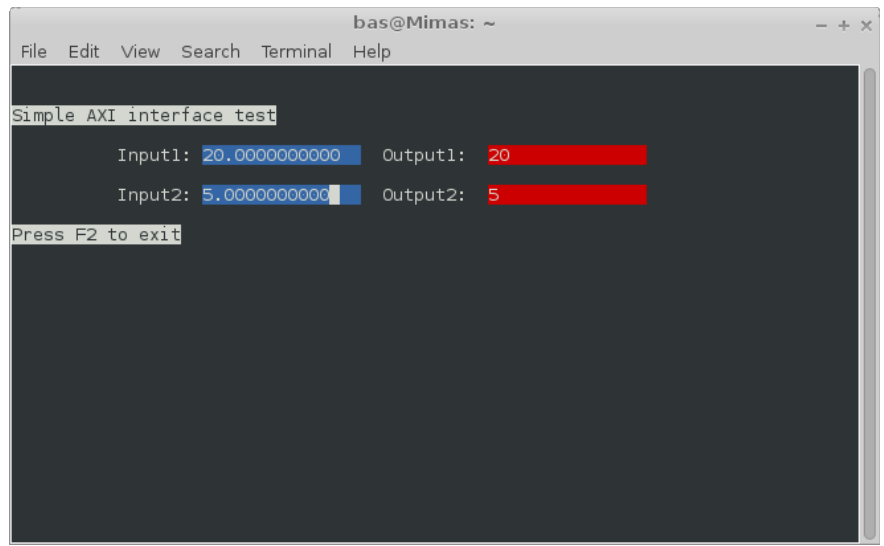

*Figure 15: ncurses example interface Source: Bas Janssen*
## **5.2.2 AXI**

As a proof of concept for the device driver, a program has been written that, when running under the root user, memory maps the registers of the AXI slave into it's personal RAM. The source code for this proof of concept has been added in [Appendix 2: AXI test C code.](#page-54-0)This program is capable of manipulating the registers to control the peripheral. As a test, a simple slave containing four registers has been generated using Vivado and has been configured to forward data received on the first to registers to the second two registers. The VHDL code for this slave is available in [Appendix 3: AXI test VHDL.](#page-56-0) The test program then places data in the first two registers and reads the second two registers. Both the input data and the output data are then displayed on the screen. This process of writing and reading is then repeated ten times with integers for the first data set and floats for the second data set. The results of this test have been added in [Table 2.](#page-36-0)

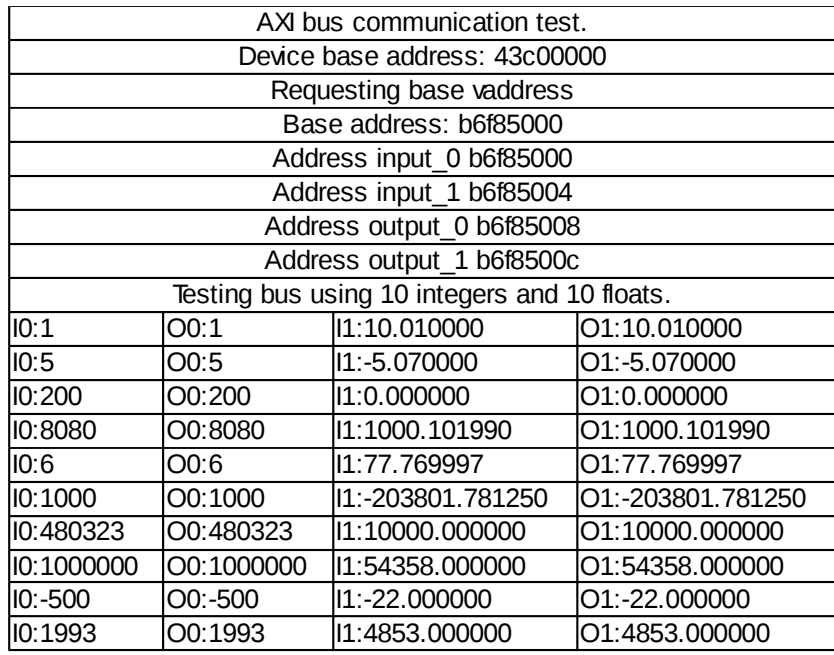

<span id="page-36-0"></span>*Table 2: AXI bus test results*

*Source: Bas Janssen*

# **5.2.3 Encoder module driver**

This section describes the register map for the encoder block, the functionality of the device node and the test to verify that the driver works. For the generic functions in the driver that enable this functionality, see [Driver init\(\) and exit\(\) functions,](#page-40-1) [Driver probe\(\) and remove\(\)](#page-40-0)  [functions,](#page-40-0) [Device node open\(\) and close\(\) functions](#page-41-1) and [Device node read\(\) and write\(\)](#page-41-0)  [functions](#page-41-0) under the [PID controller driver](#page-39-0) section [\(5.2.5\)](#page-39-0). The source code for this driver has been appended in [Appendix 8: Encoder driver C code.](#page-92-0)

# *5.2.3.1 Register map*

The registers in [Table 3](#page-37-0) are both 32bit registers, where the first register uses the full size of the register to report the current position relative to the starting position of the system. The direction register uses only a single bit to relay the direction information. This map has been devised in conjunction with the hardware designer.

<span id="page-37-0"></span>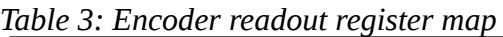

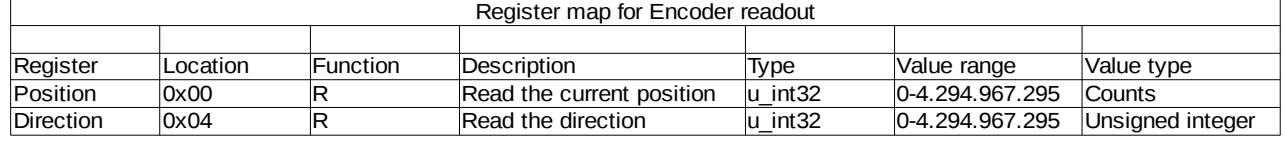

*Source: Bas Janssen*

# *5.2.3.2 Device node*

For the encoder block, the device node is created by the driver when the driver is loaded and a compatible entry is found. This device node is read only and returns the current position in encoder counts.

## *5.2.3.3 Sysfs node*

Since the encoder block not only returns the current position in counts, but also returns the direction the system is traveling, a read only sysfs node is created to enable reading the direction from the encoder block. This direction is represented with the least significant bit in the direction register.

### *5.2.3.4 Test*

Testing the encoder driver was done by configuring six encoder modules in the programmable logic. Loading the driver created the six corresponding devices under Linux. By hooking up an encoder to the inputs, each module could be tested by turning the encoder and reading the device node for the current position, and the sysfs node to get the direction of travel. This tested showed the driver functions as expected.

# **5.2.4 PWM module driver**

This section describes the register map for the PWM block, the functionality of the device node and the test to verify that the driver works. For the generic functions in the driver that enable this functionality, see [Driver init\(\) and exit\(\) functions,](#page-40-1) [Driver probe\(\) and remove\(\) functions](#page-40-0)[,](#page-41-1) [Device node open\(\) and close\(\) functions](#page-41-1) and [Device node read\(\) and write\(\) functions](#page-41-0) under the [PID controller driver](#page-39-0) section [\(5.2.5\)](#page-39-0). The source code for this driver has been appended i[n](#page-84-0) [Appendix 6: PWM driver C code.](#page-84-0)

# *5.2.4.1 Register map*

As for the encoder readout, a register map has been devised for the PWM module. This module only uses a single register to set the pulse width. The pulse width is a thirteen bit value. The location and specifications for this register are depicted in [Table 4.](#page-38-0) Currently the PWM frequency is fixed at 2.5 kHz.

<span id="page-38-0"></span>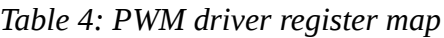

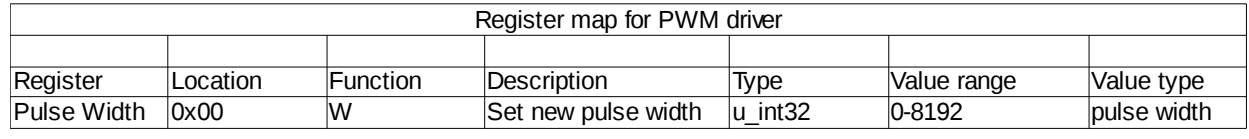

*Source: Bas Janssen*

# *5.2.4.2 Device node*

For the PWM block, the driver creates a new entry in the /dev filesystem for each device specified in the devicetree. This device node can be read to get the current pulse width, or can be written to to set the pulse width. Since this device only needs a single register to function, no sysfs nodes a created. The device node write() function differs from the function described i[n](#page-41-0) [5.2.5.5](#page-41-0) by a check for the value written to the device register. If this value is greater than 8192 the driver will limit the value to 8192.

### *5.2.4.3 Test*

To test the driver an FPGA design has been created with four PWM blocks. Based on this design a new devicetree has been created. Using these parts, the driver can be tested. With the new devicetree in place, when the driver is loaded new devices should be created. For each successful device creation, the driver outputs a "New device created" message to the kernel log. After this has been confirmed, the new bitstream with the PWM blocks is loaded into the FPGA. Writing a value to the first device node should now result in a PWM output from the first block. [Figure 16](#page-39-1) shows the oscilloscope screen for this test. This screen shot displays that the driver works, and the PWM signals are generated. For this test, channel one has been set to "1024", channel two to "2048", channel three to "4096" and channel five to "6144".

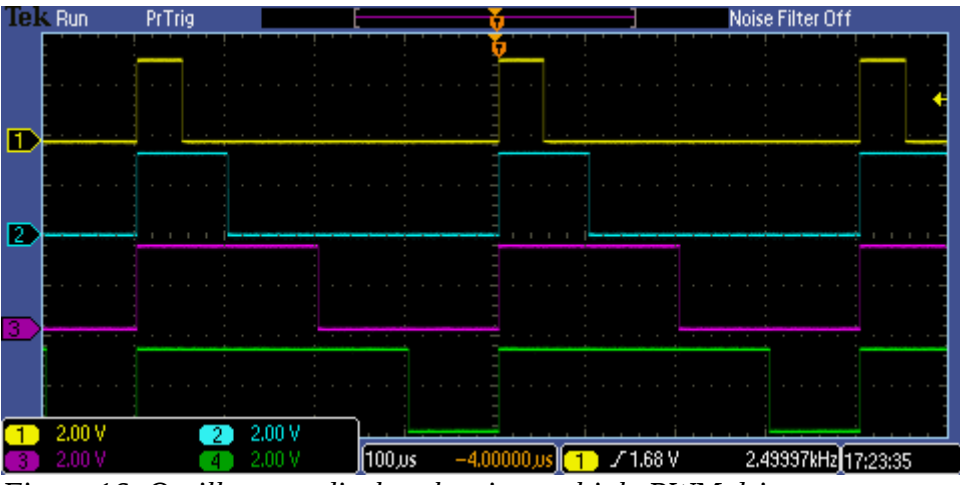

<span id="page-39-1"></span>*Figure 16: Oscilloscope display showing multiple PWM drivers output Source: Bas Janssen*

# **5.2.5 PID controller driver**

<span id="page-39-0"></span>After the proof of concept driver has been proven, a proper driver has been written for the PID controller using the Linux Device Drivers book[9] and the source code of the Spidev driver[10]. The source code for the driver has been appended in [Appendix 4: PID driver C code.](#page-74-0) This driver takes ownership of the memory area where the registers for the controller are located. This memory area is then mapped into the kernel space memory the driver has available, and becomes readable and writable. After testing if the driver can claim this memory area, which the kernel showed to work, the driver has been expanded with the ability to read from the registers and write to these registers through read and write operations on the device node and the sysfs node. After testing these features using the four register slave, the driver has been modified to dynamically create devices and device nodes using the device tree definitions. To be able to do this the driver registers itself as a platform device driver and tells the kernel which device id's are compatible with this driver. The definition in the device tree contains the base address of the controller and the size of the memory chunk it uses. This allows the driver to calculate the addresses for the different settings for the controller and makes it possible to create a device node and the sysfs nodes for each controller.

### *5.2.5.1 Register map*

To ease development a register map for the PID controller has been devised. This map is specified in [Table 5](#page-40-2) and has been devised in conjunction with the hardware developer.

<span id="page-40-2"></span>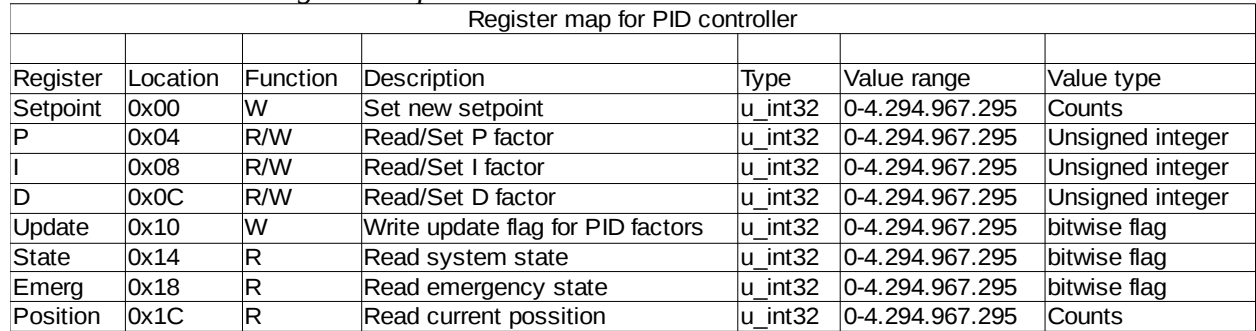

#### *Table 5: PID controller register map*

*Source: Bas Janssen*

Each register is 32 bits wide, this allows for the use of 32 bit variables on the application processor. The register locations are stored in a struct. The Setpoint and Position registers are mapped to the device node, as respectively the write function and the read function. All the other registers are mapped to the sysfs nodes for the controller.

## *5.2.5.2 Driver init() and exit() functions*

<span id="page-40-1"></span>The init() function handles the basic functionality of the driver. First the function requests a major device number from the kernel. If the kernel assigns a number to the driver, the driver creates a class for the devices. When the driver has been able to create the class, it will register itself as a platform device driver. This makes it possible to automatically create devices.

In the exit() function everything the driver did in the init() function will be undone. First it will unregister itself as a platform driver, then destroy the device class and finally release the major device number to the kernel.

# *5.2.5.3 Driver probe() and remove() functions*

<span id="page-40-0"></span>After the driver has been registered as a device driver the kernel can call the probe() function when the kernel reads the device tree and finds a matching device. The probe() function then creates a device using the first available minor device number. The driver than retrieves the base address and the size of the memory area the device uses from the device tree. The driver will than request this memory area to be assigned to the driver. Then the driver will memory map each set of registers for the controllers into it's own memory so that they will be readable and writable. Finally it will calculate the mapped addresses for each register, e.g. the address for the set point register, or the I factor. The addresses are stored in a struct which is passed to the different functions of the driver. If however the request for a specific memory region fails, the device will not be created.

When the OS shuts down, or the driver is manually unloaded from the kernel, the kernel will call the remove() function. This function removes the devices and their device nodes and releases the minor numbers. When the last device is removed, it will also release the memory area and

destroy the struct.

## *5.2.5.4 Device node open() and close() functions*

<span id="page-41-1"></span>The open() function for the device node activates the mutex lock and retrieves the struct with the address information from the driver data. This struct is then stored in the file struct so the read() and write() function for the device node can use the data in the struct. The mutex is used to control access to the device node, as in it is mutually exclusive thus prevents concurrent opening of the device node from different processes.

The close() function disables, or unlocks, the mutex so a other process can access the device node.

### *5.2.5.5 Device node read() and write() functions*

<span id="page-41-0"></span>Within the read() and write() functions for the device node the respective addresses are used to write to the set point for the controller or read the momentary angular position from the controller. The read() function also uses a one-shot function to allow for the read operation to be executed by the "cat" tool where after the first read it returns with a "return 0" state to indicate the last of the available data has been passed. This allows for the request of a single momentary position by issuing "cat /dev/PIDx".

## *5.2.5.6 Sysfs nodes*

For the configuration of the controllers the driver creates multiple nodes in the sysfs file system. The nodes are, depending on the function, read-only, write-only, or both readable and writable. These nodes do not have open() or close() functions, they only use read() and write() functions. Both of these function use the struct created in the probe() function to determine the addresses they should use.

The nodes created in the sysfs are the following, but are not limited to, the P, I and D settings, the run/stop setting, and an error status register.

### *5.2.5.7 Test*

A test checklist for the PID driver has been added in [Appendix 5: PID driver test plan.](#page-83-0) This list has not been tested with the actual hardware PID controller. However, this checklist still proves the driver works. Testing with the hardware has to be done when the hardware is finished.

# **5.2.6 EtherCAT Slave**

The following sections will detail the different parts used to build the driver for the EtherCAT Slave. The first section details the testing of the Zynq SPI interface, the second section describes the implementation of the Slave Stack Code and the third section explains the reason no driver has been build.

 *5.2.6.1 Spidev*

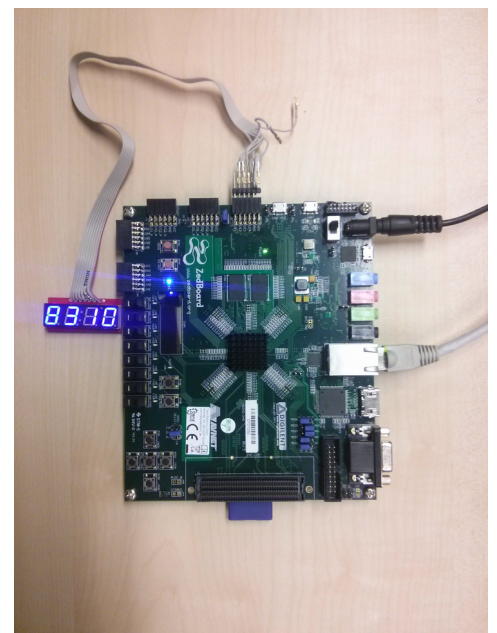

*Figure 17: Test setup for the Proof of Concept Source:Bas Janssen*

<span id="page-42-0"></span>To demonstrate that the SPI bus can be used from within Linux on the AP, the SPIdev driver has been used to drive a Sparkfun Serial 7-segment Display. This display is build using four 7 segment displays and can be controlled using SPI. [Figure 17](#page-42-0) show the setup used during this demonstration.

# *5.2.6.2 Slave Stack Code*

The Slave Stack Code (SSC), as provided by Beckhoff, forms the basis for the EtherCAT driver. The SSC provides the required functions to build the software layer for the slave. The device specific method for communication with the slave ASIC must be provided by the developer.

### *5.2.6.3 Driver*

For this project a driver for the EtherCAT slave should have been designed. However, due to time constraints this driver has not been developed. Delivery of the slave ASIC and the Slave Stack Code caused a delay to great to compensate. The development of this driver will be done outside of the internship detailed in this report.

# **6 Results**

This project has resulted in a functional driver for the PID controller, together with drivers for the PWM and encoder hardware. These drivers are stable and usable, and are able to dynamically handle multiple devices in the programmable logic.

With these blocks a working PID driver can be build using a software PID controller running on the Linux environment, with the hardware abstracted by the drivers. This driver has been build, and a video showing the driver in operation has been added in [Appendix 11: Digital files.](#page-103-0)

The other part of this project, interfacing with the EtherCAT control network has not been completed due to time constraints. All the required parts have been delivered, and are ready to be used to develop the driver.

# **7 Conclusion and recommendation**

The project has been completed with the EtherCAT slave not implemented. The other three drivers, the PWM, Encoder and PID drivers, have been build and tested. A demonstrator has been build using the PWM and Encoder parts and a software controller.

For a possible follow up project, the following recommendations can be made:

- Look into getting Ubuntu with ROS running on the Zynq chips. A possible environment can be acquired from the Snickerdoodle project.
- Collaborate with the Fontys ICT studies on the device drivers for custom hardware.
- Start a repository with pre build hardware and corresponding drivers and software to encourage reuse.
- Test the PID controller driver with the actual hardware when the hardware is finished.

# **List of abbreviations**

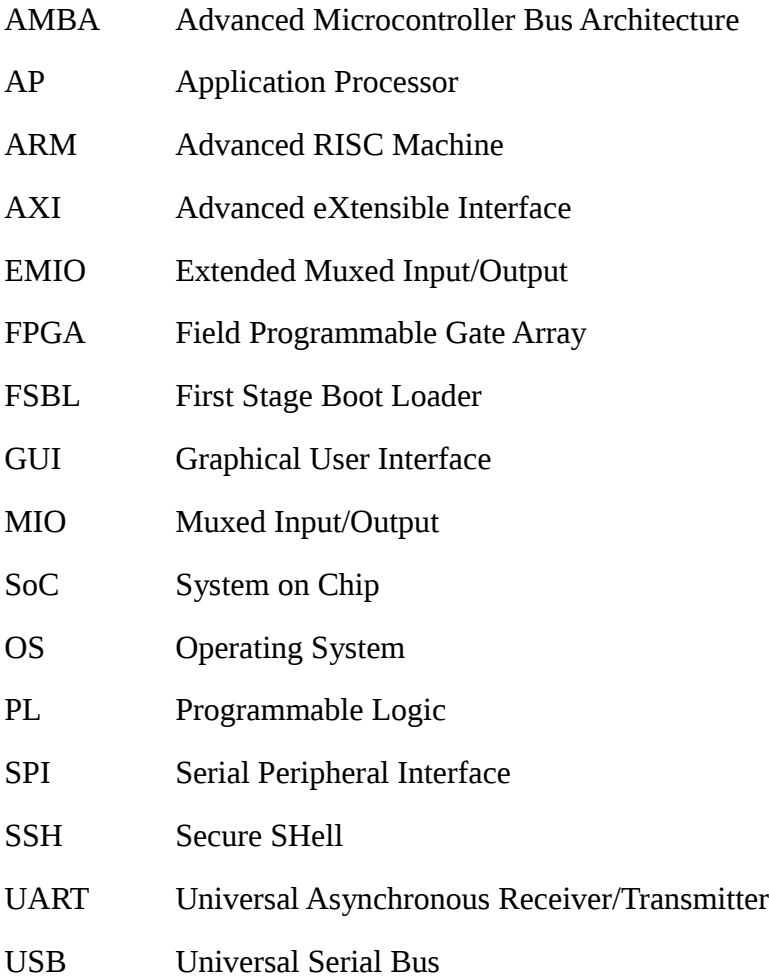

# **Bibliography**

1: Xilinx, AMBA AXI4 Interface Protocol, 2016, http://www.xilinx.com/ipcenter/axi4.htm

2: Xilinx, Zynq-7000All Programmable SoC Technical Reference Manual, 2015

3: Xilinx, Zynq-7000 AP SoC, SPI - In Master Mode on MIO, the SPI Controller Resets Itself when the SS0 Signal Asserts, 2012

4: Greg Kroah-Hartman, udev– A Userspace Implementation of devfs, 2003

5: Patrick Mochel, The sysfs Filesystem, 2005

6: Beckhoff, Hot Connect, Diagnostic, , https://www.beckhoff.com/english/ethercat/aufbau3.htm? id=20433492043364

7: Beckhoff, EtherCAT – Ultra high-speed for automation, 2016,

https://www.beckhoff.com/english/ethercat/highlights.htm?id=20433492043386

8: Beckhoff, ET1100, ET1200 | EtherCAT ASICs, 2016

9: Jonathan Corbet, Alessandro Rubini, Greg Kroah-Hartman , Linux Device Drivers, 3rd Edition, 2005

10: Andrea Pateriani, David Brownell, Simple synchronous userspace interface to SPI devices, 2006

# **Appendix 1: Internship description document**

#### **Graduation Project Assignment**

#### **Real-Time Distributed Control System at Mechatronics Lab, Fontys**

# Abstract

The main goal of this project is to build a demonstrator for demonstrating the capabilities an Ethercat motion controller for the fourth order model for educational purposes.

#### Introduction

Closed loop control systems are used in many application areas such as industrial automation, avionics, and automotive. These closed loop control systems are often implemented in either as a standalone system or as distributed embedded control units. In this project we will investigate the basics of distributed Control System (DCS). The main goal of this project is to build a demonstrator for demonstrating the capabilities an Ethercat motion controller for the fourth order model for educational purposes.

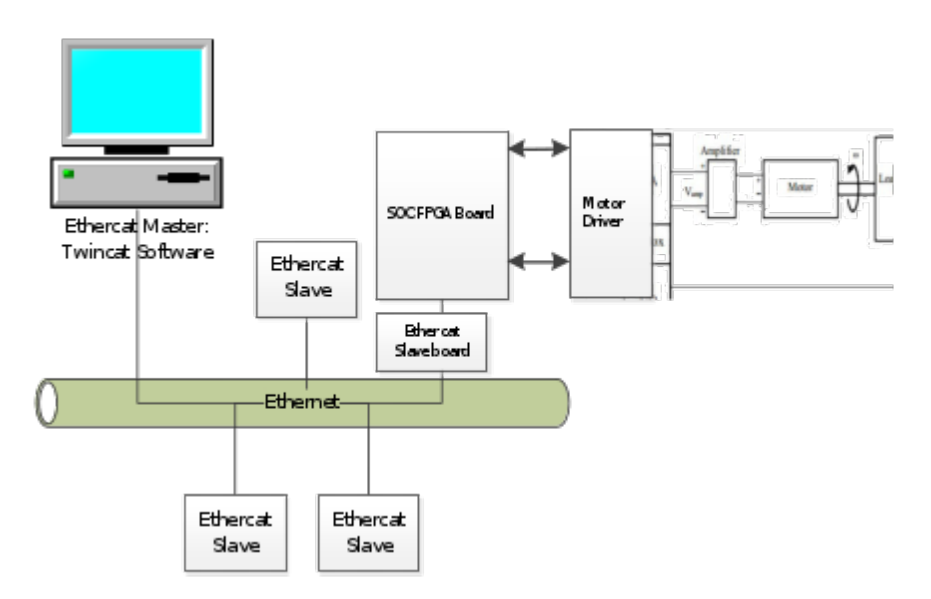

Figure 1 DCS global architecture -Phase-1

The implementation will have to be built such that it can be used as demonstrator for students.

Proposed hardware

It is estimated that this demonstrator will require new hardware support. Some of newly available SOC board can be used. For example Zybo or Snikerdoodle (see reference list) can be used since

they have a lot of processing power and can easily interface with other devices.

#### **Proposed tasks**

The task can be split between two students, while both are responsible for the total system. One will concentrate on the FPGA part while the other will focus on the software control.

- 1. First step in this assignment would be to investigate the working of system. In this step all the hardware and software that enables the use of Ethercat will be studied. Ethercat control loop system will also be studied. Based on these acquired knowledge a new model will be created, programmed and compared with existing model in order to demonstrate sufficient skills
- 2. Next step would be to explore different possibilities in order to replace some of the Ethercat modules with our own Modules, for example a micro-controller (ARM/Arduino). The main goal is exploring how a control system can be implemented locally on a microcontroller using an external controller and also how a less intelligent device could be used locally with main control being implemented by a more intelligent central device.
- 3. To implement the above system with the use of a system on chip (SOC) board such as Zybo or Snickerdoodle board. The use of a SOC board with Ethercat networking device will enable us to implement a fast PID controller that will be partly implemented in FPGA and partly in the Linux OS running on the arm processor.
- 4. In case time allows the use of Ethercat slave IP in the FPGA will be investigated.

#### **End products**

A working demonstrator of a fourth order model with the use of Ethercat.

With the use of a slave/master system, a control loop implemented on an ARM processor or an Arduino. Preferred hardware will be Zybo or Snickerdoodle.

#### References:

- 1. <https://www.crowdsupply.com/krtkl/snickerdoodle>
- 2. <http://store.digilentinc.com/zybo-zynq-7000-arm-fpga-soc-trainer-board/>
- 3. http://www.beckhoff.com/english.asp?highlights/ethercat/default.htm? pk\_campaign=AdWords-AdWordsSearch-EtherCatEN&pk\_kwd=ethercat&gclid=CIy7waiy28oCFSfkwgodkeIENA

# <span id="page-54-0"></span>**Appendix 2: AXI test C code**

```
/*
 * Copyright (c) 2016 Bas Janssen
 *
 */
```
#include <stdio.h> #include <dirent.h> #include <fcntl.h> #include <sys/mman.h> #include <stdlib.h> #include <string.h> #include <stddef.h> #include <stdbool.h>

```
#define MAP_SIZE 4096L
#define MAP_MASK (MAP_SIZE - 1)
```

```
#define ADDR_BASE 0x43C00000
```

```
static int inputs0[] = {1, 5, 200, 8080, 6, 1000, 480323, 1000000, -500, 1993};
static float inputs1[] = {10.01, -5.07, 0.0000001, 1000.1020, 77.77, -203801.7804, 9999.9999, 54358.0, -22,4853, 
-300.0003};
```

```
void *getvaddr(int phys_addr)
```

```
{
```

```
void *mapped_base;
int memfd;
```

```
void *mapped_dev_base;
off t dev base = phys addr;
```

```
memfd = open("/dev/mem", O_RDWR | O_SYNC); //To open this the program needs to run as root
        if(</math>memfd = -1){
                printf("Can't open /dev/mem. \n");
               exit(0);
```
}

```
mapped_base = mmap(0, MAP_SIZE, PROT_READ | PROT_WRITE, MAP_SHARED, memfd, 
dev_base & ~MAP_MASK);
```

```
if(mapped_base == (void * ) -1){
        printf("Can't map the memory to user space.\n");
        exit(0);}
```
mapped\_dev\_base = mapped\_base + (dev\_base &  $MAP\_MASK$ ); return mapped\_dev\_base;

```
}
```

```
int main(void)
```
{

```
int i = 0:
printf("AXI bus communication test.\n");
```
printf("Device base address: %x\n", ADDR\_BASE); printf("Requesting base vaddress\n");

```
int * dev_base_vaddr = getvaddr(ADDR_BASE);
printf("Base address: %x\n", dev_base_vaddr);
int * input 0 = dev base vaddr;
printf("Address input 0 %x\n", input 0);
float * input 1 = dev base vaddr + 1;
printf("Address input_1 %x\n", input_1);
int * output_0 = dev_base_vaddr + 2;
printf("Address output_0 %x\n", output_0);
float * output_1 = dev_base_vaddr + 3;
printf("Address output_1 %x\n", output_1);
```

```
printf("Testing bus using 10 integers and 10 floats.\n");
for(i=0; i<10; i++)
```

```
{
        *input_0 = inputs0[i];*input_1 = inputs1[i];printf("I0:%i\tO0:%i\tI1:%f\tO1:%f\n", inputs0[i], *output_0, inputs1[i], *output_1);
}
```
//Unmap the virtual address space munmap(dev\_base\_vaddr, MAP\_SIZE);

return(0);

}

# <span id="page-56-0"></span>**Appendix 3: AXI test VHDL**

--Copyright 1986-2015 Xilinx, Inc. All Rights Reserved.

---------------------------------------------------------------------------------- --Tool Version: Vivado v.2015.4 (lin64) Build 1412921 Wed Nov 18 09:44:32 MST 2015 --Date : Wed Feb 24 14:29:24 2016 --Host : Mimas running 64-bit Debian GNU/Linux 8.3 (jessie) --Command : generate\_target simple\_axi\_interface.bd --Design : simple axi interface --Purpose : IP block netlist --------------------------------------------------------------------------------- library IEEE; use IEEE.STD\_LOGIC\_1164.ALL; library UNISIM; use UNISIM.VCOMPONENTS.ALL; entity s00\_couplers\_imp\_O2VN7B is port ( M\_ACLK : in STD\_LOGIC; M\_ARESETN : in STD\_LOGIC\_VECTOR (0 to 0); M\_AXI\_araddr : out STD\_LOGIC\_VECTOR ( 31 downto 0 ); M\_AXI\_arprot : out STD\_LOGIC\_VECTOR ( 2 downto 0 ); M\_AXI\_arready : in STD\_LOGIC; M\_AXI\_arvalid : out STD\_LOGIC; M\_AXI\_awaddr : out STD\_LOGIC\_VECTOR ( 31 downto 0 ); M\_AXI\_awprot : out STD\_LOGIC\_VECTOR ( 2 downto 0 ); M\_AXI\_awready : in STD\_LOGIC; M\_AXI\_awvalid : out STD\_LOGIC; M\_AXI\_bready : out STD\_LOGIC; M\_AXI\_bresp : in STD\_LOGIC\_VECTOR ( 1 downto 0 ); M\_AXI\_bvalid : in STD\_LOGIC; M\_AXI\_rdata : in STD\_LOGIC\_VECTOR ( 31 downto 0 ); M\_AXI\_rready : out STD\_LOGIC; M\_AXI\_rresp : in STD\_LOGIC\_VECTOR ( 1 downto 0 ); M\_AXI\_rvalid : in STD\_LOGIC; M\_AXI\_wdata : out STD\_LOGIC\_VECTOR ( 31 downto 0 ); M\_AXI\_wready : in STD\_LOGIC; M\_AXI\_wstrb : out STD\_LOGIC\_VECTOR ( 3 downto 0 ); M\_AXI\_wvalid : out STD\_LOGIC; S\_ACLK : in STD\_LOGIC; S\_ARESETN : in STD\_LOGIC\_VECTOR (0 to 0 ); S\_AXI\_araddr : in STD\_LOGIC\_VECTOR ( 31 downto 0 ); S\_AXI\_arburst : in STD\_LOGIC\_VECTOR ( 1 downto 0 ); S\_AXI\_arcache : in STD\_LOGIC\_VECTOR ( 3 downto 0 ); S\_AXI\_arid : in STD\_LOGIC\_VECTOR ( 11 downto 0 ); S\_AXI\_arlen : in STD\_LOGIC\_VECTOR ( 3 downto 0 ); S\_AXI\_arlock : in STD\_LOGIC\_VECTOR ( 1 downto 0 ); S\_AXI\_arprot : in STD\_LOGIC\_VECTOR ( 2 downto 0 ); S\_AXI\_arqos : in STD\_LOGIC\_VECTOR ( 3 downto 0 ); S\_AXI\_arready : out STD\_LOGIC; S\_AXI\_arsize : in STD\_LOGIC\_VECTOR ( 2 downto 0 ); S\_AXI\_arvalid : in STD\_LOGIC; S\_AXI\_awaddr : in STD\_LOGIC\_VECTOR ( 31 downto 0 ); S\_AXI\_awburst : in STD\_LOGIC\_VECTOR ( 1 downto 0 ); S\_AXI\_awcache : in STD\_LOGIC\_VECTOR ( 3 downto 0 ); S\_AXI\_awid : in STD\_LOGIC\_VECTOR ( 11 downto 0 ); S\_AXI\_awlen : in STD\_LOGIC\_VECTOR ( 3 downto 0 );

- S\_AXI\_awlock : in STD\_LOGIC\_VECTOR ( 1 downto 0 );
- S\_AXI\_awprot : in STD\_LOGIC\_VECTOR ( 2 downto 0 );

 S\_AXI\_awqos : in STD\_LOGIC\_VECTOR ( 3 downto 0 ); S\_AXI\_awready : out STD\_LOGIC;

- S\_AXI\_awsize : in STD\_LOGIC\_VECTOR ( 2 downto 0 );
- S\_AXI\_awvalid : in STD\_LOGIC;

S\_AXI\_bid : out STD\_LOGIC\_VECTOR ( 11 downto 0 ); S\_AXI\_bready : in STD\_LOGIC:

S\_AXI\_bresp : out STD\_LOGIC\_VECTOR ( 1 downto 0 ); S\_AXI\_bvalid : out STD\_LOGIC;

- S\_AXI\_rdata : out STD\_LOGIC\_VECTOR (31 downto 0 );
- S\_AXI\_rid : out STD\_LOGIC\_VECTOR ( 11 downto 0 );
- S\_AXI\_rlast : out STD\_LOGIC;
- S\_AXI\_rready : in STD\_LOGIC;

S\_AXI\_rresp : out STD\_LOGIC\_VECTOR ( 1 downto 0 );

- S\_AXI\_rvalid : out STD\_LOGIC;
- S\_AXI\_wdata : in STD\_LOGIC\_VECTOR ( 31 downto 0 );
- S\_AXI\_wid : in STD\_LOGIC\_VECTOR ( 11 downto 0 );
- S\_AXI\_wlast : in STD\_LOGIC;
- S\_AXI\_wready : out STD\_LOGIC;
- S\_AXI\_wstrb : in STD\_LOGIC\_VECTOR (3 downto 0 ); S\_AXI\_wvalid : in STD\_LOGIC
- );

end s00\_couplers\_imp\_O2VN7B;

architecture STRUCTURE of s00\_couplers\_imp\_O2VN7B is component simple\_axi\_interface\_auto\_pc\_0 is port ( aclk : in STD\_LOGIC; aresetn : in STD\_LOGIC; s\_axi\_awid : in STD\_LOGIC\_VECTOR (11 downto 0); s\_axi\_awaddr : in STD\_LOGIC\_VECTOR ( 31 downto 0 ); s\_axi\_awlen : in STD\_LOGIC\_VECTOR ( 3 downto 0 ); s\_axi\_awsize : in STD\_LOGIC\_VECTOR ( 2 downto 0 ); s\_axi\_awburst : in STD\_LOGIC\_VECTOR ( 1 downto 0 ); s\_axi\_awlock : in STD\_LOGIC\_VECTOR ( 1 downto 0 ); s\_axi\_awcache : in STD\_LOGIC\_VECTOR ( 3 downto 0 ); s\_axi\_awprot : in STD\_LOGIC\_VECTOR ( 2 downto 0 ); s\_axi\_awqos : in STD\_LOGIC\_VECTOR ( 3 downto 0 ); s\_axi\_awvalid : in STD\_LOGIC; s\_axi\_awready : out STD\_LOGIC; s\_axi\_wid : in STD\_LOGIC\_VECTOR ( 11 downto 0 ); s\_axi\_wdata : in STD\_LOGIC\_VECTOR (31 downto 0 ); s\_axi\_wstrb : in STD\_LOGIC\_VECTOR ( 3 downto 0 ); s\_axi\_wlast : in STD\_LOGIC; s\_axi\_wvalid : in STD\_LOGIC; s\_axi\_wready : out STD\_LOGIC; s\_axi\_bid : out STD\_LOGIC\_VECTOR ( 11 downto 0 ); s\_axi\_bresp : out STD\_LOGIC\_VECTOR ( 1 downto 0 ); s\_axi\_bvalid : out STD\_LOGIC; s\_axi\_bready : in STD\_LOGIC; s\_axi\_arid : in STD\_LOGIC\_VECTOR ( 11 downto 0 ); s\_axi\_araddr : in STD\_LOGIC\_VECTOR ( 31 downto 0 ); s\_axi\_arlen : in STD\_LOGIC\_VECTOR ( 3 downto 0 ); s\_axi\_arsize : in STD\_LOGIC\_VECTOR ( 2 downto 0 ); s\_axi\_arburst : in STD\_LOGIC\_VECTOR ( 1 downto 0 ); s\_axi\_arlock : in STD\_LOGIC\_VECTOR ( 1 downto 0 ); s\_axi\_arcache : in STD\_LOGIC\_VECTOR ( 3 downto 0 );

s\_axi\_arprot : in STD\_LOGIC\_VECTOR ( 2 downto 0 ); s\_axi\_arqos : in STD\_LOGIC\_VECTOR ( 3 downto 0 ); s\_axi\_arvalid : in STD\_LOGIC; s\_axi\_arready : out STD\_LOGIC; s\_axi\_rid : out STD\_LOGIC\_VECTOR ( 11 downto 0 ); s\_axi\_rdata : out STD\_LOGIC\_VECTOR (31 downto 0 ); s\_axi\_rresp : out STD\_LOGIC\_VECTOR ( 1 downto 0 ); s\_axi\_rlast : out STD\_LOGIC: s\_axi\_rvalid : out STD\_LOGIC; s\_axi\_rready : in STD\_LOGIC; m\_axi\_awaddr : out STD\_LOGIC\_VECTOR (31 downto 0 ); m\_axi\_awprot : out STD\_LOGIC\_VECTOR ( 2 downto 0 ); m\_axi\_awvalid : out STD\_LOGIC; m\_axi\_awready : in STD\_LOGIC; m\_axi\_wdata : out STD\_LOGIC\_VECTOR ( 31 downto 0 ); m\_axi\_wstrb : out STD\_LOGIC\_VECTOR ( 3 downto 0 ); m\_axi\_wvalid : out STD\_LOGIC; m\_axi\_wready : in STD\_LOGIC; m\_axi\_bresp : in STD\_LOGIC\_VECTOR ( 1 downto 0 ); m\_axi\_bvalid : in STD\_LOGIC; m\_axi\_bready : out STD\_LOGIC; m\_axi\_araddr : out STD\_LOGIC\_VECTOR ( 31 downto 0 ); m\_axi\_arprot : out STD\_LOGIC\_VECTOR ( 2 downto 0 ); m\_axi\_arvalid : out STD\_LOGIC; m\_axi\_arready : in STD\_LOGIC; m\_axi\_rdata : in STD\_LOGIC\_VECTOR (31 downto 0 ); m\_axi\_rresp : in STD\_LOGIC\_VECTOR ( 1 downto 0 ); m\_axi\_rvalid : in STD\_LOGIC; m\_axi\_rready : out STD\_LOGIC ); end component simple axi interface auto pc 0; signal S\_ACLK\_1 : STD\_LOGIC; signal S\_ARESETN\_1 : STD\_LOGIC\_VECTOR (0 to 0); signal auto\_pc\_to\_s00\_couplers\_ARADDR : STD\_LOGIC\_VECTOR ( 31 downto 0 ); signal auto\_pc\_to\_s00\_couplers\_ARPROT : STD\_LOGIC\_VECTOR ( 2 downto 0 ); signal auto\_pc\_to\_s00\_couplers\_ARREADY : STD\_LOGIC; signal auto\_pc\_to\_s00\_couplers\_ARVALID : STD\_LOGIC; signal auto\_pc\_to\_s00\_couplers\_AWADDR : STD\_LOGIC\_VECTOR ( 31 downto 0 ); signal auto\_pc\_to\_s00\_couplers\_AWPROT : STD\_LOGIC\_VECTOR ( 2 downto 0 ); signal auto\_pc\_to\_s00\_couplers\_AWREADY : STD\_LOGIC; signal auto\_pc\_to\_s00\_couplers\_AWVALID : STD\_LOGIC; signal auto\_pc\_to\_s00\_couplers\_BREADY : STD\_LOGIC; signal auto\_pc\_to\_s00\_couplers\_BRESP : STD\_LOGIC\_VECTOR (1 downto 0 ); signal auto\_pc\_to\_s00\_couplers\_BVALID : STD\_LOGIC; signal auto\_pc\_to\_s00\_couplers\_RDATA : STD\_LOGIC\_VECTOR (31 downto 0); signal auto\_pc\_to\_s00\_couplers\_RREADY : STD\_LOGIC; signal auto\_pc\_to\_s00\_couplers\_RRESP : STD\_LOGIC\_VECTOR (1 downto 0); signal auto\_pc\_to\_s00\_couplers\_RVALID : STD\_LOGIC; signal auto\_pc\_to\_s00\_couplers\_WDATA : STD\_LOGIC\_VECTOR (31 downto 0 ); signal auto\_pc\_to\_s00\_couplers\_WREADY : STD\_LOGIC; signal auto\_pc\_to\_s00\_couplers\_WSTRB : STD\_LOGIC\_VECTOR ( 3 downto 0 ); signal auto\_pc\_to\_s00\_couplers\_WVALID : STD\_LOGIC; signal s00\_couplers\_to\_auto\_pc\_ARADDR : STD\_LOGIC\_VECTOR ( 31 downto 0 ); signal s00\_couplers\_to\_auto\_pc\_ARBURST : STD\_LOGIC\_VECTOR ( 1 downto 0 ); signal s00\_couplers\_to\_auto\_pc\_ARCACHE : STD\_LOGIC\_VECTOR (3 downto 0 ); signal s00\_couplers\_to\_auto\_pc\_ARID : STD\_LOGIC\_VECTOR ( 11 downto 0 ); signal s00\_couplers\_to\_auto\_pc\_ARLEN : STD\_LOGIC\_VECTOR ( 3 downto 0 ); signal s00 couplers to auto pc ARLOCK : STD LOGIC VECTOR ( 1 downto 0 );

```
 signal s00_couplers_to_auto_pc_ARPROT : STD_LOGIC_VECTOR ( 2 downto 0 );
 signal s00_couplers_to_auto_pc_ARQOS : STD_LOGIC_VECTOR ( 3 downto 0 );
 signal s00_couplers_to_auto_pc_ARREADY : STD_LOGIC;
 signal s00_couplers_to_auto_pc_ARSIZE : STD_LOGIC_VECTOR ( 2 downto 0 );
 signal s00_couplers_to_auto_pc_ARVALID : STD_LOGIC;
signal s00 couplers to auto pc AWADDR : STD LOGIC VECTOR ( 31 down to 0 );signal s00_couplers_to_auto_pc_AWBURST : STD_LOGIC_VECTOR (1 downto 0);
signal s00_couplers_to_auto_pc_AWCACHE : STD_LOGIC_VECTOR (3 downto 0);
 signal s00_couplers_to_auto_pc_AWID : STD_LOGIC_VECTOR ( 11 downto 0 );
signal s00_couplers_to_auto_pc_AWLEN : STD_LOGIC_VECTOR (3 downto 0);
signal s00_couplers_to_auto_pc_AWLOCK : STD_LOGIC_VECTOR (1 downto 0 );
 signal s00_couplers_to_auto_pc_AWPROT : STD_LOGIC_VECTOR ( 2 downto 0 );
 signal s00_couplers_to_auto_pc_AWQOS : STD_LOGIC_VECTOR ( 3 downto 0 );
 signal s00_couplers_to_auto_pc_AWREADY : STD_LOGIC;
 signal s00_couplers_to_auto_pc_AWSIZE : STD_LOGIC_VECTOR ( 2 downto 0 );
 signal s00_couplers_to_auto_pc_AWVALID : STD_LOGIC;
 signal s00_couplers_to_auto_pc_BID : STD_LOGIC_VECTOR ( 11 downto 0 );
 signal s00_couplers_to_auto_pc_BREADY : STD_LOGIC;
 signal s00_couplers_to_auto_pc_BRESP : STD_LOGIC_VECTOR ( 1 downto 0 );
 signal s00_couplers_to_auto_pc_BVALID : STD_LOGIC;
 signal s00_couplers_to_auto_pc_RDATA : STD_LOGIC_VECTOR ( 31 downto 0 );
 signal s00_couplers_to_auto_pc_RID : STD_LOGIC_VECTOR ( 11 downto 0 );
signal s00_couplers_to_auto_pc_RLAST : STD_LOGIC;
 signal s00_couplers_to_auto_pc_RREADY : STD_LOGIC;
signal s00_couplers_to_auto_pc_RRESP : STD_LOGIC_VECTOR (1 downto 0 );
 signal s00_couplers_to_auto_pc_RVALID : STD_LOGIC;
 signal s00_couplers_to_auto_pc_WDATA : STD_LOGIC_VECTOR ( 31 downto 0 );
signal s00_couplers_to_auto_pc_WID : STD_LOGIC_VECTOR (11 downto 0 );
 signal s00_couplers_to_auto_pc_WLAST : STD_LOGIC;
 signal s00_couplers_to_auto_pc_WREADY : STD_LOGIC;
 signal s00_couplers_to_auto_pc_WSTRB : STD_LOGIC_VECTOR ( 3 downto 0 );
signal s00_couplers_to_auto_pc_WVALID : STD_LOGIC;
begin
 M_AXI_araddr(31 downto 0) <= auto_pc_to_s00_couplers_ARADDR(31 downto 0);
 M_AXI_arprot(2 downto 0) <= auto_pc_to_s00_couplers_ARPROT(2 downto 0);
 M_AXI_arvalid <= auto_pc_to_s00_couplers_ARVALID;
 M_AXI_awaddr(31 downto 0) <= auto_pc_to_s00_couplers_AWADDR(31 downto 0);
 M_AXI_awprot(2 downto 0) <= auto_pc_to_s00_couplers_AWPROT(2 downto 0);
 M_AXI_awvalid <= auto_pc_to_s00_couplers_AWVALID;
 M_AXI_bready <= auto_pc_to_s00_couplers_BREADY;
M_AXI_rready \leq auto_pc_to_s00_couplers_RREADY;
M_AXI_wdata(31 downto 0) \leq auto_pc_to_s00_couplers_WDATA(31 downto 0);
M_AXI_wstrb(3 downto 0) <= auto_pc_to_s00_couplers_WSTRB(3 downto 0);
 M_AXI_wvalid <= auto_pc_to_s00_couplers_WVALID;
S<sub>_ACLK</sub>_1 <= S<sub>_ACLK</sub>;
S_ARESETN_1(0) \leq S_ARESETN(0); S_AXI_arready <= s00_couplers_to_auto_pc_ARREADY;
 S_AXI_awready <= s00_couplers_to_auto_pc_AWREADY;
S_AXI_bid(11 downto 0) <= s00_couplers_to_auto_pc_BID(11 downto 0);
S_AXI_bresp(1 downto 0) <= s00_couplers_to_auto_pc_BRESP(1 downto 0);
 S_AXI_bvalid <= s00_couplers_to_auto_pc_BVALID;
 S_AXI_rdata(31 downto 0) <= s00_couplers_to_auto_pc_RDATA(31 downto 0);
 S_AXI_rid(11 downto 0) <= s00_couplers_to_auto_pc_RID(11 downto 0);
 S_AXI_rlast <= s00_couplers_to_auto_pc_RLAST;
S_AXI_rresp(1 downto 0) <= s00_couplers_to_auto_pc_RRESP(1 downto 0);
 S_AXI_rvalid <= s00_couplers_to_auto_pc_RVALID;
 S_AXI_wready <= s00_couplers_to_auto_pc_WREADY;
auto pc to s00 couplers ARREADV \leq MAXI arready;
```
auto pc to s00 couplers  $AWREADV \leq MAXI$  awready; auto\_pc\_to\_s00\_couplers\_BRESP(1 downto 0) <= M\_AXI\_bresp(1 downto 0); auto\_pc\_to\_s00\_couplers\_BVALID <= M\_AXI\_bvalid; auto\_pc\_to\_s00\_couplers\_RDATA(31 downto 0) <= M\_AXI\_rdata(31 downto 0); auto\_pc\_to\_s00\_couplers\_RRESP(1 downto 0) <=  $M_A X I_T$ resp(1 downto 0); auto pc to s00 couplers  $RVALID \leq MAXI$  rvalid; auto pc\_to\_s00\_couplers\_WREADY <= M\_AXI\_wready; s00 couplers to auto pc ARADDR(31 downto 0)  $\leq$  S AXI araddr(31 downto 0); s00 couplers to auto pc ARBURST(1 downto 0)  $\leq$  S AXI arburst(1 downto 0); s00\_couplers\_to\_auto\_pc\_ARCACHE(3 downto 0) <= S\_AXI\_arcache(3 downto 0); s00 couplers to auto pc ARID(11 downto 0)  $\leq$  S AXI arid(11 downto 0); s00\_couplers\_to\_auto\_pc\_ARLEN(3 downto 0) <= S\_AXI\_arlen(3 downto 0); s00\_couplers\_to\_auto\_pc\_ARLOCK(1 downto 0) <= S\_AXI\_arlock(1 downto 0); s00 couplers to auto pc ARPROT(2 downto 0)  $\leq$  S AXI arprot(2 downto 0); s00\_couplers\_to\_auto\_pc\_ARQOS(3 downto 0) <= S\_AXI\_arqos(3 downto 0); s00\_couplers\_to\_auto\_pc\_ARSIZE(2 downto 0)  $\leq$  S\_AXI\_arsize(2 downto 0); s00\_couplers\_to\_auto\_pc\_ARVALID <= S\_AXI\_arvalid; s00\_couplers\_to\_auto\_pc\_AWADDR(31 downto 0) <= S\_AXI\_awaddr(31 downto 0); s00\_couplers\_to\_auto\_pc\_AWBURST(1 downto 0) <=  $S_A X1_A$  awburst(1 downto 0); s00\_couplers\_to\_auto\_pc\_AWCACHE(3 downto 0) <= S\_AXI\_awcache(3 downto 0); s00\_couplers\_to\_auto\_pc\_AWID(11 downto 0) <= S\_AXI\_awid(11 downto 0); s00\_couplers\_to\_auto\_pc\_AWLEN(3 downto 0)  $\leq$  S\_AXI\_awlen(3 downto 0); s00 couplers to auto pc AWLOCK(1 downto 0)  $\leq$  S AXI awlock(1 downto 0); s00 couplers to auto pc AWPROT(2 downto 0)  $\leq$  S AXI awprot(2 downto 0); s00\_couplers\_to\_auto\_pc\_AWQOS(3 downto 0) <= S\_AXI\_awqos(3 downto 0); s00 couplers to auto pc AWSIZE(2 downto 0)  $\leq$  S AXI awsize(2 downto 0); s00\_couplers\_to\_auto\_pc\_AWVALID <= S\_AXI\_awvalid; s00\_couplers\_to\_auto\_pc\_BREADY <= S\_AXI\_bready; s00\_couplers\_to\_auto\_pc\_RREADY <= S\_AXI\_rready; s00\_couplers\_to\_auto\_pc\_WDATA(31 downto 0) <= S\_AXI\_wdata(31 downto 0); s00 couplers to auto pc WID(11 downto 0)  $\leq$  S AXI wid(11 downto 0); s00\_couplers\_to\_auto\_pc\_WLAST <= S\_AXI\_wlast; s00\_couplers\_to\_auto\_pc\_WSTRB(3 downto 0) <= S\_AXI\_wstrb(3 downto 0); s00\_couplers\_to\_auto\_pc\_WVALID <= S\_AXI\_wvalid; auto\_pc: component simple\_axi\_interface\_auto\_pc\_0 port map (  $ack \Rightarrow S$   $ACLK_1$ ,  $a$ resetn => S\_ARESETN\_1(0), m\_axi\_araddr(31 downto 0) => auto\_pc\_to\_s00\_couplers\_ARADDR(31 downto 0), m\_axi\_arprot(2 downto 0) => auto\_pc\_to\_s00\_couplers\_ARPROT(2 downto 0), m\_axi\_arready => auto\_pc\_to\_s00\_couplers\_ARREADY, m\_axi\_arvalid => auto\_pc\_to\_s00\_couplers\_ARVALID, m\_axi\_awaddr(31 downto 0) => auto\_pc\_to\_s00\_couplers\_AWADDR(31 downto 0), m\_axi\_awprot(2 downto 0) => auto\_pc\_to\_s00\_couplers\_AWPROT(2 downto 0), m\_axi\_awready => auto\_pc\_to\_s00\_couplers\_AWREADY, m\_axi\_awvalid => auto\_pc\_to\_s00\_couplers\_AWVALID, m\_axi\_bready => auto\_pc\_to\_s00\_couplers\_BREADY, m\_axi\_bresp(1 downto 0) => auto\_pc\_to\_s00\_couplers\_BRESP(1 downto 0), m\_axi\_bvalid => auto\_pc\_to\_s00\_couplers\_BVALID, m\_axi\_rdata(31 downto 0) => auto\_pc\_to\_s00\_couplers\_RDATA(31 downto 0), m\_axi\_rready => auto\_pc\_to\_s00\_couplers\_RREADY, m\_axi\_rresp(1 downto 0) => auto\_pc\_to\_s00\_couplers\_RRESP(1 downto 0), m\_axi\_rvalid => auto\_pc\_to\_s00\_couplers\_RVALID, m\_axi\_wdata(31 downto 0) => auto\_pc\_to\_s00\_couplers\_WDATA(31 downto 0), m\_axi\_wready => auto\_pc\_to\_s00\_couplers\_WREADY, m\_axi\_wstrb(3 downto 0) => auto\_pc\_to\_s00\_couplers\_WSTRB(3 downto 0), m\_axi\_wvalid => auto\_pc\_to\_s00\_couplers\_WVALID, s axi\_araddr(31 downto 0) => s00\_couplers\_to\_auto\_pc\_ARADDR(31 downto 0),

s\_axi\_arburst(1 downto 0) => s00\_couplers\_to\_auto\_pc\_ARBURST(1 downto 0), s\_axi\_arcache(3 downto 0) => s00\_couplers\_to\_auto\_pc\_ARCACHE(3 downto 0), s\_axi\_arid(11 downto 0) =>  $s00$ \_couplers\_to\_auto\_pc\_ARID(11 downto 0), s\_axi\_arlen(3 downto 0) => s00\_couplers\_to\_auto\_pc\_ARLEN(3 downto 0), s\_axi\_arlock(1 downto 0) => s00\_couplers\_to\_auto\_pc\_ARLOCK(1 downto 0), s\_axi\_arprot(2 downto 0) => s00\_couplers\_to\_auto\_pc\_ARPROT(2 downto 0), s axi\_arqos(3 downto 0) =>  $s00$ \_couplers\_to\_auto\_pc\_ARQOS(3 downto 0), s\_axi\_arready => s00\_couplers\_to\_auto\_pc\_ARREADY. s\_axi\_arsize(2 downto 0) => s00\_couplers\_to\_auto\_pc\_ARSIZE(2 downto 0), s\_axi\_arvalid => s00\_couplers\_to\_auto\_pc\_ARVALID, s\_axi\_awaddr(31 downto 0) => s00\_couplers\_to\_auto\_pc\_AWADDR(31 downto 0), s\_axi\_awburst(1 downto 0) => s00\_couplers\_to\_auto\_pc\_AWBURST(1 downto 0), s\_axi\_awcache(3 downto 0) => s00\_couplers\_to\_auto\_pc\_AWCACHE(3 downto 0), s axi\_awid(11 downto 0) => s00\_couplers\_to\_auto\_pc\_AWID(11 downto 0), s\_axi\_awlen(3 downto 0) => s00\_couplers\_to\_auto\_pc\_AWLEN(3 downto 0), s\_axi\_awlock(1 downto 0) => s00\_couplers\_to\_auto\_pc\_AWLOCK(1 downto 0), s\_axi\_awprot(2 downto 0) => s00\_couplers\_to\_auto\_pc\_AWPROT(2 downto 0), s\_axi\_awqos(3 downto 0) => s00\_couplers\_to\_auto\_pc\_AWQOS(3 downto 0), s\_axi\_awready => s00\_couplers\_to\_auto\_pc\_AWREADY, s\_axi\_awsize(2 downto 0) => s00\_couplers\_to\_auto\_pc\_AWSIZE(2 downto 0), s\_axi\_awvalid => s00\_couplers\_to\_auto\_pc\_AWVALID, s\_axi\_bid(11 downto 0) =>  $s00$ \_couplers\_to\_auto\_pc\_BID(11 downto 0), s\_axi\_bready => s00\_couplers\_to\_auto\_pc\_BREADY, s\_axi\_bresp(1 downto 0) => s00\_couplers\_to\_auto\_pc\_BRESP(1 downto 0), s\_axi\_bvalid => s00\_couplers\_to\_auto\_pc\_BVALID, s\_axi\_rdata(31 downto 0) => s00\_couplers\_to\_auto\_pc\_RDATA(31 downto 0), s\_axi\_rid(11 downto 0) => s00\_couplers\_to\_auto\_pc\_RID(11 downto 0), s\_axi\_rlast => s00\_couplers\_to\_auto\_pc\_RLAST, s\_axi\_rready => s00\_couplers\_to\_auto\_pc\_RREADY, s\_axi\_rresp(1 downto 0) => s00\_couplers\_to\_auto\_pc\_RRESP(1 downto 0), s\_axi\_rvalid => s00\_couplers\_to\_auto\_pc\_RVALID, s\_axi\_wdata(31 downto 0) => s00\_couplers\_to\_auto\_pc\_WDATA(31 downto 0), s axi wid(11 downto 0) =>  $s00$ \_couplers\_to\_auto\_pc\_WID(11 downto 0), s\_axi\_wlast => s00\_couplers\_to\_auto\_pc\_WLAST, s\_axi\_wready => s00\_couplers\_to\_auto\_pc\_WREADY, s\_axi\_wstrb(3 downto 0) => s00\_couplers\_to\_auto\_pc\_WSTRB(3 downto 0), s\_axi\_wvalid => s00\_couplers\_to\_auto\_pc\_WVALID ); end STRUCTURE; library IEEE; use IEEE.STD\_LOGIC\_1164.ALL; library UNISIM; use UNISIM.VCOMPONENTS.ALL; entity simple\_axi\_interface\_processing\_system7\_0\_axi\_periph\_0 is port ( ACLK : in STD\_LOGIC; ARESETN : in STD\_LOGIC\_VECTOR ( 0 to 0 ); M00\_ACLK : in STD\_LOGIC; M00\_ARESETN : in STD\_LOGIC\_VECTOR (0 to 0); M00\_AXI\_araddr : out STD\_LOGIC\_VECTOR (31 downto 0 ); M00\_AXI\_arprot : out STD\_LOGIC\_VECTOR ( 2 downto 0 ); M00\_AXI\_arready : in STD\_LOGIC; M00\_AXI\_arvalid : out STD\_LOGIC; M00\_AXI\_awaddr : out STD\_LOGIC\_VECTOR ( 31 downto 0 ); M00\_AXI\_awprot : out STD\_LOGIC\_VECTOR ( 2 downto 0 ); M00\_AXI\_awready : in STD\_LOGIC; M00\_AXI\_awvalid : out STD\_LOGIC; M00\_AXI\_bready : out STD\_LOGIC;

 M00\_AXI\_bresp : in STD\_LOGIC\_VECTOR ( 1 downto 0 ); M00\_AXI\_bvalid : in STD\_LOGIC; M00\_AXI\_rdata : in STD\_LOGIC\_VECTOR ( 31 downto 0 ); M00\_AXI\_rready : out STD\_LOGIC; M00\_AXI\_rresp : in STD\_LOGIC\_VECTOR ( 1 downto 0 ); M00\_AXI\_rvalid : in STD\_LOGIC; M00\_AXI\_wdata : out STD\_LOGIC\_VECTOR (31 downto 0 ); M00\_AXI\_wready : in STD\_LOGIC; M00\_AXI\_wstrb : out STD\_LOGIC\_VECTOR (3 downto 0 ); M00\_AXI\_wvalid : out STD\_LOGIC; S00\_ACLK : in STD\_LOGIC; S00\_ARESETN : in STD\_LOGIC\_VECTOR ( 0 to 0 ); S00\_AXI\_araddr : in STD\_LOGIC\_VECTOR ( 31 downto 0 ); S00\_AXI\_arburst : in STD\_LOGIC\_VECTOR ( 1 downto 0 ); S00\_AXI\_arcache : in STD\_LOGIC\_VECTOR ( 3 downto 0 ); S00\_AXI\_arid : in STD\_LOGIC\_VECTOR ( 11 downto 0 ); S00\_AXI\_arlen : in STD\_LOGIC\_VECTOR ( 3 downto 0 ); S00\_AXI\_arlock : in STD\_LOGIC\_VECTOR ( 1 downto 0 ); S00\_AXI\_arprot : in STD\_LOGIC\_VECTOR ( 2 downto 0 ); S00\_AXI\_arqos : in STD\_LOGIC\_VECTOR ( 3 downto 0 ); S00\_AXI\_arready : out STD\_LOGIC; S00\_AXI\_arsize : in STD\_LOGIC\_VECTOR ( 2 downto 0 ); S00\_AXI\_arvalid : in STD\_LOGIC; S00\_AXI\_awaddr : in STD\_LOGIC\_VECTOR (31 downto 0 ); S00\_AXI\_awburst : in STD\_LOGIC\_VECTOR ( 1 downto 0 ); S00\_AXI\_awcache : in STD\_LOGIC\_VECTOR ( 3 downto 0 ); S00\_AXI\_awid : in STD\_LOGIC\_VECTOR ( 11 downto 0 ); S00\_AXI\_awlen : in STD\_LOGIC\_VECTOR ( 3 downto 0 ); S00\_AXI\_awlock : in STD\_LOGIC\_VECTOR ( 1 downto 0 ); S00\_AXI\_awprot : in STD\_LOGIC\_VECTOR ( 2 downto 0 ); S00\_AXI\_awqos : in STD\_LOGIC\_VECTOR ( 3 downto 0 ); S00\_AXI\_awready : out STD\_LOGIC; S00\_AXI\_awsize : in STD\_LOGIC\_VECTOR ( 2 downto 0 ); S00 AXI\_awvalid : in STD\_LOGIC; S00\_AXI\_bid : out STD\_LOGIC\_VECTOR ( 11 downto 0 ); S00\_AXI\_bready : in STD\_LOGIC; S00\_AXI\_bresp : out STD\_LOGIC\_VECTOR ( 1 downto 0 ); S00\_AXI\_bvalid : out STD\_LOGIC; S00\_AXI\_rdata : out STD\_LOGIC\_VECTOR ( 31 downto 0 ); S00\_AXI\_rid : out STD\_LOGIC\_VECTOR ( 11 downto 0 ); S00\_AXI\_rlast : out STD\_LOGIC; S00\_AXI\_rready : in STD\_LOGIC; S00\_AXI\_rresp : out STD\_LOGIC\_VECTOR ( 1 downto 0 ); S00\_AXI\_rvalid : out STD\_LOGIC; S00\_AXI\_wdata : in STD\_LOGIC\_VECTOR ( 31 downto 0 ); S00\_AXI\_wid : in STD\_LOGIC\_VECTOR ( 11 downto 0 ); S00\_AXI\_wlast : in STD\_LOGIC; S00\_AXI\_wready : out STD\_LOGIC; S00\_AXI\_wstrb : in STD\_LOGIC\_VECTOR ( 3 downto 0 ); S00\_AXI\_wvalid : in STD\_LOGIC ); end simple\_axi\_interface\_processing\_system7\_0\_axi\_periph\_0; architecture STRUCTURE of simple\_axi\_interface\_processing\_system7\_0\_axi\_periph\_0 is

 signal S00\_ACLK\_1 : STD\_LOGIC; signal S00\_ARESETN\_1 : STD\_LOGIC\_VECTOR ( 0 to 0 ); signal processing\_system7\_0\_axi\_periph\_ACLK\_net : STD\_LOGIC;

signal processing\_system7\_0\_axi\_periph\_ARESETN\_net : STD\_LOGIC\_VECTOR ( 0 to 0 );

signal processing system7 0 axi periph to s00 couplers ARADDR : STD LOGIC VECTOR ( 31 downto 0 ); signal processing\_system7\_0\_axi\_periph\_to\_s00\_couplers\_ARBURST : STD\_LOGIC\_VECTOR (1 downto 0); signal processing\_system7\_0\_axi\_periph\_to\_s00\_couplers\_ARCACHE : STD\_LOGIC\_VECTOR ( 3 downto 0 ); signal processing\_system7\_0\_axi\_periph\_to\_s00\_couplers\_ARID : STD\_LOGIC\_VECTOR ( 11 downto 0 ); signal processing\_system7\_0\_axi\_periph\_to\_s00\_couplers\_ARLEN : STD\_LOGIC\_VECTOR (3 downto 0 ); signal processing system7 0 axi periph to s00 couplers ARLOCK : STD LOGIC VECTOR ( 1 downto 0 ); signal processing system7 0 axi periph to s00 couplers ARPROT : STD LOGIC VECTOR ( 2 downto 0 ); signal processing system7 0 axi periph to s00 couplers AROOS : STD LOGIC VECTOR ( 3 downto 0 ); signal processing\_system7\_0\_axi\_periph\_to\_s00\_couplers\_ARREADY : STD\_LOGIC; signal processing\_system7\_0\_axi\_periph\_to\_s00\_couplers\_ARSIZE : STD\_LOGIC\_VECTOR ( 2 downto 0 ); signal processing\_system7\_0\_axi\_periph\_to\_s00\_couplers\_ARVALID : STD\_LOGIC; signal processing\_system7\_0\_axi\_periph\_to\_s00\_couplers\_AWADDR : STD\_LOGIC\_VECTOR ( 31 downto 0 ); signal processing\_system7\_0\_axi\_periph\_to\_s00\_couplers\_AWBURST : STD\_LOGIC\_VECTOR ( 1 downto 0 ); signal processing\_system7\_0\_axi\_periph\_to\_s00\_couplers\_AWCACHE : STD\_LOGIC\_VECTOR (3 downto 0); signal processing\_system7\_0\_axi\_periph\_to\_s00\_couplers\_AWID : STD\_LOGIC\_VECTOR (11 downto 0 ); signal processing\_system7\_0\_axi\_periph\_to\_s00\_couplers\_AWLEN : STD\_LOGIC\_VECTOR ( 3 downto 0 ); signal processing\_system7\_0\_axi\_periph\_to\_s00\_couplers\_AWLOCK : STD\_LOGIC\_VECTOR ( 1 downto 0 ); signal processing\_system7\_0\_axi\_periph\_to\_s00\_couplers\_AWPROT : STD\_LOGIC\_VECTOR ( 2 downto 0 ); signal processing\_system7\_0\_axi\_periph\_to\_s00\_couplers\_AWQOS : STD\_LOGIC\_VECTOR ( 3 downto 0 ); signal processing\_system7\_0\_axi\_periph\_to\_s00\_couplers\_AWREADY : STD\_LOGIC; signal processing\_system7\_0\_axi\_periph\_to\_s00\_couplers\_AWSIZE : STD\_LOGIC\_VECTOR (2 downto 0 ); signal processing\_system7\_0\_axi\_periph\_to\_s00\_couplers\_AWVALID : STD\_LOGIC; signal processing system7 0 axi\_periph\_to\_s00\_couplers\_BID : STD\_LOGIC\_VECTOR (11 downto 0 ); signal processing\_system7\_0\_axi\_periph\_to\_s00\_couplers\_BREADY : STD\_LOGIC; signal processing\_system7\_0\_axi\_periph\_to\_s00\_couplers\_BRESP : STD\_LOGIC\_VECTOR (1 downto 0 ); signal processing\_system7\_0\_axi\_periph\_to\_s00\_couplers\_BVALID : STD\_LOGIC; signal processing\_system7\_0\_axi\_periph\_to\_s00\_couplers\_RDATA : STD\_LOGIC\_VECTOR (31 downto 0 ); signal processing\_system7\_0\_axi\_periph\_to\_s00\_couplers\_RID : STD\_LOGIC\_VECTOR (11 downto 0 ); signal processing\_system7\_0\_axi\_periph\_to\_s00\_couplers\_RLAST : STD\_LOGIC; signal processing\_system7\_0\_axi\_periph\_to\_s00\_couplers\_RREADY : STD\_LOGIC; signal processing\_system7\_0\_axi\_periph\_to\_s00\_couplers\_RRESP : STD\_LOGIC\_VECTOR ( 1 downto 0 ); signal processing\_system7\_0\_axi\_periph\_to\_s00\_couplers\_RVALID : STD\_LOGIC; signal processing\_system7\_0\_axi\_periph\_to\_s00\_couplers\_WDATA : STD\_LOGIC\_VECTOR (31 downto 0 ); signal processing\_system7\_0\_axi\_periph\_to\_s00\_couplers\_WID : STD\_LOGIC\_VECTOR (11 downto 0 ); signal processing\_system7\_0\_axi\_periph\_to\_s00\_couplers\_WLAST : STD\_LOGIC; signal processing\_system7\_0\_axi\_periph\_to\_s00\_couplers\_WREADY : STD\_LOGIC; signal processing\_system7\_0\_axi\_periph\_to\_s00\_couplers\_WSTRB : STD\_LOGIC\_VECTOR (3 downto 0); signal processing\_system7\_0\_axi\_periph\_to\_s00\_couplers\_WVALID : STD\_LOGIC; signal s00\_couplers\_to\_processing\_system7\_0\_axi\_periph\_ARADDR : STD\_LOGIC\_VECTOR ( 31 downto 0 ); signal s00\_couplers\_to\_processing\_system7\_0\_axi\_periph\_ARPROT : STD\_LOGIC\_VECTOR ( 2 downto 0 ); signal s00 couplers to processing system7 0 axi periph ARREADY : STD LOGIC; signal s00\_couplers\_to\_processing\_system7\_0\_axi\_periph\_ARVALID : STD\_LOGIC; signal s00\_couplers\_to\_processing\_system7\_0\_axi\_periph\_AWADDR : STD\_LOGIC\_VECTOR (31 downto 0 ); signal s00\_couplers\_to\_processing\_system7\_0\_axi\_periph\_AWPROT : STD\_LOGIC\_VECTOR ( 2 downto 0 ); signal s00\_couplers\_to\_processing\_system7\_0\_axi\_periph\_AWREADY : STD\_LOGIC; signal s00\_couplers\_to\_processing\_system7\_0\_axi\_periph\_AWVALID : STD\_LOGIC; signal s00\_couplers\_to\_processing\_system7\_0\_axi\_periph\_BREADY : STD\_LOGIC; signal s00\_couplers\_to\_processing\_system7\_0\_axi\_periph\_BRESP : STD\_LOGIC\_VECTOR (1 downto 0 ); signal s00\_couplers\_to\_processing\_system7\_0\_axi\_periph\_BVALID : STD\_LOGIC; signal s00\_couplers\_to\_processing\_system7\_0\_axi\_periph\_RDATA : STD\_LOGIC\_VECTOR ( 31 downto 0 ); signal s00\_couplers\_to\_processing\_system7\_0\_axi\_periph\_RREADY : STD\_LOGIC; signal s00\_couplers\_to\_processing\_system7\_0\_axi\_periph\_RRESP : STD\_LOGIC\_VECTOR ( 1 downto 0 ); signal s00\_couplers\_to\_processing\_system7\_0\_axi\_periph\_RVALID : STD\_LOGIC; signal s00\_couplers\_to\_processing\_system7\_0\_axi\_periph\_WDATA : STD\_LOGIC\_VECTOR ( 31 downto 0 ); signal s00\_couplers\_to\_processing\_system7\_0\_axi\_periph\_WREADY : STD\_LOGIC; signal s00\_couplers\_to\_processing\_system7\_0\_axi\_periph\_WSTRB : STD\_LOGIC\_VECTOR ( 3 downto 0 ); signal s00\_couplers\_to\_processing\_system7\_0\_axi\_periph\_WVALID : STD\_LOGIC; begin

 M00\_AXI\_araddr(31 downto 0) <= s00\_couplers\_to\_processing\_system7\_0\_axi\_periph\_ARADDR(31 downto 0); M00\_AXI\_arprot(2 downto 0) <= s00\_couplers\_to\_processing\_system7\_0\_axi\_periph\_ARPROT(2 downto 0); M00\_AXI\_arvalid <= s00\_couplers\_to\_processing\_system7\_0\_axi\_periph\_ARVALID; M00\_AXI\_awaddr(31 downto 0) <= s00\_couplers\_to\_processing\_system7\_0\_axi\_periph\_AWADDR(31 downto 0); M00\_AXI\_awprot(2 downto 0)  $\leq$  s00\_couplers\_to\_processing\_system7\_0\_axi\_periph\_AWPROT(2 downto 0); M00 AXI awvalid  $\leq$  s00 couplers to processing system7 0 axi periph AWVALID; M00 AXI bready  $\leq$  s00 couplers to processing system7 0 axi periph BREADY; M00\_AXI\_rready  $\leq$  s00\_couplers\_to\_processing\_system7\_0\_axi\_periph\_RREADY; M00\_AXI\_wdata(31 downto 0) <= s00\_couplers\_to\_processing\_system7\_0\_axi\_periph\_WDATA(31 downto 0); M00\_AXI\_wstrb(3 downto 0) <= s00\_couplers\_to\_processing\_system7\_0\_axi\_periph\_WSTRB(3 downto 0); M00 AXI wvalid  $\leq$  s00 couplers to processing system7 0 axi periph WVALID; S00 ACLK  $1 \leq$  S00 ACLK;  $S00\_ARESENTN_1(0) \leq SO_4RESENTN(0);$  S00\_AXI\_arready <= processing\_system7\_0\_axi\_periph\_to\_s00\_couplers\_ARREADY; S00\_AXI\_awready <= processing\_system7\_0\_axi\_periph\_to\_s00\_couplers\_AWREADY; S00\_AXI\_bid(11 downto 0) <= processing\_system7\_0\_axi\_periph\_to\_s00\_couplers\_BID(11 downto 0); S00\_AXI\_bresp(1 downto 0) <= processing\_system7\_0\_axi\_periph\_to\_s00\_couplers\_BRESP(1 downto 0); S00\_AXI\_bvalid <= processing\_system7\_0\_axi\_periph\_to\_s00\_couplers\_BVALID; S00\_AXI\_rdata(31 downto 0) <= processing\_system7\_0\_axi\_periph\_to\_s00\_couplers\_RDATA(31 downto 0); S00\_AXI\_rid(11 downto 0) <= processing\_system7\_0\_axi\_periph\_to\_s00\_couplers\_RID(11 downto 0); S00\_AXI\_rlast <= processing\_system7\_0\_axi\_periph\_to\_s00\_couplers\_RLAST; S00\_AXI\_rresp(1 downto 0) <= processing\_system7\_0\_axi\_periph\_to\_s00\_couplers\_RRESP(1 downto 0); S00\_AXI\_rvalid  $\leq$  processing\_system7\_0\_axi\_periph\_to\_s00\_couplers\_RVALID; S00 AXI wready  $\leq$  processing system7 0 axi\_periph\_to\_s00\_couplers\_WREADY; processing\_system7\_0\_axi\_periph\_ACLK\_net <= M00\_ACLK; processing\_system7\_0\_axi\_periph\_ARESETN\_net(0) <= M00\_ARESETN(0); processing\_system7\_0\_axi\_periph\_to\_s00\_couplers\_ARADDR(31 downto 0) <= S00\_AXI\_araddr(31 downto 0); processing\_system7\_0\_axi\_periph\_to\_s00\_couplers\_ARBURST(1 downto 0) <= S00\_AXI\_arburst(1 downto 0); processing\_system7\_0\_axi\_periph\_to\_s00\_couplers\_ARCACHE(3 downto 0) <= S00\_AXI\_arcache(3 downto 0); processing\_system7\_0\_axi\_periph\_to\_s00\_couplers\_ARID(11 downto 0) <= S00\_AXI\_arid(11 downto 0); processing system7 0 axi\_periph\_to\_s00\_couplers\_ARLEN(3 downto 0)  $\leq$  S00\_AXI\_arlen(3 downto 0); processing\_system7\_0\_axi\_periph\_to\_s00\_couplers\_ARLOCK(1 downto 0) <= S00\_AXI\_arlock(1 downto 0); processing\_system7\_0\_axi\_periph\_to\_s00\_couplers\_ARPROT(2 downto 0)  $\leq$  S00\_AXI\_arprot(2 downto 0); processing\_system7\_0\_axi\_periph\_to\_s00\_couplers\_ARQOS(3 downto 0) <= S00\_AXI\_arqos(3 downto 0); processing\_system7\_0\_axi\_periph\_to\_s00\_couplers\_ARSIZE(2 downto 0) <= S00\_AXI\_arsize(2 downto 0); processing\_system7\_0\_axi\_periph\_to\_s00\_couplers\_ARVALID <= S00\_AXI\_arvalid; processing\_system7\_0\_axi\_periph\_to\_s00\_couplers\_AWADDR(31 downto 0)  $\leq$  S00\_AXI\_awaddr(31 downto 0); processing\_system7\_0\_axi\_periph\_to\_s00\_couplers\_AWBURST(1 downto 0) <= S00\_AXI\_awburst(1 downto 0); processing\_system7\_0\_axi\_periph\_to\_s00\_couplers\_AWCACHE(3 downto 0) <= S00\_AXI\_awcache(3 downto 0); processing\_system7\_0\_axi\_periph\_to\_s00\_couplers\_AWID(11 downto 0) <= S00\_AXI\_awid(11 downto 0); processing system7\_0\_axi\_periph\_to\_s00\_couplers\_AWLEN(3 downto 0)  $\leq$  S00\_AXI\_awlen(3 downto 0); processing system7 0 axi\_periph\_to\_s00\_couplers\_AWLOCK(1 downto 0)  $\leq$  S00\_AXI\_awlock(1 downto 0); processing\_system7\_0\_axi\_periph\_to\_s00\_couplers\_AWPROT(2 downto 0) <= S00\_AXI\_awprot(2 downto 0); processing\_system7\_0\_axi\_periph\_to\_s00\_couplers\_AWQOS(3 downto 0) <= S00\_AXI\_awqos(3 downto 0); processing\_system7\_0\_axi\_periph\_to\_s00\_couplers\_AWSIZE(2 downto 0) <= S00\_AXI\_awsize(2 downto 0); processing\_system7\_0\_axi\_periph\_to\_s00\_couplers\_AWVALID <= S00\_AXI\_awvalid; processing\_system7\_0\_axi\_periph\_to\_s00\_couplers\_BREADY <= S00\_AXI\_bready; processing\_system7\_0\_axi\_periph\_to\_s00\_couplers\_RREADY <= S00\_AXI\_rready; processing\_system7\_0\_axi\_periph\_to\_s00\_couplers\_WDATA(31 downto 0) <= S00\_AXI\_wdata(31 downto 0); processing system7 0 axi\_periph\_to\_s00\_couplers\_WID(11 downto 0)  $\leq$  S00\_AXI\_wid(11 downto 0); processing\_system7\_0\_axi\_periph\_to\_s00\_couplers\_WLAST <= S00\_AXI\_wlast; processing\_system7\_0\_axi\_periph\_to\_s00\_couplers\_WSTRB(3 downto 0) <= S00\_AXI\_wstrb(3 downto 0); processing\_system7\_0\_axi\_periph\_to\_s00\_couplers\_WVALID <= S00\_AXI\_wvalid; s00\_couplers\_to\_processing\_system7\_0\_axi\_periph\_ARREADY <= M00\_AXI\_arready; s00\_couplers\_to\_processing\_system7\_0\_axi\_periph\_AWREADY <= M00\_AXI\_awready; s00\_couplers\_to\_processing\_system7\_0\_axi\_periph\_BRESP(1 downto 0) <= M00\_AXI\_bresp(1 downto 0); s00\_couplers\_to\_processing\_system7\_0\_axi\_periph\_BVALID <= M00\_AXI\_bvalid; s00 couplers to processing system7 0 axi periph RDATA(31 downto 0)  $\leq M$ 00 AXI rdata(31 downto 0);

s00 couplers to processing system7\_0\_axi\_periph\_RRESP(1 downto 0)  $\leq M00$  AXI\_rresp(1 downto 0); s00\_couplers\_to\_processing\_system7\_0\_axi\_periph\_RVALID <= M00\_AXI\_rvalid; s00\_couplers\_to\_processing\_system7\_0\_axi\_periph\_WREADY <= M00\_AXI\_wready; s00\_couplers: entity work.s00\_couplers\_imp\_O2VN7B port map ( M\_ACLK => processing\_system7\_0\_axi\_periph\_ACLK\_net, M\_ARESETN(0) => processing\_system7\_0\_axi\_periph\_ARESETN\_net(0), M\_AXI\_araddr(31 downto 0) => s00\_couplers\_to\_processing\_system7\_0\_axi\_periph\_ARADDR(31 downto 0), M\_AXI\_arprot(2 downto 0) => s00\_couplers\_to\_processing\_system7\_0\_axi\_periph\_ARPROT(2 downto 0), M\_AXI\_arready => s00\_couplers\_to\_processing\_system7\_0\_axi\_periph\_ARREADY, M\_AXI\_arvalid => s00\_couplers\_to\_processing\_system7\_0\_axi\_periph\_ARVALID, M\_AXI\_awaddr(31 downto 0) =>  $s00$ \_couplers\_to\_processing\_system7\_0\_axi\_periph\_AWADDR(31 downto 0), M\_AXI\_awprot(2 downto 0) => s00\_couplers\_to\_processing\_system7\_0\_axi\_periph\_AWPROT(2 downto 0), M\_AXI\_awready => s00\_couplers\_to\_processing\_system7\_0\_axi\_periph\_AWREADY, M\_AXI\_awvalid => s00\_couplers\_to\_processing\_system7\_0\_axi\_periph\_AWVALID, M\_AXI\_bready => s00\_couplers\_to\_processing\_system7\_0\_axi\_periph\_BREADY, M\_AXI\_bresp(1 downto 0) =>  $\text{S00\_couplex\_to\_processing\_system7\_0\_axi\_periph\_BRESP(1 down to 0)}$ , M\_AXI\_bvalid => s00\_couplers\_to\_processing\_system7\_0\_axi\_periph\_BVALID, M\_AXI\_rdata(31 downto 0) => s00\_couplers\_to\_processing\_system7\_0\_axi\_periph\_RDATA(31 downto 0), M\_AXI\_rready => s00\_couplers\_to\_processing\_system7\_0\_axi\_periph\_RREADY, M\_AXI\_rresp(1 downto 0) => s00\_couplers\_to\_processing\_system7\_0\_axi\_periph\_RRESP(1 downto 0), M\_AXI\_rvalid => s00\_couplers\_to\_processing\_system7\_0\_axi\_periph\_RVALID, M\_AXI\_wdata(31 downto 0) => s00\_couplers\_to\_processing\_system7\_0\_axi\_periph\_WDATA(31 downto 0), M\_AXI\_wready => s00\_couplers\_to\_processing\_system7\_0\_axi\_periph\_WREADY, M\_AXI\_wstrb(3 downto 0) => s00\_couplers\_to\_processing\_system7\_0\_axi\_periph\_WSTRB(3 downto 0), M\_AXI\_wvalid => s00\_couplers\_to\_processing\_system7\_0\_axi\_periph\_WVALID, S\_ACLK =>  $S00$  ACLK 1, S\_ARESETN(0) =  $>$  S00\_ARESETN\_1(0), S\_AXI\_araddr(31 downto 0) => processing\_system7\_0\_axi\_periph\_to\_s00\_couplers\_ARADDR(31 downto 0), S\_AXI\_arburst(1 downto 0) => processing\_system7\_0\_axi\_periph\_to\_s00\_couplers\_ARBURST(1 downto 0), S\_AXI\_arcache(3 downto 0) => processing\_system7\_0\_axi\_periph\_to\_s00\_couplers\_ARCACHE(3 downto 0), S\_AXI\_arid(11 downto 0) => processing\_system7\_0\_axi\_periph\_to\_s00\_couplers\_ARID(11 downto 0), S\_AXI\_arlen(3 downto 0) => processing\_system7\_0\_axi\_periph\_to\_s00\_couplers\_ARLEN(3 downto 0), S\_AXI\_arlock(1 downto 0) => processing\_system7\_0\_axi\_periph\_to\_s00\_couplers\_ARLOCK(1 downto 0), S\_AXI\_arprot(2 downto 0) => processing\_system7\_0\_axi\_periph\_to\_s00\_couplers\_ARPROT(2 downto 0), S\_AXI\_arqos(3 downto 0) => processing\_system7\_0\_axi\_periph\_to\_s00\_couplers\_ARQOS(3 downto 0), S\_AXI\_arready => processing\_system7\_0\_axi\_periph\_to\_s00\_couplers\_ARREADY, S\_AXI\_arsize(2 downto 0) => processing\_system7\_0\_axi\_periph\_to\_s00\_couplers\_ARSIZE(2 downto 0), S\_AXI\_arvalid => processing\_system7\_0\_axi\_periph\_to\_s00\_couplers\_ARVALID, S\_AXI\_awaddr(31 downto 0) => processing\_system7\_0\_axi\_periph\_to\_s00\_couplers\_AWADDR(31 downto 0), S\_AXI\_awburst(1 downto 0) => processing\_system7\_0\_axi\_periph\_to\_s00\_couplers\_AWBURST(1 downto 0), S\_AXI\_awcache(3 downto 0) => processing\_system7\_0\_axi\_periph\_to\_s00\_couplers\_AWCACHE(3 downto 0), S\_AXI\_awid(11 downto 0) => processing\_system7\_0\_axi\_periph\_to\_s00\_couplers\_AWID(11 downto 0), S\_AXI\_awlen(3 downto 0) => processing\_system7\_0\_axi\_periph\_to\_s00\_couplers\_AWLEN(3 downto 0), S\_AXI\_awlock(1 downto 0) => processing\_system7\_0\_axi\_periph\_to\_s00\_couplers\_AWLOCK(1 downto 0), S\_AXI\_awprot(2 downto 0) => processing\_system7\_0\_axi\_periph\_to\_s00\_couplers\_AWPROT(2 downto 0), S\_AXI\_awqos(3 downto 0) => processing\_system7\_0\_axi\_periph\_to\_s00\_couplers\_AWQOS(3 downto 0), S\_AXI\_awready => processing\_system7\_0\_axi\_periph\_to\_s00\_couplers\_AWREADY, S\_AXI\_awsize(2 downto 0) => processing\_system7\_0\_axi\_periph\_to\_s00\_couplers\_AWSIZE(2 downto 0), S\_AXI\_awvalid => processing\_system7\_0\_axi\_periph\_to\_s00\_couplers\_AWVALID, S\_AXI\_bid(11 downto 0) => processing\_system7\_0\_axi\_periph\_to\_s00\_couplers\_BID(11 downto 0), S\_AXI\_bready => processing\_system7\_0\_axi\_periph\_to\_s00\_couplers\_BREADY, S\_AXI\_bresp(1 downto 0) => processing\_system7\_0\_axi\_periph\_to\_s00\_couplers\_BRESP(1 downto 0), S\_AXI\_bvalid => processing\_system7\_0\_axi\_periph\_to\_s00\_couplers\_BVALID, S\_AXI\_rdata(31 downto 0) => processing\_system7\_0\_axi\_periph\_to\_s00\_couplers\_RDATA(31 downto 0), S\_AXI\_rid(11 downto 0) => processing\_system7\_0\_axi\_periph\_to\_s00\_couplers\_RID(11 downto 0), S\_AXI\_rlast => processing\_system7\_0\_axi\_periph\_to\_s00\_couplers\_RLAST,

S\_AXI\_rready => processing\_system7\_0\_axi\_periph\_to\_s00\_couplers\_RREADY,

 S\_AXI\_rresp(1 downto 0) => processing\_system7\_0\_axi\_periph\_to\_s00\_couplers\_RRESP(1 downto 0), S\_AXI\_rvalid => processing\_system7\_0\_axi\_periph\_to\_s00\_couplers\_RVALID, S\_AXI\_wdata(31 downto 0) => processing\_system7\_0\_axi\_periph\_to\_s00\_couplers\_WDATA(31 downto 0), S\_AXI\_wid(11 downto 0) => processing\_system7\_0\_axi\_periph\_to\_s00\_couplers\_WID(11 downto 0), S\_AXI\_wlast => processing\_system7\_0\_axi\_periph\_to\_s00\_couplers\_WLAST, S\_AXI\_wready => processing\_system7\_0\_axi\_periph\_to\_s00\_couplers\_WREADY, S\_AXI\_wstrb(3 downto 0) => processing\_system7\_0\_axi\_periph\_to\_s00\_couplers\_WSTRB(3 downto 0), S\_AXI\_wvalid => processing\_system7\_0\_axi\_periph\_to\_s00\_couplers\_WVALID ); end STRUCTURE; library IEEE; use IEEE.STD\_LOGIC\_1164.ALL; library UNISIM; use UNISIM.VCOMPONENTS.ALL; entity simple\_axi\_interface is port ( DDR\_addr : inout STD\_LOGIC\_VECTOR ( 14 downto 0 ); DDR\_ba : inout STD\_LOGIC\_VECTOR ( 2 downto 0 ); DDR\_cas\_n : inout STD\_LOGIC; DDR\_ck\_n : inout STD\_LOGIC; DDR\_ck\_p : inout STD\_LOGIC; DDR\_cke : inout STD\_LOGIC; DDR\_cs\_n : inout STD\_LOGIC; DDR dm : inout STD\_LOGIC\_VECTOR (3 downto 0 ); DDR\_dq : inout STD\_LOGIC\_VECTOR (31 downto 0 ); DDR\_dqs\_n : inout STD\_LOGIC\_VECTOR ( 3 downto 0 ); DDR\_dqs\_p : inout STD\_LOGIC\_VECTOR ( 3 downto 0 ); DDR\_odt : inout STD\_LOGIC; DDR\_ras\_n : inout STD\_LOGIC; DDR\_reset\_n : inout STD\_LOGIC; DDR\_we\_n : inout STD\_LOGIC; FIXED\_IO\_ddr\_vrn : inout STD\_LOGIC; FIXED\_IO\_ddr\_vrp : inout STD\_LOGIC; FIXED\_IO\_mio : inout STD\_LOGIC\_VECTOR ( 53 downto 0 ); FIXED\_IO\_ps\_clk : inout STD\_LOGIC; FIXED\_IO\_ps\_porb : inout STD\_LOGIC; FIXED\_IO\_ps\_srstb : inout STD\_LOGIC ); attribute CORE\_GENERATION\_INFO : string; attribute CORE\_GENERATION\_INFO of simple\_axi\_interface : entity is "simple\_axi\_interface,IP\_Integrator, {x\_ipVendor=xilinx.com,x\_ipLibrary=BlockDiagram,x\_ipName=simple\_axi\_interface,x\_ipVersion=1.00.a,x\_ipLangua ge=VHDL,numBlks=6,numReposBlks=4,numNonXlnxBlks=1,numHierBlks=2,maxHierDepth=0,da\_axi4\_cnt=1,da\_ps 7\_cnt=1,synth\_mode=Global}"; attribute HW\_HANDOFF : string; attribute HW\_HANDOFF of simple\_axi\_interface : entity is "simple\_axi\_interface.hwdef"; end simple\_axi\_interface; architecture STRUCTURE of simple\_axi\_interface is component simple\_axi\_interface\_processing\_system7\_0\_0 is port ( M\_AXI\_GP0\_ARVALID : out STD\_LOGIC; M\_AXI\_GP0\_AWVALID : out STD\_LOGIC; M\_AXI\_GP0\_BREADY : out STD\_LOGIC; M\_AXI\_GP0\_RREADY : out STD\_LOGIC; M\_AXI\_GP0\_WLAST : out STD\_LOGIC; M\_AXI\_GP0\_WVALID : out STD\_LOGIC; M\_AXI\_GP0\_ARID : out STD\_LOGIC\_VECTOR ( 11 downto 0 ); M\_AXI\_GP0\_AWID : out STD\_LOGIC\_VECTOR ( 11 downto 0 );

 M\_AXI\_GP0\_WID : out STD\_LOGIC\_VECTOR ( 11 downto 0 ); M\_AXI\_GP0\_ARBURST : out STD\_LOGIC\_VECTOR ( 1 downto 0 ); M\_AXI\_GP0\_ARLOCK : out STD\_LOGIC\_VECTOR ( 1 downto 0 ); M\_AXI\_GP0\_ARSIZE : out STD\_LOGIC\_VECTOR ( 2 downto 0 ); M\_AXI\_GP0\_AWBURST : out STD\_LOGIC\_VECTOR ( 1 downto 0 ); M\_AXI\_GP0\_AWLOCK : out STD\_LOGIC\_VECTOR ( 1 downto 0 ); M\_AXI\_GP0\_AWSIZE : out STD\_LOGIC\_VECTOR ( 2 downto 0 ); M\_AXI\_GP0\_ARPROT : out STD\_LOGIC\_VECTOR ( 2 downto 0 ); M\_AXI\_GP0\_AWPROT : out STD\_LOGIC\_VECTOR ( 2 downto 0 ); M\_AXI\_GP0\_ARADDR : out STD\_LOGIC\_VECTOR ( 31 downto 0 ); M\_AXI\_GP0\_AWADDR : out STD\_LOGIC\_VECTOR (31 downto 0 ); M\_AXI\_GP0\_WDATA : out STD\_LOGIC\_VECTOR ( 31 downto 0 ); M\_AXI\_GP0\_ARCACHE : out STD\_LOGIC\_VECTOR ( 3 downto 0 ); M\_AXI\_GP0\_ARLEN : out STD\_LOGIC\_VECTOR ( 3 downto 0 ); M\_AXI\_GP0\_ARQOS : out STD\_LOGIC\_VECTOR ( 3 downto 0 ); M\_AXI\_GP0\_AWCACHE : out STD\_LOGIC\_VECTOR ( 3 downto 0 ); M\_AXI\_GP0\_AWLEN : out STD\_LOGIC\_VECTOR ( 3 downto 0 ); M\_AXI\_GP0\_AWQOS : out STD\_LOGIC\_VECTOR ( 3 downto 0 ); M\_AXI\_GP0\_WSTRB : out STD\_LOGIC\_VECTOR ( 3 downto 0 ); M\_AXI\_GP0\_ACLK : in STD\_LOGIC; M\_AXI\_GP0\_ARREADY : in STD\_LOGIC; M\_AXI\_GP0\_AWREADY : in STD\_LOGIC; M\_AXI\_GP0\_BVALID : in STD\_LOGIC; M\_AXI\_GP0\_RLAST : in STD\_LOGIC; M\_AXI\_GP0\_RVALID : in STD\_LOGIC; M\_AXI\_GP0\_WREADY : in STD\_LOGIC; M\_AXI\_GP0\_BID : in STD\_LOGIC\_VECTOR (11 downto 0 ); M\_AXI\_GP0\_RID : in STD\_LOGIC\_VECTOR ( 11 downto 0 ); M\_AXI\_GP0\_BRESP : in STD\_LOGIC\_VECTOR ( 1 downto 0 ); M\_AXI\_GP0\_RRESP : in STD\_LOGIC\_VECTOR ( 1 downto 0 ); M\_AXI\_GP0\_RDATA : in STD\_LOGIC\_VECTOR ( 31 downto 0 ); FCLK\_CLK0 : out STD\_LOGIC; FCLK\_RESET0\_N : out STD\_LOGIC; MIO : inout STD\_LOGIC\_VECTOR ( 53 downto 0 ); DDR\_CAS\_n : inout STD\_LOGIC; DDR\_CKE : inout STD\_LOGIC; DDR\_Clk\_n : inout STD\_LOGIC; DDR\_Clk : inout STD\_LOGIC; DDR\_CS\_n : inout STD\_LOGIC; DDR\_DRSTB : inout STD\_LOGIC; DDR\_ODT : inout STD\_LOGIC; DDR\_RAS\_n : inout STD\_LOGIC; DDR\_WEB : inout STD\_LOGIC: DDR\_BankAddr : inout STD\_LOGIC\_VECTOR ( 2 downto 0 ); DDR\_Addr : inout STD\_LOGIC\_VECTOR ( 14 downto 0 ); DDR\_VRN : inout STD\_LOGIC; DDR\_VRP : inout STD\_LOGIC; DDR\_DM : inout STD\_LOGIC\_VECTOR (3 downto 0); DDR\_DQ : inout STD\_LOGIC\_VECTOR (31 downto 0); DDR\_DQS\_n : inout STD\_LOGIC\_VECTOR ( 3 downto 0 ); DDR\_DQS : inout STD\_LOGIC\_VECTOR ( 3 downto 0 ); PS\_SRSTB : inout STD\_LOGIC; PS\_CLK : inout STD\_LOGIC; PS\_PORB : inout STD\_LOGIC ); end component simple\_axi\_interface\_processing\_system7\_0\_0; component simple\_axi\_interface\_rst\_processing\_system7\_0\_50M\_0 is port (

slowest\_sync\_clk : in STD\_LOGIC; ext\_reset\_in : in STD\_LOGIC; aux\_reset\_in : in STD\_LOGIC; mb\_debug\_sys\_rst : in STD\_LOGIC; dcm\_locked : in STD\_LOGIC; mb\_reset : out STD\_LOGIC; bus\_struct\_reset : out STD\_LOGIC\_VECTOR ( 0 to 0 ); peripheral\_reset : out STD\_LOGIC\_VECTOR (0 to 0 ); interconnect\_aresetn : out STD\_LOGIC\_VECTOR ( 0 to 0 ); peripheral\_aresetn : out STD\_LOGIC\_VECTOR ( 0 to 0 ) ); end component simple\_axi\_interface\_rst\_processing\_system7\_0\_50M\_0; component simple\_axi\_interface\_simple\_axi\_interface\_0\_0 is port ( s00\_axi\_awaddr : in STD\_LOGIC\_VECTOR ( 3 downto 0 ); s00\_axi\_awprot : in STD\_LOGIC\_VECTOR ( 2 downto 0 ); s00\_axi\_awvalid : in STD\_LOGIC; s00 axi\_awready : out STD\_LOGIC; s00\_axi\_wdata : in STD\_LOGIC\_VECTOR ( 31 downto 0 ); s00\_axi\_wstrb : in STD\_LOGIC\_VECTOR ( 3 downto 0 ); s00 axi\_wvalid : in STD\_LOGIC; s00\_axi\_wready : out STD\_LOGIC; s00\_axi\_bresp : out STD\_LOGIC\_VECTOR ( 1 downto 0 ); s00\_axi\_bvalid : out STD\_LOGIC; s00 axi\_bready : in STD\_LOGIC; s00\_axi\_araddr : in STD\_LOGIC\_VECTOR (3 downto 0 ); s00\_axi\_arprot : in STD\_LOGIC\_VECTOR ( 2 downto 0 ); s00\_axi\_arvalid : in STD\_LOGIC; s00 axi\_arready : out STD\_LOGIC; s00\_axi\_rdata : out STD\_LOGIC\_VECTOR ( 31 downto 0 ); s00\_axi\_rresp : out STD\_LOGIC\_VECTOR ( 1 downto 0 ); s00\_axi\_rvalid : out STD\_LOGIC; s00\_axi\_rready : in STD\_LOGIC; s00\_axi\_aclk : in STD\_LOGIC; s00\_axi\_aresetn : in STD\_LOGIC ); end component simple\_axi\_interface\_simple\_axi\_interface\_0\_0; signal processing\_system7\_0\_DDR\_ADDR : STD\_LOGIC\_VECTOR (14 downto 0 ); signal processing\_system7\_0\_DDR\_BA : STD\_LOGIC\_VECTOR ( 2 downto 0 ); signal processing\_system7\_0\_DDR\_CAS\_N : STD\_LOGIC; signal processing\_system7\_0\_DDR\_CKE : STD\_LOGIC; signal processing\_system7\_0\_DDR\_CK\_N : STD\_LOGIC; signal processing\_system7\_0\_DDR\_CK\_P : STD\_LOGIC; signal processing\_system7\_0\_DDR\_CS\_N : STD\_LOGIC; signal processing\_system7\_0\_DDR\_DM : STD\_LOGIC\_VECTOR ( 3 downto 0 ); signal processing\_system7\_0\_DDR\_DQ : STD\_LOGIC\_VECTOR ( 31 downto 0 ); signal processing\_system7\_0\_DDR\_DQS\_N : STD\_LOGIC\_VECTOR (3 downto 0 ); signal processing\_system7\_0\_DDR\_DQS\_P : STD\_LOGIC\_VECTOR (3 downto 0 ); signal processing\_system7\_0\_DDR\_ODT : STD\_LOGIC; signal processing\_system7\_0\_DDR\_RAS\_N : STD\_LOGIC; signal processing\_system7\_0\_DDR\_RESET\_N : STD\_LOGIC; signal processing\_system7\_0\_DDR\_WE\_N : STD\_LOGIC; signal processing\_system7\_0\_FCLK\_CLK0 : STD\_LOGIC; signal processing\_system7\_0\_FCLK\_RESET0\_N : STD\_LOGIC; signal processing\_system7\_0\_FIXED\_IO\_DDR\_VRN : STD\_LOGIC; signal processing\_system7\_0\_FIXED\_IO\_DDR\_VRP : STD\_LOGIC; signal processing\_system7\_0\_FIXED\_IO\_MIO : STD\_LOGIC\_VECTOR (53 downto 0 ); signal processing\_system7\_0\_FIXED\_IO\_PS\_CLK : STD\_LOGIC;

signal processing\_system7\_0\_FIXED\_IO\_PS\_PORB : STD\_LOGIC; signal processing\_system7\_0\_FIXED\_IO\_PS\_SRSTB : STD\_LOGIC; signal processing\_system7\_0\_M\_AXI\_GP0\_ARADDR : STD\_LOGIC\_VECTOR (31 downto 0 ); signal processing\_system7\_0\_M\_AXI\_GP0\_ARBURST : STD\_LOGIC\_VECTOR (1 downto 0); signal processing\_system7\_0\_M\_AXI\_GP0\_ARCACHE : STD\_LOGIC\_VECTOR (3 downto 0 ); signal processing\_system7\_0\_M\_AXI\_GP0\_ARID : STD\_LOGIC\_VECTOR (11 downto 0 ); signal processing\_system7\_0\_M\_AXI\_GP0\_ARLEN : STD\_LOGIC\_VECTOR ( 3 downto 0 ); signal processing\_system7\_0\_M\_AXI\_GP0\_ARLOCK : STD\_LOGIC\_VECTOR (1 downto 0 ); signal processing\_system7\_0\_M\_AXI\_GP0\_ARPROT : STD\_LOGIC\_VECTOR (2 downto 0 ); signal processing\_system7\_0\_M\_AXI\_GP0\_ARQOS : STD\_LOGIC\_VECTOR (3 downto 0); signal processing\_system7\_0\_M\_AXI\_GP0\_ARREADY : STD\_LOGIC; signal processing\_system7\_0\_M\_AXI\_GP0\_ARSIZE : STD\_LOGIC\_VECTOR (2 downto 0 ); signal processing\_system7\_0\_M\_AXI\_GP0\_ARVALID : STD\_LOGIC; signal processing\_system7\_0\_M\_AXI\_GP0\_AWADDR : STD\_LOGIC\_VECTOR ( 31 downto 0 ); signal processing\_system7\_0\_M\_AXI\_GP0\_AWBURST : STD\_LOGIC\_VECTOR ( 1 downto 0 ); signal processing\_system7\_0\_M\_AXI\_GP0\_AWCACHE : STD\_LOGIC\_VECTOR ( 3 downto 0 ); signal processing\_system7\_0\_M\_AXI\_GP0\_AWID : STD\_LOGIC\_VECTOR ( 11 downto 0 ); signal processing\_system7\_0\_M\_AXI\_GP0\_AWLEN : STD\_LOGIC\_VECTOR (3 downto 0); signal processing\_system7\_0\_M\_AXI\_GP0\_AWLOCK : STD\_LOGIC\_VECTOR ( 1 downto 0 ); signal processing\_system7\_0\_M\_AXI\_GP0\_AWPROT : STD\_LOGIC\_VECTOR ( 2 downto 0 ); signal processing\_system7\_0\_M\_AXI\_GP0\_AWQOS : STD\_LOGIC\_VECTOR (3 downto 0); signal processing\_system7\_0\_M\_AXI\_GP0\_AWREADY : STD\_LOGIC; signal processing system7\_0\_M\_AXI\_GP0\_AWSIZE : STD\_LOGIC\_VECTOR ( 2 downto 0 ); signal processing\_system7\_0\_M\_AXI\_GP0\_AWVALID : STD\_LOGIC; signal processing\_system7\_0\_M\_AXI\_GP0\_BID : STD\_LOGIC\_VECTOR (11 downto 0 ); signal processing\_system7\_0\_M\_AXI\_GP0\_BREADY : STD\_LOGIC; signal processing\_system7\_0\_M\_AXI\_GP0\_BRESP : STD\_LOGIC\_VECTOR (1 downto 0); signal processing\_system7\_0\_M\_AXI\_GP0\_BVALID : STD\_LOGIC; signal processing\_system7\_0\_M\_AXI\_GP0\_RDATA : STD\_LOGIC\_VECTOR (31 downto 0); signal processing\_system7\_0\_M\_AXI\_GP0\_RID : STD\_LOGIC\_VECTOR (11 downto 0); signal processing\_system7\_0\_M\_AXI\_GP0\_RLAST : STD\_LOGIC; signal processing\_system7\_0\_M\_AXI\_GP0\_RREADY : STD\_LOGIC; signal processing\_system7\_0\_M\_AXI\_GP0\_RRESP : STD\_LOGIC\_VECTOR (1 downto 0 ); signal processing\_system7\_0\_M\_AXI\_GP0\_RVALID : STD\_LOGIC; signal processing\_system7\_0\_M\_AXI\_GP0\_WDATA : STD\_LOGIC\_VECTOR ( 31 downto 0 ); signal processing\_system7\_0\_M\_AXI\_GP0\_WID : STD\_LOGIC\_VECTOR ( 11 downto 0 ); signal processing\_system7\_0\_M\_AXI\_GP0\_WLAST : STD\_LOGIC; signal processing\_system7\_0\_M\_AXI\_GP0\_WREADY : STD\_LOGIC; signal processing\_system7\_0\_M\_AXI\_GP0\_WSTRB : STD\_LOGIC\_VECTOR ( 3 downto 0 ); signal processing\_system7\_0\_M\_AXI\_GP0\_WVALID : STD\_LOGIC; signal processing\_system7\_0\_axi\_periph\_M00\_AXI\_ARADDR : STD\_LOGIC\_VECTOR (31 downto 0); signal processing system7\_0\_axi\_periph\_M00\_AXI\_ARPROT : STD\_LOGIC\_VECTOR ( 2 downto 0 ); signal processing\_system7\_0\_axi\_periph\_M00\_AXI\_ARREADY : STD\_LOGIC; signal processing\_system7\_0\_axi\_periph\_M00\_AXI\_ARVALID : STD\_LOGIC; signal processing\_system7\_0\_axi\_periph\_M00\_AXI\_AWADDR : STD\_LOGIC\_VECTOR ( 31 downto 0 ); signal processing\_system7\_0\_axi\_periph\_M00\_AXI\_AWPROT : STD\_LOGIC\_VECTOR ( 2 downto 0 ); signal processing\_system7\_0\_axi\_periph\_M00\_AXI\_AWREADY : STD\_LOGIC; signal processing\_system7\_0\_axi\_periph\_M00\_AXI\_AWVALID : STD\_LOGIC; signal processing\_system7\_0\_axi\_periph\_M00\_AXI\_BREADY : STD\_LOGIC; signal processing\_system7\_0\_axi\_periph\_M00\_AXI\_BRESP : STD\_LOGIC\_VECTOR ( 1 downto 0 ); signal processing\_system7\_0\_axi\_periph\_M00\_AXI\_BVALID : STD\_LOGIC; signal processing\_system7\_0\_axi\_periph\_M00\_AXI\_RDATA : STD\_LOGIC\_VECTOR ( 31 downto 0 ); signal processing\_system7\_0\_axi\_periph\_M00\_AXI\_RREADY : STD\_LOGIC; signal processing\_system7\_0\_axi\_periph\_M00\_AXI\_RRESP : STD\_LOGIC\_VECTOR ( 1 downto 0 ); signal processing\_system7\_0\_axi\_periph\_M00\_AXI\_RVALID : STD\_LOGIC; signal processing\_system7\_0\_axi\_periph\_M00\_AXI\_WDATA : STD\_LOGIC\_VECTOR ( 31 downto 0 ); signal processing\_system7\_0\_axi\_periph\_M00\_AXI\_WREADY : STD\_LOGIC; signal processing system7 0 axi periph M00 AXI WSTRB : STD LOGIC VECTOR ( 3 downto 0 );

signal processing\_system7\_0\_axi\_periph\_M00\_AXI\_WVALID : STD\_LOGIC; signal rst\_processing\_system7\_0\_50M\_interconnect\_aresetn : STD\_LOGIC\_VECTOR (0 to 0); signal rst\_processing\_system7\_0\_50M\_peripheral\_aresetn : STD\_LOGIC\_VECTOR ( 0 to 0 ); signal NLW\_rst\_processing\_system7\_0\_50M\_mb\_reset\_UNCONNECTED : STD\_LOGIC; signal NLW\_rst\_processing\_system7\_0\_50M\_bus\_struct\_reset\_UNCONNECTED : STD\_LOGIC\_VECTOR ( 0 to  $0$  ): signal NLW\_rst\_processing\_system7\_0\_50M\_peripheral\_reset\_UNCONNECTED : STD\_LOGIC\_VECTOR ( 0 to  $0$  ): begin processing\_system7\_0: component simple\_axi\_interface\_processing\_system7\_0\_0 port map ( DDR  $\text{Addr}(14 \text{ downto } 0)$  => DDR  $\text{addr}(14 \text{ downto } 0)$ , DDR\_BankAddr(2 downto 0) => DDR\_ba(2 downto 0), DDR CAS  $n \Rightarrow$  DDR cas n, DDR\_CKE => DDR\_cke, DDR CS  $n \Rightarrow$  DDR cs n, DDR $Clk \Rightarrow DDR_Ck_p$ , DDR Clk  $n \Rightarrow$  DDR ck n, DDR\_DM(3 downto 0) => DDR\_dm(3 downto 0), DDR\_DQ(31 downto 0) => DDR\_dq(31 downto 0), DDR\_DQS(3 downto 0) => DDR\_dqs\_p(3 downto 0), DDR\_DQS\_n(3 downto 0) => DDR\_dqs\_n(3 downto 0), DDR\_DRSTB => DDR\_reset\_n, DDR\_ODT => DDR\_odt, DDR\_RAS\_n => DDR\_ras\_n, DDR\_VRN => FIXED\_IO\_ddr\_vrn, DDR\_VRP => FIXED\_IO\_ddr\_vrp, DDR\_WEB => DDR\_we\_n, FCLK CLK0 => processing\_system7\_0\_FCLK\_CLK0, FCLK\_RESET0\_N => processing\_system7\_0\_FCLK\_RESET0\_N, MIO(53 downto 0) => FIXED IO mio(53 downto 0), M\_AXI\_GP0\_ACLK => processing\_system7\_0\_FCLK\_CLK0, M\_AXI\_GP0\_ARADDR(31 downto 0) => processing\_system7\_0\_M\_AXI\_GP0\_ARADDR(31 downto 0), M\_AXI\_GP0\_ARBURST(1 downto 0) => processing\_system7\_0\_M\_AXI\_GP0\_ARBURST(1 downto 0), M\_AXI\_GP0\_ARCACHE(3 downto 0) => processing\_system7\_0\_M\_AXI\_GP0\_ARCACHE(3 downto 0), M\_AXI\_GP0\_ARID(11 downto 0) => processing\_system7\_0\_M\_AXI\_GP0\_ARID(11 downto 0), M\_AXI\_GP0\_ARLEN(3 downto 0) => processing\_system7\_0\_M\_AXI\_GP0\_ARLEN(3 downto 0), M\_AXI\_GP0\_ARLOCK(1 downto 0) => processing\_system7\_0\_M\_AXI\_GP0\_ARLOCK(1 downto 0), M\_AXI\_GP0\_ARPROT(2 downto 0) => processing\_system7\_0\_M\_AXI\_GP0\_ARPROT(2 downto 0), M\_AXI\_GP0\_ARQOS(3 downto 0) => processing\_system7\_0\_M\_AXI\_GP0\_ARQOS(3 downto 0), M\_AXI\_GP0\_ARREADY => processing\_system7\_0\_M\_AXI\_GP0\_ARREADY, M\_AXI\_GP0\_ARSIZE(2 downto 0) => processing\_system7\_0\_M\_AXI\_GP0\_ARSIZE(2 downto 0), M\_AXI\_GP0\_ARVALID => processing\_system7\_0\_M\_AXI\_GP0\_ARVALID, M\_AXI\_GP0\_AWADDR(31 downto 0) => processing\_system7\_0\_M\_AXI\_GP0\_AWADDR(31 downto 0), M\_AXI\_GP0\_AWBURST(1 downto 0) => processing\_system7\_0\_M\_AXI\_GP0\_AWBURST(1 downto 0), M\_AXI\_GP0\_AWCACHE(3 downto 0) => processing\_system7\_0\_M\_AXI\_GP0\_AWCACHE(3 downto 0),  $M_AXI_GPO_AWID(11$  downto 0) => processing\_system7\_0\_M\_AXI\_GP0\_AWID(11 downto 0), M\_AXI\_GP0\_AWLEN(3 downto 0) => processing\_system7\_0\_M\_AXI\_GP0\_AWLEN(3 downto 0), M\_AXI\_GP0\_AWLOCK(1 downto 0) => processing\_system7\_0\_M\_AXI\_GP0\_AWLOCK(1 downto 0), M\_AXI\_GP0\_AWPROT(2 downto 0) => processing\_system7\_0\_M\_AXI\_GP0\_AWPROT(2 downto 0), M\_AXI\_GP0\_AWQOS(3 downto 0) => processing\_system7\_0\_M\_AXI\_GP0\_AWQOS(3 downto 0), M\_AXI\_GP0\_AWREADY => processing\_system7\_0\_M\_AXI\_GP0\_AWREADY, M\_AXI\_GP0\_AWSIZE(2 downto 0) => processing\_system7\_0\_M\_AXI\_GP0\_AWSIZE(2 downto 0), M\_AXI\_GP0\_AWVALID => processing\_system7\_0\_M\_AXI\_GP0\_AWVALID, M\_AXI\_GP0\_BID(11 downto 0) => processing\_system7\_0\_M\_AXI\_GP0\_BID(11 downto 0), M\_AXI\_GP0\_BREADY => processing\_system7\_0\_M\_AXI\_GP0\_BREADY, M\_AXI\_GP0\_BRESP(1 downto 0) => processing\_system7\_0\_M\_AXI\_GP0\_BRESP(1 downto 0), M\_AXI\_GP0\_BVALID => processing\_system7\_0\_M\_AXI\_GP0\_BVALID,

M\_AXI\_GP0\_RDATA(31 downto 0) => processing\_system7\_0\_M\_AXI\_GP0\_RDATA(31 downto 0), M\_AXI\_GP0\_RID(11 downto 0) => processing\_system7\_0\_M\_AXI\_GP0\_RID(11 downto 0), M\_AXI\_GP0\_RLAST => processing\_system7\_0\_M\_AXI\_GP0\_RLAST, M\_AXI\_GP0\_RREADY => processing\_system7\_0\_M\_AXI\_GP0\_RREADY, M\_AXI\_GP0\_RRESP(1 downto 0) => processing\_system7\_0\_M\_AXI\_GP0\_RRESP(1 downto 0), M\_AXI\_GP0\_RVALID => processing\_system7\_0\_M\_AXI\_GP0\_RVALID, M\_AXI\_GP0\_WDATA(31 downto 0) => processing\_system7\_0\_M\_AXI\_GP0\_WDATA(31 downto 0), M\_AXI\_GP0\_WID(11 downto 0) => processing\_system7\_0\_M\_AXI\_GP0\_WID(11 downto 0), M\_AXI\_GP0\_WLAST => processing\_system7\_0\_M\_AXI\_GP0\_WLAST, M\_AXI\_GP0\_WREADY => processing\_system7\_0\_M\_AXI\_GP0\_WREADY, M\_AXI\_GP0\_WSTRB(3 downto 0) => processing\_system7\_0\_M\_AXI\_GP0\_WSTRB(3 downto 0), M\_AXI\_GP0\_WVALID => processing\_system7\_0\_M\_AXI\_GP0\_WVALID, PS\_CLK => FIXED\_IO\_ps\_clk, PS\_PORB => FIXED\_IO\_ps\_porb, PS\_SRSTB => FIXED\_IO\_ps\_srstb ); processing\_system7\_0\_axi\_periph: entity work.simple\_axi\_interface\_processing\_system7\_0\_axi\_periph\_0 port map ( ACLK => processing\_system7\_0\_FCLK\_CLK0, ARESETN(0) => rst\_processing\_system7\_0\_50M\_interconnect\_aresetn(0), M00 $ACLK$  => processing system7 0 FCLK CLK0,  $M00\_ARESETN(0)$  => rst\_processing\_system7\_0\_50M\_peripheral\_aresetn(0), M00\_AXI\_araddr(31 downto 0) => processing\_system7\_0\_axi\_periph\_M00\_AXI\_ARADDR(31 downto 0), M00\_AXI\_arprot(2 downto 0) => processing\_system7\_0\_axi\_periph\_M00\_AXI\_ARPROT(2 downto 0), M00\_AXI\_arready => processing\_system7\_0\_axi\_periph\_M00\_AXI\_ARREADY, M00\_AXI\_arvalid => processing\_system7\_0\_axi\_periph\_M00\_AXI\_ARVALID, M00\_AXI\_awaddr(31 downto 0) => processing\_system7\_0\_axi\_periph\_M00\_AXI\_AWADDR(31 downto 0), M00\_AXI\_awprot(2 downto 0) => processing\_system7\_0\_axi\_periph\_M00\_AXI\_AWPROT(2 downto 0), M00\_AXI\_awready => processing\_system7\_0\_axi\_periph\_M00\_AXI\_AWREADY, M00\_AXI\_awvalid => processing\_system7\_0\_axi\_periph\_M00\_AXI\_AWVALID, M00\_AXI\_bready => processing\_system7\_0\_axi\_periph\_M00\_AXI\_BREADY, M00\_AXI\_bresp(1 downto 0) => processing\_system7\_0\_axi\_periph\_M00\_AXI\_BRESP(1 downto 0), M00\_AXI\_bvalid => processing\_system7\_0\_axi\_periph\_M00\_AXI\_BVALID, M00\_AXI\_rdata(31 downto 0) => processing\_system7\_0\_axi\_periph\_M00\_AXI\_RDATA(31 downto 0), M00\_AXI\_rready => processing\_system7\_0\_axi\_periph\_M00\_AXI\_RREADY, M00\_AXI\_rresp(1 downto 0) => processing\_system7\_0\_axi\_periph\_M00\_AXI\_RRESP(1 downto 0), M00\_AXI\_rvalid => processing\_system7\_0\_axi\_periph\_M00\_AXI\_RVALID, M00\_AXI\_wdata(31 downto 0) => processing\_system7\_0\_axi\_periph\_M00\_AXI\_WDATA(31 downto 0), M00\_AXI\_wready => processing\_system7\_0\_axi\_periph\_M00\_AXI\_WREADY, M00\_AXI\_wstrb(3 downto 0) => processing\_system7\_0\_axi\_periph\_M00\_AXI\_WSTRB(3 downto 0), M00\_AXI\_wvalid => processing\_system7\_0\_axi\_periph\_M00\_AXI\_WVALID, S00\_ACLK => processing\_system7\_0\_FCLK\_CLK0, S00\_ARESETN(0) => rst\_processing\_system7\_0\_50M\_peripheral\_aresetn(0), S00\_AXI\_araddr(31 downto 0) => processing\_system7\_0\_M\_AXI\_GP0\_ARADDR(31 downto 0), S00\_AXI\_arburst(1 downto 0) => processing\_system7\_0\_M\_AXI\_GP0\_ARBURST(1 downto 0), S00\_AXI\_arcache(3 downto 0) => processing\_system7\_0\_M\_AXI\_GP0\_ARCACHE(3 downto 0), S00\_AXI\_arid(11 downto 0) => processing\_system7\_0\_M\_AXI\_GP0\_ARID(11 downto 0), S00\_AXI\_arlen(3 downto 0) => processing\_system7\_0\_M\_AXI\_GP0\_ARLEN(3 downto 0),  $S00$ \_AXI\_arlock(1 downto 0) => processing\_system7\_0\_M\_AXI\_GP0\_ARLOCK(1 downto 0), S00\_AXI\_arprot(2 downto 0) => processing\_system7\_0\_M\_AXI\_GP0\_ARPROT(2 downto 0), S00\_AXI\_arqos(3 downto 0) => processing\_system7\_0\_M\_AXI\_GP0\_ARQOS(3 downto 0), S00\_AXI\_arready => processing\_system7\_0\_M\_AXI\_GP0\_ARREADY, S00\_AXI\_arsize(2 downto 0) => processing\_system7\_0\_M\_AXI\_GP0\_ARSIZE(2 downto 0), S00\_AXI\_arvalid => processing\_system7\_0\_M\_AXI\_GP0\_ARVALID, S00\_AXI\_awaddr(31 downto 0) => processing\_system7\_0\_M\_AXI\_GP0\_AWADDR(31 downto 0), S00\_AXI\_awburst(1 downto 0) => processing\_system7\_0\_M\_AXI\_GP0\_AWBURST(1 downto 0), S00\_AXI\_awcache(3 downto 0) => processing\_system7\_0\_M\_AXI\_GP0\_AWCACHE(3 downto 0), S00\_AXI\_awid(11 downto 0) => processing\_system7\_0\_M\_AXI\_GP0\_AWID(11 downto 0),
S00\_AXI\_awlen(3 downto 0) => processing\_system7\_0\_M\_AXI\_GP0\_AWLEN(3 downto 0), S00\_AXI\_awlock(1 downto 0) => processing\_system7\_0\_M\_AXI\_GP0\_AWLOCK(1 downto 0), S00\_AXI\_awprot(2 downto 0) => processing\_system7\_0\_M\_AXI\_GP0\_AWPROT(2 downto 0), S00\_AXI\_awqos(3 downto 0) => processing\_system7\_0\_M\_AXI\_GP0\_AWQOS(3 downto 0), S00\_AXI\_awready => processing\_system7\_0\_M\_AXI\_GP0\_AWREADY, S00\_AXI\_awsize(2 downto 0) => processing\_system7\_0\_M\_AXI\_GP0\_AWSIZE(2 downto 0), S00\_AXI\_awvalid => processing\_system7\_0\_M\_AXI\_GP0\_AWVALID, S00\_AXI\_bid(11 downto 0) => processing\_system7\_0\_M\_AXI\_GP0\_BID(11 downto 0), S00\_AXI\_bready => processing\_system7\_0\_M\_AXI\_GP0\_BREADY, S00\_AXI\_bresp(1 downto 0) => processing\_system7\_0\_M\_AXI\_GP0\_BRESP(1 downto 0), S00\_AXI\_bvalid => processing\_system7\_0\_M\_AXI\_GP0\_BVALID, S00\_AXI\_rdata(31 downto 0) => processing\_system7\_0\_M\_AXI\_GP0\_RDATA(31 downto 0), S00\_AXI\_rid(11 downto 0) => processing\_system7\_0\_M\_AXI\_GP0\_RID(11 downto 0), S00\_AXI\_rlast => processing\_system7\_0\_M\_AXI\_GP0\_RLAST, S00\_AXI\_rready => processing\_system7\_0\_M\_AXI\_GP0\_RREADY, S00\_AXI\_rresp(1 downto 0) => processing\_system7\_0\_M\_AXI\_GP0\_RRESP(1 downto 0), S00\_AXI\_rvalid => processing\_system7\_0\_M\_AXI\_GP0\_RVALID, S00\_AXI\_wdata(31 downto 0) => processing\_system7\_0\_M\_AXI\_GP0\_WDATA(31 downto 0), S00\_AXI\_wid(11 downto 0) => processing\_system7\_0\_M\_AXI\_GP0\_WID(11 downto 0), S00\_AXI\_wlast => processing\_system7\_0\_M\_AXI\_GP0\_WLAST, S00\_AXI\_wready => processing\_system7\_0\_M\_AXI\_GP0\_WREADY, S00\_AXI\_wstrb(3 downto 0) => processing\_system7\_0\_M\_AXI\_GP0\_WSTRB(3 downto 0), S00\_AXI\_wvalid => processing\_system7\_0\_M\_AXI\_GP0\_WVALID ); rst\_processing\_system7\_0\_50M: component simple\_axi\_interface\_rst\_processing\_system7\_0\_50M\_0 port map ( aux reset in  $=> '1'$ , bus\_struct\_reset(0) => NLW\_rst\_processing\_system7\_0\_50M\_bus\_struct\_reset\_UNCONNECTED(0), dcm locked  $\Rightarrow$  '1', ext\_reset\_in => processing\_system7\_0\_FCLK\_RESET0\_N, interconnect aresetn(0) => rst\_processing\_system7\_0\_50M\_interconnect\_aresetn(0), mb\_debug\_sys\_rst =>  $'0'$ , mb\_reset => NLW\_rst\_processing\_system7\_0\_50M\_mb\_reset\_UNCONNECTED. peripheral\_aresetn(0) => rst\_processing\_system7\_0\_50M\_peripheral\_aresetn(0), peripheral\_reset(0) => NLW\_rst\_processing\_system7\_0\_50M\_peripheral\_reset\_UNCONNECTED(0), slowest\_sync\_clk => processing\_system7\_0\_FCLK\_CLK0 ); simple\_axi\_interface\_0: component simple\_axi\_interface\_simple\_axi\_interface\_0\_0 port map ( s00\_axi\_aclk => processing\_system7\_0\_FCLK\_CLK0, s00 axi\_araddr(3 downto 0) => processing\_system7\_0\_axi\_periph\_M00\_AXI\_ARADDR(3 downto 0), s00 axi\_aresetn => rst\_processing\_system7\_0\_50M\_peripheral\_aresetn(0), s00 axi\_arprot(2 downto 0) => processing\_system7\_0\_axi\_periph\_M00\_AXI\_ARPROT(2 downto 0), s00 axi\_arready => processing\_system7\_0\_axi\_periph\_M00\_AXI\_ARREADY, s00\_axi\_arvalid => processing\_system7\_0\_axi\_periph\_M00\_AXI\_ARVALID, s00\_axi\_awaddr(3 downto 0) => processing\_system7\_0\_axi\_periph\_M00\_AXI\_AWADDR(3 downto 0), s00\_axi\_awprot(2 downto 0) => processing\_system7\_0\_axi\_periph\_M00\_AXI\_AWPROT(2 downto 0), s00\_axi\_awready => processing\_system7\_0\_axi\_periph\_M00\_AXI\_AWREADY, s00\_axi\_awvalid => processing\_system7\_0\_axi\_periph\_M00\_AXI\_AWVALID, s00 axi\_bready => processing\_system7\_0\_axi\_periph\_M00\_AXI\_BREADY, s00\_axi\_bresp(1 downto 0) => processing\_system7\_0\_axi\_periph\_M00\_AXI\_BRESP(1 downto 0), s00\_axi\_bvalid => processing\_system7\_0\_axi\_periph\_M00\_AXI\_BVALID, s00\_axi\_rdata(31 downto 0) => processing\_system7\_0\_axi\_periph\_M00\_AXI\_RDATA(31 downto 0), s00\_axi\_rready => processing\_system7\_0\_axi\_periph\_M00\_AXI\_RREADY, s00\_axi\_rresp(1 downto 0) => processing\_system7\_0\_axi\_periph\_M00\_AXI\_RRESP(1 downto 0), s00\_axi\_rvalid => processing\_system7\_0\_axi\_periph\_M00\_AXI\_RVALID, s00\_axi\_wdata(31 downto 0) => processing\_system7\_0\_axi\_periph\_M00\_AXI\_WDATA(31 downto 0), s00 axi\_wready => processing\_system7\_0\_axi\_periph\_M00\_AXI\_WREADY,

```
 s00_axi_wstrb(3 downto 0) => processing_system7_0_axi_periph_M00_AXI_WSTRB(3 downto 0),
 s00_axi_wvalid => processing_system7_0_axi_periph_M00_AXI_WVALID
 );
```

```
end STRUCTURE;
```
### **Appendix 4: PID driver C code**

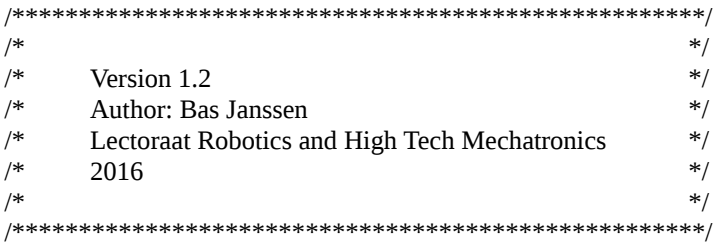

#include <linux/init.h> #include <linux/module.h> #include <linux/fs.h> #include <linux/kernel.h> #include <linux/cdev.h> #include <linux/device.h> #include <linux/types.h> #include <linux/kfifo.h> #include <linux/ioport.h> #include <linux/slab.h> #include <linux/of.h> #include <linux/of device.h> #include <linux/of\_address.h> #include <linux/platform\_device.h> #include <linux/list.h> #include <asm/io.h> #include <asm/uaccess.h>

MODULE\_LICENSE("Dual BSD/GPL"); MODULE\_AUTHOR("Bas Janssen");

#define CLASS\_NAME "PID" #define DEVICE\_NAME "PID"

#define FPGA\_SPACING 1

#define N\_PID\_MINORS 32

static struct class\* PID\_class = NULL; static int PID\_major = 0;

static DECLARE\_BITMAP(minors, N\_PID\_MINORS);

static LIST\_HEAD(device\_list); static DEFINE\_MUTEX(device\_list\_lock);

//Make sure only one proccess can accessour the device static DEFINE\_MUTEX(PID\_device\_mutex);

static int memory request  $= 0$ ;

//Custom struct to store the data we want in the driver struct PID\_data { unsigned int \* setpoint\_address; unsigned int \* position\_address;

```
unsigned int * P_address;
        unsigned int * I_address;
        unsigned int * D_address;
        unsigned int * state_address;
        unsigned int * update_address;
        unsigned int * emerg_address;
        int message read;
        unsigned int base register:
        struct list_head device_entry;
        dev_t devt;
         };
static int PID_itoa(int value, char *buffer)
{
        char data[11];
         char temp_char;
        int i = 0;
        int j;
        int tmp;
        char int_array[] = \{0, 0, 0, 0, 0, 0, 0, 0, 0, 0, 0, 0\};
        //As we dont have access to itoa(), we write it our selves. Convert the int to an array of chars, and flip it while 
trimming leading 0's.
  tmp = value;for(i = 0; i < 11; i++) {
                 temp_{char} = tmp \% 10;data[i] = '0' + temp\_char;tmp = tmp/10; }
        for(i = 0; i < 11; i++){
                 if(data[9-i] != '0'){
                          for(j = 0; j < (11-i); j + +)
                          {
                                   int_{array[j]} = data[9-i-j];}
                          if(j<11){
                                   int_{array[j-1]} = \ln;
                                   int_{array[j]} = \sqrt{0};
                          }
                          else
                          {
                                   int_{array}[10] = \ln;int_{arrav}[11] = \sqrt{0};
                          }
                          break;
                 }
         }
        strcpy(buffer, int_array);
        return 0;
}
/*----------------------------------------------------------------------------------------------------*/
/*Device node handler functions and definition struct<br>
/*@PID read the function to handle a read on the device node, returns the current position \frac{1}{2}/* @PID read the function to handle a read on the device node, returns the current position
```
### Distributed Control System Fontys Hogeschool Engineering

```
/* @PID write the function the handle a write to the device node, sets the setpoint */
/*@PID_open handles the opening of the device node, gets the PID_data struct from memory and sets the device lock*/
\frac{1}{2} /* @PID_release handles the closing of the device node and removes the device lock \frac{1}{2} /*/
/*@PID_fops defines the handler functions for the operations */
/*----------------------------------------------------------------------------------------------------*/
static ssize t PID_read(struct file* filp, char __user *buffer, size_t lenght, loff_t* offset)
{
        struct PID_data *PID;
        ssize_t retval;
        ssize t copied = 0;
        unsigned int fpga_value;
        char int_array[] = \{0, 0, 0, 0, 0, 0, 0, 0, 0, 0, 0, 0\};
        //Grab the PID_data struct out of the file struct.
        PID = filp->private_data;
        //cat keeps requesting new data until it receives a "return 0", so we do a one shot.
        if(PID->message_read)
                return 0;
        //Read from the I/O register
        fpga_value = ioread32(PID->position_address);
        PID_itoa(fpga_value, int_array);
        //Check how long the char array is after we build it.
        copied = sizeof(int_array);
        retval = copy_to_user(buffer, &int_array, copied);
        PID->message_read = 1;
        if(retval)
                return retval;
        return retval ? retval : copied;
}
static ssize_t PID_write(struct file* filp, const char __user *buffer, size_t lenght, loff_t* offset)
{
        struct PID_data *PID;
        ssize_t retval;
        unsigned int converted_value;
        ssize t count = lenght;
        //Grab the PID_data struct out of the file struct.
        PID = flip \rightarrow private data;
        //Since the data we need is in userspace we need to copy it to kernel space so we can use it.
        retval = kstrtouint_from_user(buffer, count, 0, &converted_value);
        if(retval)
                return retval;
        //Write to the I/O register
        iowrite32(converted_value, PID->setpoint_address);
        return retval ? retval : count;
}
static int PID_open(struct inode* inode, struct file* filp)
{
        int status;
        struct PID_data *PID;
```

```
mutex_lock(&device_list_lock);
      //Find the address of the struct using the device_list and the device_entry member of the PID_data struct.
      list_for_each_entry(PID, &device_list, device_entry) {
             //Check if the struct is the correct one.
             if(PID->devt == inode->i_rdev) {
                   //Store the struct in the private_data member of the file struct so that it is usable in the read and 
write functions of the device node.
                   PID->message_read = 0;
                   filp->private_data = PID;
                   status = 0;
             }
      }
      //Try to lock the device, if it fails the device is already in use.
      if(!mutex_trylock(&PID_device_mutex))
      {
             printk(KERN_WARNING "Device is in use by another process\n");
             return -EBUSY;
      }
      mutex_unlock(&device_list_lock);
      return 0;
}
static int PID_release(struct inode* inode, struct file* filp)
{
      //Remove the mutex lock, so other processes can use the device.
      mutex_unlock(&PID_device_mutex);
// printk(KERN_INFO "Unlocking mutex\n");
      return 0;
}
struct file_operations PID_fops = {
      .owner = THIS_MODULE,
      .read = PID_read,
      .write = PID_write,
      open = PID_open,
      xrelease = PID release,
};
/*----------------------------------------------------------------------------------------------------*/
/*Sysfs endpoint definitions and handler functions */
\frac{1}{2} */
\frac{1}{2} */
\frac{1}{2} */
\frac{1}{\sqrt{2}} /* \frac{1}{\sqrt{2}}/*----------------------------------------------------------------------------------------------------*/
static ssize_t sys_set_node(struct device* dev, struct device_attribute* attr, const char* buffer, size_t lenght)
```
{

struct PID\_data \*PID; int retval; unsigned int converted\_value; unsigned int \* address; int count = lenght;

//Find the address of the struct using the device\_list and the device\_entry member of the PID\_data struct. list\_for\_each\_entry(PID, &device\_list, device\_entry) {

```
//Check if the struct is the correct one.
if(PID->devt == dev->devt) {
       //Grab the address for the node that is being called.
        if(strcmp(attr->attr.name, "P") == 0)
               address = PID->P\_address;else if(strcmp(attr->attr.name, T'') == 0)
               address = PID->I_address;
        else if(strcmp(attr->attr.name, "D") == 0)
               address = PID->D\_address;else if(strcmp(attr->attr.name, "Update") == 0)
               address = PID->update_address;
}
```

```
retval = kstrtoint(buffer, 0, &converted_value);
if(retval)
        return retval;
iowrite32(converted_value, address);
return retval ? retval : count;
```

```
}
```
}

static ssize\_t sys\_read\_node(struct device\* dev, struct device\_attribute\* attr, char \*buffer)

```
{
```

```
struct PID_data *PID;
int retval;
int copied;
//char data[11];//char temp_char;
//int i = 0;
//int i = 0:
char int_array[] = {0, 0, 0, 0, 0, 0, 0, 0, 0, 0, 0, 0};
//int tmp;
unsigned int * address;
unsigned int fpga_value;
```

```
//Find the address of the struct using the device_list and the device_entry member of the PID_data struct.
list_for_each_entry(PID, &device_list, device_entry) {
```

```
//Check if the struct is the correct one.
        if(PID->devt == dev->devt) {
                //Grab the address for the node that is being called.
                if(strcmp(attr->attr.name, "P") == 0)
                        address = PID->P_address;
                else if(strcmp(attr->attr.name, "I") == 0)
                        address = PID \rightarrow I address;
                else if(strcmp(attr->attr.name, "D") == 0)
                        address = PID->D\_address;else if(strcmp(attr->attr.name, "State") == 0)
                        address = PID->state_address;
                else if(strcmp(attr->attr.name, "Emerg") == 0)
                        address = PID->emerg_address;
        }
}
```

```
fpga_value = ioread32(address);
```
PID itoa(fpga\_value, int\_array);

//Check how long the char array is after we build it. copied = sizeof(int\_array);

retval =  $copy$  to user(buffer, &int array, copied);

return retval ? retval : copied;

}

```
//Define the device attributes for the sysfs, and their handler functions.
static DEVICE_ATTR(P, S_IRUSR | S_IWUSR, sys_read_node, sys_set_node);
static DEVICE_ATTR(I, S_IRUSR | S_IWUSR, sys_read_node, sys_set_node);
static DEVICE_ATTR(D, S_IRUSR | S_IWUSR, sys_read_node, sys_set_node);
static DEVICE_ATTR(State, S_IRUSR, sys_read_node, NULL);
static DEVICE_ATTR(Update, S_IWUSR, NULL, sys_set_node);
static DEVICE_ATTR(Emerg, S_IRUSR, sys_read_node, NULL);
static struct attribute *PID_attrs[] = {
        &dev_attr_P.attr,
        &dev_attr_I.attr,
        &dev_attr_D.attr,
        &dev_attr_State.attr,
        &dev_attr_Update.attr,
        &dev_attr_Emerg.attr,
        NULL,
};
static struct attribute_group PID_attr_group = {
        .attrs = PID_attrs,
};
static const struct attribute_group* PID_attr_groups[] = {
        &PID_attr_group,
        NULL,
};
/*----------------------------------------------------------------------------------------------------*/
/*Platform driver functions and struct<br>
/*@PID dt ids[] struct to store the compatible device tree names<br>
*/
/* @PID_dt_ids[] struct to store the compatible device tree names
\frac{1}{2} (*@PID_probe called when a compatible device is found in the device tree. Creates device and maps iomem \frac{1}{2}\frac{1}{2} (*@PID_remove called when the driver is removed from the kernel, removes the device and unmaps iomem \frac{1}{2}/* (\oslashPID driver struct to define the platform driver, contains the compatible ID's and the function names *//*----------------------------------------------------------------------------------------------------*/
static const struct of_device_id PID_dt_ids[] = {
        \{.compatible = "fontys,PID"\},
        {},
};
MODULE_DEVICE_TABLE(of, PID_dt_ids);
static int PID_probe(struct platform_device *pltform_PID)
{
        int minor;
        int status;
        struct resource res;
        int rc;
```

```
struct PID_data *PID;
       PID = kzalloc(sizeof(*PID), GFP_KERNEL);
       if(!PID)
              return -ENOMEM;
       INIT_LIST_HEAD(&PID->device_entry);
       mutex_lock(&device_list_lock);
       minor = find_first_zero_bit(minors, N_PID_MINORS);
       if (minor < N_PID_MINORS)
       {
              struct device *dev;
              PID->devt = MKDEV(PID_major, minor);
              dev = device_create_with_groups(PID_class, NULL, PID->devt, NULL, PID_attr_groups, 
CLASS_NAME "%d", minor);
              status = PTR_ERR_OR_ZERO(dev);
       }
       else
       {
              printk(KERN_DEBUG "No minor number available!\n");
              status = -ENODEV;
       }
       if(status == 0)
       {
              printk(KERN_INFO "New PID controller PID%d\n", minor);
              set bit(minor, minors);
              list_add(&PID->device_entry, &device_list);
              //Retreive the base address and request the memory region.
              rc = of address to resource(pltform PID->dev.of node, 0, &res);
              if( request_mem_region(res.start, resource_size(&res), CLASS_NAME) == NULL)
              {
                      printk(KERN_WARNING "Unable to obtain physical I/O addresses\n");
                      goto failed_memregion;
              }
              PID->base_register = res.start;
              //Remap the memory region in to usable memory
              PID->setpoint_address = of_iomap(pltform_PID->dev.of_node, 0);
              PID->P_address = PID->setpoint_address + 1;
              PID->I address = PID->setpoint address + 2;
              PID->D_address = PID->setpoint_address + 3;
              PID->update_address = PID->setpoint_address + 4;
              PID->state_address = PID->setpoint_address + 5;
              PID->emerg_address = PID->setpoint_address + 6;
              PID->position_address = PID->setpoint_address + 7;
       }
       mutex_unlock(&device_list_lock);
       if(status)
              kfree(PID);
       else
              platform_set_drvdata(pltform_PID, PID);
       return status;
       failed memregion:
```

```
device_destroy(PID_class, PID->devt);
                clear_bit(MINOR(PID->devt), minors);
        return -ENODEV;
}
static int PID_remove(struct platform_device *pltform_PID)
{
        struct PID_data *PID = platform_get_drvdata(pltform_PID);
        struct resource res;
       int rc;
       rc = of_address_to_resource(pltform_PID->dev.of_node, 0, &res);
       mutex_lock(&device_list_lock);
       //Unmap the iomem
       iounmap(PID->setpoint_address);
       //Delete the device from the list
       list_del(&PID->device_entry);
       //Destroy the device node
        device_destroy(PID_class, PID->devt);
       //Clear the minor bit
        clear_bit(MINOR(PID->devt), minors);
       if(PID->base_register)
        {
                release_mem_region(res.start, resource_size(&res));
                memory\_request = 0;}
       //Free the kernel memory
       kfree(PID);
       mutex_unlock(&device_list_lock);
        return 0;
}
static struct platform_driver PID_driver = {
        .driver = {
                .name = "PID",
                .owner = THIS_MODULE,
                .of_match_table = of_match_ptr(PID_dt_ids),
        },
        probe = PID probe,
        remove = PID remove,
};
/*----------------------------------------------------------------------------------------------------*/
/*Module level functions */<br>\angle /*\oslashPID init initialisation function for the driver */
/*@PID_init initialisation function for the driver */*@PID_exit exit function for the driver */
/* @PID_exit exit function for the driver
/*----------------------------------------------------------------------------------------------------*/
static int PID_init(void)
{
       int retval;
```
//Request a major device number from the kernel PID\_major = register\_chrdev(0, DEVICE\_NAME, &PID\_fops); //If the number is smaller than 0, it's an error. So jump to the error state. if(PID\_major  $\leq$  0) {

```
printk(KERN_WARNING "hello: can't get major %d\n", PID_major);
               retval = PID_major;
               goto failed_chrdevreg;
       }
       //Now that we have a major number, create a device class.
       PID_class = class_create(THIS_MODULE, CLASS_NAME);
       //If there is an error, jump to the error state.
       if( IS_ERR(PID_class))
       {
               printk(KERN_NOTICE "Error while creating device class\n");
               retval = PTR_ERR(PID_class);
               goto failed_classreg;
       }
       //Now that we have a class, we can create our device node.
       retval = platform_driver_register(&PID_driver);
       if(retval)
       {
               printk(KERN_NOTICE "Error while registering driver\n");
               goto failed_driverreg;
       }
       //Initialize the mutex lock.
       mutex_init(&PID_device_mutex);
       return 0;
       failed_driverreg:
               class_destroy(PID_class);
       failed_classreg:
               unregister_chrdev(PID_major, DEVICE_NAME);
       failed_chrdevreg:
               return -1;
static void PID_exit(void)
       //When we remove the driver, destroy it's device(s), class and major number.
       //device_destroy(PID_class, MKDEV(PID_major, 0));
       platform_driver_unregister(&PID_driver);
       class_destroy(PID_class);
       unregister_chrdev(PID_major, DEVICE_NAME);
```
module\_init(PID\_init); module\_exit(PID\_exit);

}

{

}

# **Appendix 5: PID driver test plan**

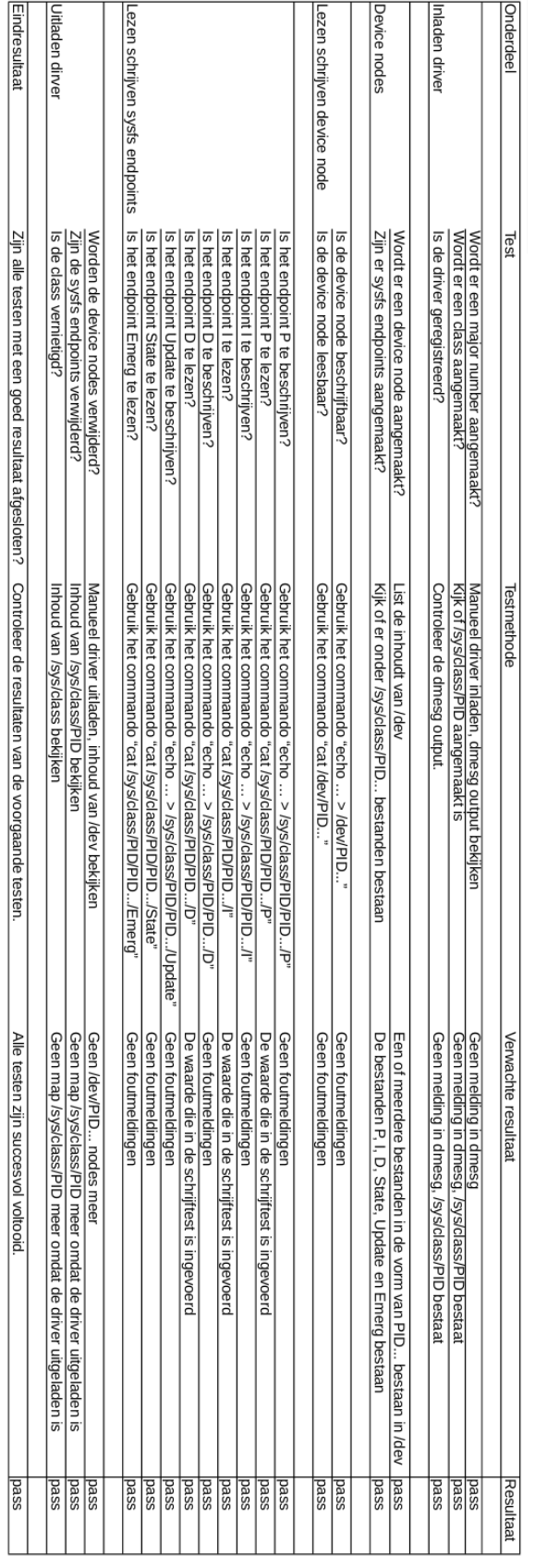

## **Appendix 6: PWM driver C code**

```
/****************************************************/
\frac{1}{2} */
/* Version 1.0 */
/* Author: Bas Janssen \frac{\gamma}{\gamma} [ectoraat Robotics and High Tech Mechatronics \frac{\gamma}{\gamma}/* Lectoraat Robotics and High Tech Mechatronics */
/* 2016 */
\frac{1}{2} */
/****************************************************/
```
#include <linux/init.h> #include <linux/module.h> #include <linux/fs.h> #include <linux/kernel.h> #include <linux/cdev.h> #include <linux/device.h> #include <linux/types.h> #include <linux/kfifo.h> #include <linux/ioport.h> #include <linux/slab.h> #include <linux/of.h> #include <linux/of device.h> #include <linux/of\_address.h> #include <linux/platform\_device.h> #include <linux/list.h> #include <asm/io.h> #include <asm/uaccess.h>

MODULE\_LICENSE("Dual BSD/GPL"); MODULE\_AUTHOR("Bas Janssen");

#define CLASS\_NAME "PWM" #define DEVICE\_NAME "PWM"

#define FPGA\_SPACING 1

#define N\_PWM\_MINORS 32

static struct class\* PWM\_class = NULL; static int PWM\_major = 0;

static DECLARE\_BITMAP(minors, N\_PWM\_MINORS);

static LIST\_HEAD(device\_list); static DEFINE\_MUTEX(device\_list\_lock);

//Make sure only one proccess can accessour the device static DEFINE\_MUTEX(PWM\_device\_mutex);

static int memory request  $= 0$ ;

//Custom struct to store the data we want in the driver struct PWM\_data { unsigned int \* pulsewidth\_address: int message\_read;

```
unsigned int base_register;
        struct list_head device_entry;
        dev_t devt;
        };
static int PWM_itoa(int value, char *buffer)
{
        char data[11];
        char temp_char;
       int i = 0;
       int j;
       int tmp;
        char int_array[] = \{0, 0, 0, 0, 0, 0, 0, 0, 0, 0, 0, 0\};
       //As we dont have access to itoa(), we write it our selves. Convert the int to an array of chars, and flip it while 
trimming leading 0's.
  tmp = value;for(i = 0; i < 11; i++) {
               temp_{char} = tmp % 10;
     data[i] = '0' + temp\_char;tmp = tmp/10; }
        for(i = 0; i < 11; i++){
                if(data[9-i] != '0')
                {
                        for(j = 0; j < (11-i); j++){
                               int_{array[j]} = data[9-i-j];}
                        if(j<11){
                               int_{arrav}[i-1] = \ln;
                               int_{array[j]} = \sqrt{0};
                        }
                        else
                        {
                               int_{array[10]} = \ln;
                               int_{arrav}[11] = \sqrt{0};
                        }
                        break;
                }
        }
        strcpy(buffer, int_array);
       return 0;
}
/*----------------------------------------------------------------------------------------------------*/
/*Device node handler functions and definition struct */
\frac{1}{2} /*@PWM_read the function to handle a read on the device node, returns the current position \frac{1}{2}/* @PWM\_write the function the handle a write to the device node, sets the setpoint */
/*@PWM_open handles the opening of the device node, gets the PWM_data struct from memory and sets the device 
lock */
/*@PWM_release handles the closing of the device node and removes the device lock */
/*@PWM_fops defines the handler functions for the operations * */
/*----------------------------------------------------------------------------------------------------*/
```
{

}

{

}

{

static ssize\_t PWM\_read(struct file\* filp, char \_\_user \*buffer, size\_t lenght, loff\_t\* offset)

```
struct PWM_data *PWM;
       ssize_t retval;
       ssize_t copied = 0;
       unsigned int fpga_value;
       char int_array[] = \{0, 0, 0, 0, 0, 0, 0, 0, 0, 0, 0, 0\};
       //Grab the PWM_data struct out of the file struct.
       PWM = filp->private_data;
       //cat keeps requesting new data until it receives a "return 0", so we do a one shot.
       if(PWM->message_read)
                return 0;
       //Read from the I/O register
        fpga_value = ioread32(PWM->pulsewidth_address);
       PWM_itoa(fpga_value, int_array);
       //Check how long the char array is after we build it.
       copied = sizeof(int array);retval = copy to user(buffer, &int array, copied);
       PWM->message read = 1;
       if(retval)
               return retval;
       return retval ? retval : copied;
static ssize_t PWM_write(struct file* filp, const char __user *buffer, size_t lenght, loff_t* offset)
       struct PWM_data *PWM;
       ssize_t retval:
       unsigned int converted_value;
       ssize_t count = lenght;
       //Grab the PWM_data struct out of the file struct.
       PWM = filp->private_data;
       //Since the data we need is in userspace we need to copy it to kernel space so we can use it.
       retval = kstrtouint_from_user(buffer, count, 0, &converted_value);
       if(retval > 8192)
               retval = 8192:
       if(retval)
                return retval;
       //Write to the I/O register
       iowrite32(converted_value, PWM->pulsewidth_address);
       return retval ? retval : count;
static int PWM_open(struct inode* inode, struct file* filp)
       int status;
       struct PWM_data *PWM;
       mutex_lock(&device_list_lock);
```
//Find the address of the struct using the device\_list and the device\_entry member of the PWM\_data struct. list for each entry(PWM, &device list, device entry) {

```
//Check if the struct is the correct one.
                if(PWM{-}-devt == inode->i_rdev) {
                       //Store the struct in the private_data member of the file struct so that it is usable in the read and 
write functions of the device node.
                       PWM->message_read = 0;
                       filp->private data = PWM;
                       status = 0:
                }
        }
       //Try to lock the device, if it fails the device is already in use.
       if(!mutex_trylock(&PWM_device_mutex))
        {
                printk(KERN_WARNING "Device is in use by another process\n");
               return -EBUSY;
        }
       mutex_unlock(&device_list_lock);
       return 0;
}
static int PWM_release(struct inode* inode, struct file* filp)
{
       //Remove the mutex lock, so other processes can use the device.
       mutex_unlock(&PWM_device_mutex);
// printk(KERN_INFO "Unlocking mutex\n");
       return 0;
}
struct file_operations PWM_fops = {
       .owner = THIS MODULE,
       .read = PWM read,
       .write = PWM_write,
       .open = PWM_open,
       .release = PWM_release,
};
/*----------------------------------------------------------------------------------------------------*/
/*Platform driver functions and struct<br>
/*@PWM dt ids[] struct to store the compatible device tree names<br>
*/
/* @PWM dt ids[] struct to store the compatible device tree names
\frac{1}{2} (*@PWM_probe called when a compatible device is found in the device tree. Creates device and maps iomem \frac{1}{2}\sqrt{\pi} \mathbb{Q}PWM remove called when the driver is removed from the kernel, removes the device and unmaps iomem \pi/*@PWM_driver struct to define the platform driver, contains the compatible ID's and the function names */
/*----------------------------------------------------------------------------------------------------*/
static const struct of _device_id PWM_dt_ids[] = {
        \{.compatible = "fontys, PWM"\},
        {},
};
MODULE_DEVICE_TABLE(of, PWM_dt_ids);
static int PWM_probe(struct platform_device *pltform_PWM)
{
        int minor;
       int status;
```
### Distributed Control System Fontys Hogeschool Engineering

```
struct resource res;
       int rc;
       struct PWM_data *PWM;
       PWM = kzalloc(sizeof(*PWM), GFP_KERNEL);
       if(!PWM)
              return -ENOMEM;
      INIT_LIST_HEAD(&PWM->device_entry);
       mutex_lock(&device_list_lock);
      minor = find_first_zero_bit(minors, N_PWM_MINORS);
      if (minor < N_PWM_MINORS)
       {
              struct device *dev;
              PWM->devt = MKDEV(PWM_major, minor);
              dev = device_create_with_groups(PWM_class, NULL, PWM->devt, NULL, NULL, CLASS_NAME 
"%d", minor);
              status = PTR_ERR_OR_ZERO(dev);
       }
       else
       {
              printk(KERN_DEBUG "No minor number available!\n");
              status = -ENODEV;
       }
      if(status == 0)
       {
              printk(KERN_INFO "New PWM controller PWM%d\n", minor);
              set bit(minor, minors);
              list_add(&PWM->device_entry, &device_list);
              //Retreive the base address and request the memory region.
              rc = of_address_to_resource(pltform_PWM->dev.of_node, 0, &res);
              if( request_mem_region(res.start, resource_size(&res), CLASS_NAME) == NULL)
              {
                     printk(KERN_WARNING "Unable to obtain physical I/O addresses\n");
                     goto failed_memregion;
              }
              PWM->base_register = res.start;
              //Remap the memory region in to usable memory
              PWM->pulsewidth_address = of_iomap(pltform_PWM->dev.of_node, 0);
       }
      mutex_unlock(&device_list_lock);
       if(status)
              kfree(PWM);
       else
              platform_set_drvdata(pltform_PWM, PWM);
      return status;
       failed_memregion:
              device_destroy(PWM_class, PWM->devt);
              clear_bit(MINOR(PWM->devt), minors);
       return -ENODEV;
```
}

static int PWM\_remove(struct platform\_device \*pltform\_PWM)

```
{
```
}

{

```
struct PWM_data *PWM = platform_get_drvdata(pltform_PWM);
       struct resource res;
       int rc;
       rc = of address to resource(pltform PWM->dev.of node, 0, &res);
       mutex_lock(&device_list_lock);
       //Unmap the iomem
       iounmap(PWM->pulsewidth_address);
       //Delete the device from the list
       list_del(&PWM->device_entry);
       //Destroy the device node
       device_destroy(PWM_class, PWM->devt);
       //Clear the minor bit
       clear_bit(MINOR(PWM->devt), minors);
       if(PWM->base_register)
       {
               release_mem_region(res.start, resource_size(&res));
               memory request = 0;
        }
       //Free the kernel memory
       kfree(PWM);
       mutex_unlock(&device_list_lock);
       return 0;
static struct platform_driver PWM_driver = {
       .driver = {
               name = "PWM"..owner = THIS_MODULE,
               .of_match_table = of_match_ptr(PWM_dt_ids),
       },
       .probe = PWM_probe,
       .remove = PWM_remove,
};
/*----------------------------------------------------------------------------------------------------*/
/*Module level functions<br>
/*@PWM init initialisation function for the driver<br>
*/
/*@PWM_init initialisation function for the driver */*@PWM_exit exit function for the driver */
/* @PWM_exit exit function for the driver
/*----------------------------------------------------------------------------------------------------*/
static int PWM_init(void)
       int retval;
       //Request a major device number from the kernel
       PWM_major = register_chrdev(0, DEVICE_NAME, &PWM_fops);
       //If the number is smaller than 0, it's an error. So jump to the error state.
       if(PWM\_major < 0){
               printk(KERN_WARNING "hello: can't get major %d\n", PWM_major);
               retval = PWM_major;
               goto failed_chrdevreg;
        }
       //Now that we have a major number, create a device class.
```

```
PWM_class = class_create(THIS_MODULE, CLASS_NAME);
       //If there is an error, jump to the error state.
       if( IS_ERR(PWM_class))
       {
               printk(KERN_NOTICE "Error while creating device class\n");
               retval = PTR_ERR(PWM_class);
               goto failed_classreg;
       }
       //Now that we have a class, we can create our device node.
       retval = platform_driver_register(&PWM_driver);
       if(retval)
       {
               printk(KERN_NOTICE "Error while registering driver\n");
               goto failed_driverreg;
       }
       //Initialize the mutex lock.
       mutex_init(&PWM_device_mutex);
       return 0;
       failed_driverreg:
               class_destroy(PWM_class);
       failed classreg:
              unregister_chrdev(PWM_major, DEVICE_NAME);
       failed_chrdevreg:
              return -1;
static void PWM_exit(void)
       //When we remove the driver, destroy it's device(s), class and major number.
       //device_destroy(PWM_class, MKDEV(PWM_major, 0));
       platform_driver_unregister(&PWM_driver);
       class_destroy(PWM_class);
       unregister_chrdev(PWM_major, DEVICE_NAME);
```
}

}

{

module\_init(PWM\_init); module\_exit(PWM\_exit);

# **Appendix 7: PWM driver test plan**

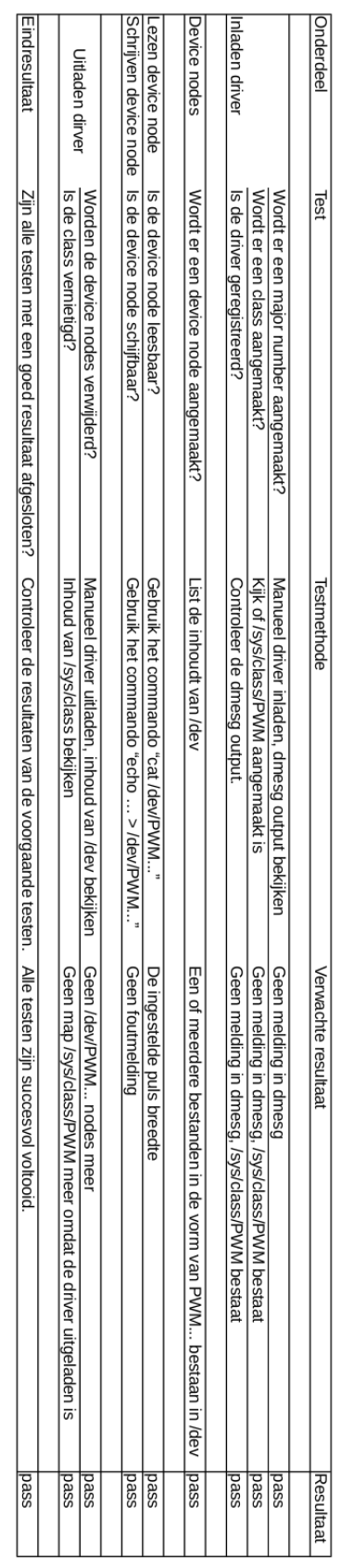

## **Appendix 8: Encoder driver C code**

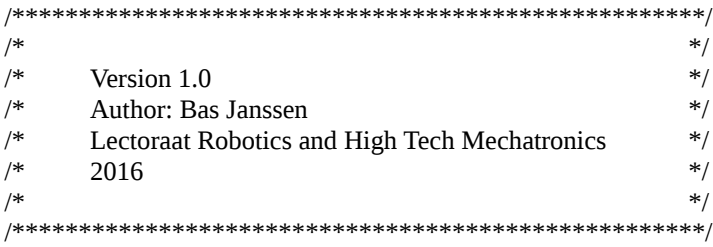

#include <linux/init.h> #include <linux/module.h> #include <linux/fs.h> #include <linux/kernel.h> #include <linux/cdev.h> #include <linux/device.h> #include <linux/types.h> #include <linux/kfifo.h> #include <linux/ioport.h> #include <linux/slab.h> #include <linux/of.h> #include <linux/of device.h> #include <linux/of\_address.h> #include <linux/platform\_device.h> #include <linux/list.h> #include <asm/io.h> #include <asm/uaccess.h>

MODULE\_LICENSE("Dual BSD/GPL"); MODULE\_AUTHOR("Bas Janssen");

#define CLASS\_NAME "Encoder" #define DEVICE\_NAME "Encoder"

#define FPGA\_SPACING 1

#define N\_Encoder\_MINORS 32

static struct class\* Encoder\_class = NULL; static int Encoder\_major = 0;

static DECLARE\_BITMAP(minors, N\_Encoder\_MINORS);

static LIST\_HEAD(device\_list); static DEFINE\_MUTEX(device\_list\_lock);

//Make sure only one proccess can accessour the device static DEFINE\_MUTEX(Encoder\_device\_mutex);

static int memory\_request =  $0$ ;

//Custom struct to store the data we want in the driver struct Encoder\_data { unsigned int \* position\_address; unsigned int \* direction\_address;

```
unsigned int base_register;
       int message_read;
       struct list_head device_entry;
       dev_t devt;
        };
static int Encoder itoa(int value, char *buffer)
{
       char data[11];
       char temp_char;
       int i = 0;
       int j;
       int tmp;
       char int_array[] = {0, 0, 0, 0, 0, 0, 0, 0, 0, 0, 0};
       //As we dont have access to itoa(), we write it our selves. Convert the int to an array of chars, and flip it while 
trimming leading 0's.
  tmp = value;for(i = 0; i < 11; i++) {
               temp char = tmp \% 10;
    data[i] = '0' + temp\_char;tmp = tmp/10; }
        for(i = 0; i < 11; i++){
               if(data[9-i] != '0')
               {
                       for(j = 0; j < (11-i); j++){
                               int_{array[j]} = data[9-i-j];}
                       if (j < 11){
                               int_{array[j-1]} = \ln;
                               int_{array[j]} = \sqrt{0};
                       }
                       else
                       {
                               int_array[10] = \ln;
                               int_array[11] = '\0;
                       }
                       break;
               }
        }
       strcpy(buffer, int_array);
       return 0;
}
/*----------------------------------------------------------------------------------------------------*/
/*Device node handler functions and definition struct */
/* @Encoder_read the function to handle a read on the device node, returns the current position */\sqrt{\pi}@Encoder_write the function the handle a write to the device node, sets the setpoint */
/*@Encoder_open handles the opening of the device node, gets the Encoder_data struct from memory and sets the 
device lock */
\frac{1}{2} /*@Encoder_release handles the closing of the device node and removes the device lock \frac{1}{2}/*@Encoder_fops defines the handler functions for the operations */
```

```
/*----------------------------------------------------------------------------------------------------*/
```
{

}

{

}

{

static ssize\_t Encoder\_read(struct file\* filp, char \_\_user \*buffer, size\_t lenght, loff\_t\* offset)

```
struct Encoder_data *Encoder;
        ssize_t retval;
        ssize t copied = 0;
        unsigned int fpga_value;
        char int_array[] = {0, 0, 0, 0, 0, 0, 0, 0, 0, 0, 0, 0};
        //Grab the Encoder_data struct out of the file struct.
       Encoder = flip->private data;
        //cat keeps requesting new data until it receives a "return 0", so we do a one shot.
        if(Encoder->message_read)
                return 0;
        //Read from the I/O register
        fpga_value = ioread32(Encoder->position_address);
       Encoder_itoa(fpga_value, int_array);
       //Check how long the char array is after we build it.
        copied = sizeof(int_array);retval = copy to user(buffer, &int array, copied);
        Encoder->message_read = 1;
        if(retval)
                return retval;
        return retval ? retval : copied;
static ssize_t Encoder_write(struct file* filp, const char __user *buffer, size_t lenght, loff_t* offset)
// @TODO: Write is not possible
/* struct Encoder_data *Encoder;
       ssize_t retval;
       unsigned int converted_value;
       ssize_t count = lenght;
       //Grab the Encoder_data struct out of the file struct.
        Encoder = filp->private_data;
       //Since the data we need is in userspace we need to copy it to kernel space so we can use it.
       retval = kstrtouint from user(buffer, count, 0, &converted value);
       if(retval)
                return retval;
       //Write to the I/O register
       iowrite32(converted_value, Encoder->setpoint_address);
       return retval ? retval : count;*/
        return -EPERM;
static int Encoder_open(struct inode* inode, struct file* filp)
        int status;
        struct Encoder_data *Encoder;
        mutex_lock(&device_list_lock);
```
}

{

}

/\*

{

```
//Find the address of the struct using the device_list and the device_entry member of the Encoder_data struct.
      list_for_each_entry(Encoder, &device_list, device_entry) {
              //Check if the struct is the correct one.
              if(Encoder->devt == inode->i_rdev) {
                    //Store the struct in the private_data member of the file struct so that it is usable in the read and 
write functions of the device node.
                    Encoder->message read = 0;
                    filp-\geprivate data = Encoder;
                    status = 0;
              }
       }
      //Try to lock the device, if it fails the device is already in use.
      if(!mutex_trylock(&Encoder_device_mutex))
       {
              printk(KERN_WARNING "Device is in use by another process\n");
             return -EBUSY;
       }
      mutex_unlock(&device_list_lock);
      return 0;
static int Encoder_release(struct inode* inode, struct file* filp)
      //Remove the mutex lock, so other processes can use the device.
      mutex_unlock(&Encoder_device_mutex);
// printk(KERN_INFO "Unlocking mutex\n");
      return 0;
struct file_operations Encoder_fops = {
      .owner = THIS_MODULE,
      .read = Encoder_read,<br>write = Encoder write.
                    Encoder_write,
      .open = Encoder_open,
      .release = Encoder_release,
};
/*----------------------------------------------------------------------------------------------------*/
/*Sysfs endpoint definitions and handler functions */
\frac{1}{\sqrt{2}} /* \frac{1}{\sqrt{2}}\frac{1}{2} */
\frac{1}{2} */
\frac{1}{2} */
/*----------------------------------------------------------------------------------------------------*/
static ssize_t sys_set_node(struct device* dev, struct device_attribute* attr, const char* buffer, size_t lenght)
      struct Encoder data *Encoder;
      int retval;
```
unsigned int converted\_value; unsigned int \* address; int count = lenght;

//Find the address of the struct using the device\_list and the device\_entry member of the Encoder\_data struct. list\_for\_each\_entry(Encoder, &device\_list, device\_entry) {

```
//Check if the struct is the correct one.
        if(Encoder > devt == dev > devt) {
                //Grab the address for the node that is being called.
                if(strcmp(attr->attr.name, "P") == 0)
                        address =Encoder > P address:
                else if(strcmp(attr->attr.name, T'' = 0)
                        address = Encoder->I_address;
                else if(strcmp(attr->attr.name, "D") == 0)
                        address = Encoder->D_address;
                else if(strcmp(attr->attr.name, "Update") == 0)
                        address = Encoder->update_address;
        }
}
retval = kstrtoint(buffer, 0, &converted_value);
if(retval)
```

```
return retval;
iowrite32(converted_value, address);
return retval ? retval : count;
```
} \*/

static ssize\_t sys\_read\_node(struct device\* dev, struct device\_attribute\* attr, char \*buffer)

```
{
```

```
struct Encoder_data *Encoder;
int retval;
int copied;
//char data[11];//char temp_char;
//int i = 0;
//int i = 0:
char int_array[] = {0, 0, 0, 0, 0, 0, 0, 0, 0, 0, 0, 0};
//int tmp;
unsigned int * address;
unsigned int fpga_value;
```
//Find the address of the struct using the device\_list and the device\_entry member of the Encoder\_data struct. list\_for\_each\_entry(Encoder, &device\_list, device\_entry) {

```
//Check if the struct is the correct one.
               if(Encoder > devt == dev > devt) {
/* //Grab the address for the node that is being called.
                       if(strcmp(attr->attr.name, "P") == 0)
                              address = Encoder->P_address;
                       else if(strcmp(attr->attr.name, "I") == 0)
                              address = Encoder->I_address;
                       else if(strcmp(attr->attr.name, "D") == 0)
                              address = Encoder->D_address;
                       else if(strcmp(attr->attr.name, "State") == 0)
                              address = Encoder->state_address;
                       else if(strcmp(attr->attr.name, "Emerg") == 0)
                              address = Encoder->emerg_address;*/
                       address = Encoder->direction_address;
               }
       }
```

```
fpga_value = ioread32(address);
```

```
Encoder_itoa(fpga_value, int_array);
        //Check how long the char array is after we build it.
        copied = sizeof(int_array);
        retval = copy to user(buffer, &int array, copied);
        return retval ? retval : copied;
}
//Define the device attributes for the sysfs, and their handler functions.
static DEVICE_ATTR(Direction, S_IRUSR, sys_read_node, NULL);
static struct attribute *Encoder_attrs[] = {
        &dev_attr_Direction.attr,
        NULL,
};
static struct attribute_group Encoder_attr_group = {
        l.attrs = Encoder attrs,
};
static const struct attribute group* Encoder attr groups[] = {
        &Encoder_attr_group,
        NULL,
};
/*----------------------------------------------------------------------------------------------------*/
/*Platform driver functions and struct<br>
/*\varpiEncoder dt ids[] struct to store the compatible device tree names<br>
*/
/* @Encoder dt ids[] struct to store the compatible device tree names
/*@Encoder probe called when a compatible device is found in the device tree. Creates device and maps iomem*/
/*@Encoder_remove called when the driver is removed from the kernel, removes the device and unmaps iomem*/
/*@Encoder_driver struct to define the platform driver, contains the compatible ID's and the function names */
/*----------------------------------------------------------------------------------------------------*/
static const struct of_device_id Encoder_dt_ids[] = {
        { .compatible = "fontys,Encoder"},
        { .compatible = "xlnx,IP-Enc-Struct-1.8"},
        {},
};
MODULE_DEVICE_TABLE(of, Encoder_dt_ids);
static int Encoder_probe(struct platform_device *pltform_Encoder)
{
        int minor;
       int status;
        struct resource res;
        int rc;
        struct Encoder_data *Encoder;
        Encoder = kzalloc(sizeof(*Encoder), GFP_KERNEL);
       if(!Encoder)
                return -ENOMEM;
        INIT_LIST_HEAD(&Encoder->device_entry);
```

```
mutex_lock(&device_list_lock);
       minor = find_first_zero_bit(minors, N_Encoder_MINORS);
       if (minor < N_Encoder_MINORS)
       {
               struct device *dev;
               Encoder->devt = MKDEV(Encoder_major, minor);
               dev = device_create_with_groups(Encoder_class, NULL, Encoder->devt, NULL, Encoder_attr_groups, 
CLASS_NAME "%d", minor);
               status = PTR ERR OR ZERO(dev);
       }
       else
       {
               printk(KERN_DEBUG "No minor number available!\n");
               status = -ENODEV;
       }
       if(status == 0)
       {
               printk(KERN_INFO "New Encoder controller Encoder%d\n", minor);
               set_bit(minor, minors);
               list_add(&Encoder->device_entry, &device_list);
               //Retreive the base address and request the memory region.
               rc = of address to resource(pltform Encoder->dev.of node, 0, &res);
               if( request_mem_region(res.start, resource_size(&res), CLASS_NAME) == NULL)
               {
                      printk(KERN_WARNING "Unable to obtain physical I/O addresses\n");
                      goto failed_memregion;
               }
               Encoder->base_register = res.start;
               //Remap the memory region in to usable memory
               Encoder->position address = of iomap(pltform Encoder->dev.of node, 0);
               Encoder->direction_address = Encoder->position_address + 1;
       }
       mutex_unlock(&device_list_lock);
       if(status)
               kfree(Encoder);
       else
               platform_set_drvdata(pltform_Encoder, Encoder);
       return status;
       failed_memregion:
               device_destroy(Encoder_class, Encoder->devt);
               clear_bit(MINOR(Encoder->devt), minors);
       return -ENODEV;
}
static int Encoder_remove(struct platform_device *pltform_Encoder)
{
       struct Encoder_data *Encoder = platform_get_drvdata(pltform_Encoder);
       struct resource res;
       int rc;
       rc = of_address_to_resource(pltform_Encoder->dev.of_node, 0, &res);
       mutex_lock(&device_list_lock);
```
}

```
//Unmap the iomem
       iounmap(Encoder->position_address);
       //Delete the device from the list
       list_del(&Encoder->device_entry);
       //Destroy the device node
       device_destroy(Encoder_class, Encoder->devt);
       //Clear the minor bit
       clear_bit(MINOR(Encoder->devt), minors);
       if(Encoder->base_register)
       {
               release_mem_region(res.start, resource_size(&res));
               memory_request = 0;
        }
       //Free the kernel memory
       kfree(Encoder);
       mutex_unlock(&device_list_lock);
       return 0;
static struct platform driver Encoder driver = {
       .driver = {
               .name = "Encoder",
               .owner = THIS_MODULE,
               .of match table = of match ptr(Encoder dt ids),
       },
       .probe = Encoder_probe,
       .remove = Encoder_remove,
};
/*----------------------------------------------------------------------------------------------------*/
/*Module level functions<br>
/*@Encoder_init_initialisation_function_for_the_driver<br>
*/
/* @ Encoder init initialisation function for the driver
/*\omegaEncoder_exit exit function for the driver */*
/*----------------------------------------------------------------------------------------------------*/
static int Encoder_init(void)
{
       int retval;
       //Request a major device number from the kernel
       Encoder_major = register_chrdev(0, DEVICE_NAME, &Encoder_fops);
       //If the number is smaller than 0, it's an error. So jump to the error state.
       if(Encoder major \leq 0)
       {
               printk(KERN_WARNING "hello: can't get major %d\n", Encoder_major);
               retval = Encoder_major;
               goto failed_chrdevreg;
        }
       //Now that we have a major number, create a device class.
       Encoder_class = class_create(THIS_MODULE, CLASS_NAME);
       //If there is an error, jump to the error state.
       if( IS_ERR(Encoder_class))
       {
               printk(KERN_NOTICE "Error while creating device class\n");
               retval = PTR_ERR(Encoder_class);
               goto failed_classreg;
        }
```
//Now that we have a class, we can create our device node.

```
retval = platform_driver_register(&Encoder_driver);
       if(retval)
       {
               printk(KERN_NOTICE "Error while registering driver\n");
               goto failed_driverreg;
       }
       //Initialize the mutex lock.
       mutex_init(&Encoder_device_mutex);
       return 0;
       failed_driverreg:
               class_destroy(Encoder_class);
       failed_classreg:
               unregister_chrdev(Encoder_major, DEVICE_NAME);
       failed_chrdevreg:
               return -1;
static void Encoder_exit(void)
       //When we remove the driver, destroy it's device(s), class and major number.
       //device_destroy(Encoder_class, MKDEV(Encoder_major, 0));
       platform_driver_unregister(&Encoder_driver);
       class_destroy(Encoder_class);
```
unregister\_chrdev(Encoder\_major, DEVICE\_NAME);

}

}

{

module\_init(Encoder\_init); module\_exit(Encoder\_exit);

# **Appendix 9: Encoder driver test plan**

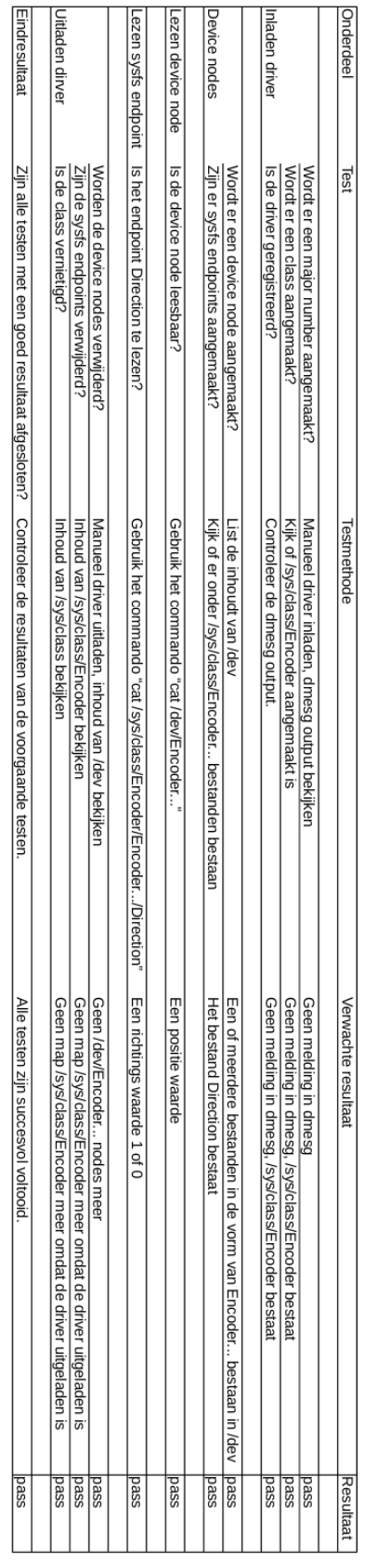

# **Appendix 10: Planning**

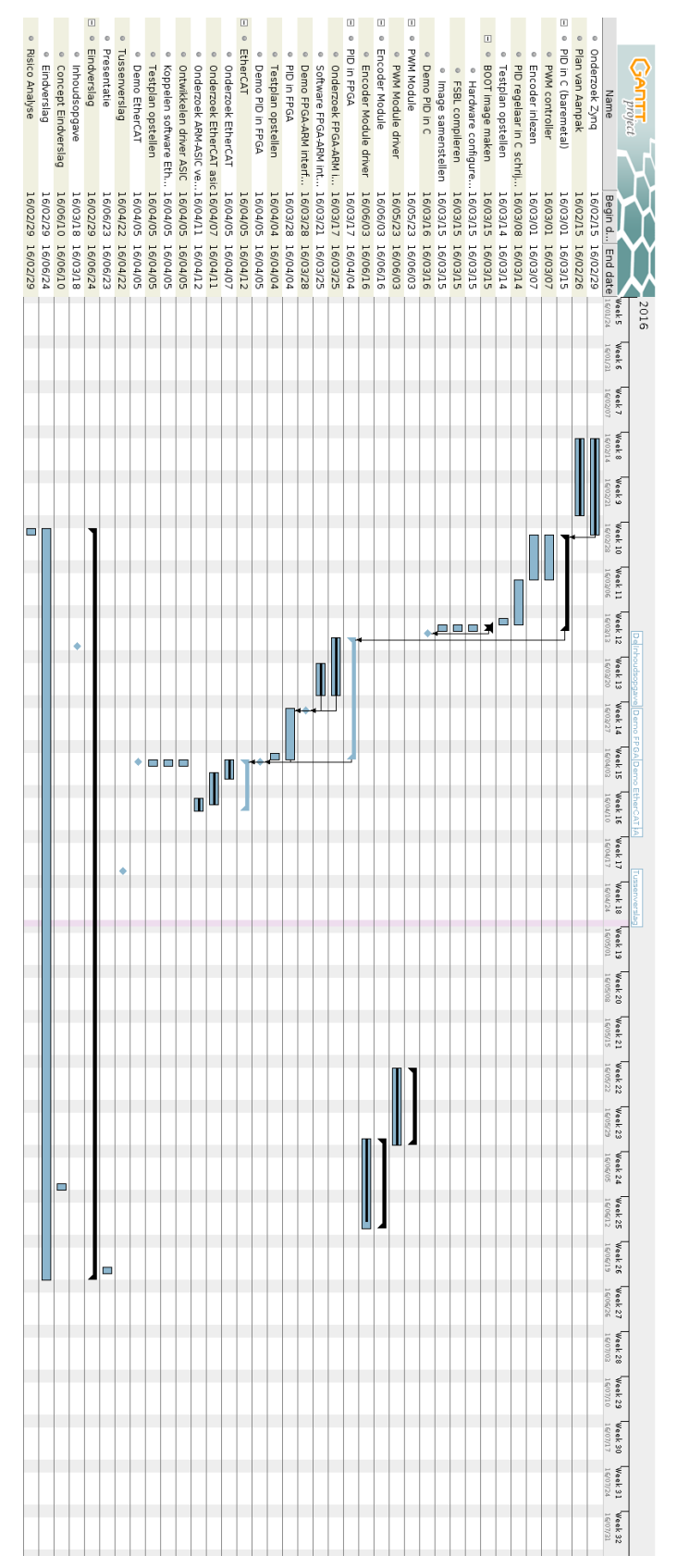

# **Appendix 11: Digital files**